#### **МИНИСТЕРСТВО СЕЛЬСКОГО ХОЗЯЙСТВА РОССИЙСКОЙ ФЕДЕРАЦИИ**

Федеральное государственное бюджетное образовательное учреждение высшего образования **«КУБАНСКИЙ ГОСУДАРСТВЕННЫЙ АГРАРНЫЙ УНИВЕРСИТЕТ ИМЕНИ И. Т. ТРУБИЛИНА»**

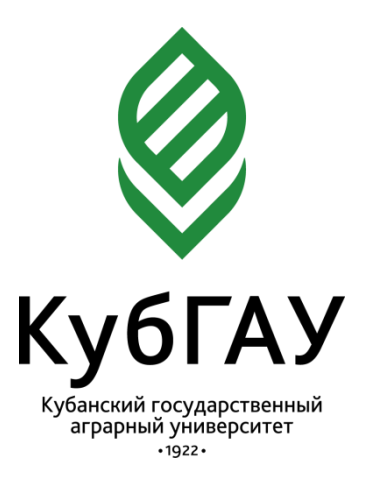

# **СТАТИСТИКА**

## **ЧАСТЬ 1 Общая теория статистики**

**Практикум**

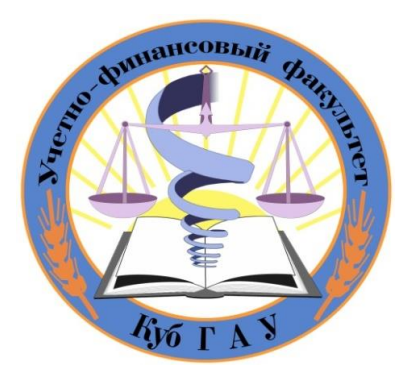

 **Кафедра статистики и прикладной математики**

**Краснодар 2021**

#### **Рецензент:**

**Л.Н. Исачкова –** зав. кафедрой экономики и финансов экономики и финансов Краснодарского кооперативного института (филиал) АНОО ВО «Российского университета кооперации», канд. экон. наук, профессор

**Авторский коллектив:**

А. М. Ляховецкий, Е. В. Кремянская, А. Е. Жминько, Г. Г. Гоник, А. Е. Сенникова, К. А. Н.Н. Яроменко

**С78 Статистика. Ч. 1. Общая теория статистики:** практикум / А. М. Ляховецкий [и др.]. – Краснодар: КубГАУ, 2021. – 101 с.

Содержание и тематика заданий практикума соответствует действующей программе по статистике. Отдельные задачи носят условный характер, значительная часть составлена по реальным данным организаций Краснодарского края. По каждой теме предусмотрено решение студентами индивидуальных заданий с последующей их сдачей преподавателю.

Задания предназначены для закрепления теоретических знаний, полученных на лекциях, при самостоятельном изучении учебников и учебных пособий студентами, обучающимися по направлению «Экономика».

> **УДК 311.1 (076.5) ББК 60.6**

© Коллектив авторов, 2021 © ФГБОУ «Кубанский государственный аграрный университет имени И.Т. Трубилина», 2021

## **1 Статистическое наблюдение, сводка и группировка статистических данных**

Статистическое наблюдение - это планомерный, научноорганизованный сбор массовых данных о явлениях и процессах общественной жизни. Оно является начальной стадией статистического исследования. Полученные данные должны быть достоверными, полными и сопоставимыми.

Объектом статистического наблюдения является совокупность явлений и процессов, которые подлежат исследованию и образующих статистическую совокупность. Под единицей статистической совокупности понимается составной элемент этой совокупности, который служит основой счета и обладает признаками, подлежащими регистрации при проведении обследования. Под единицей статистического наблюдения понимается первичная ячейка, от которой должны быть получены необходимые данные (например: предприятие, работник, семья и т.д.). Она является носителем регистрируемых при статистическом наблюдении признаков. Признак – это отличительная черта, свойство, качество единицы статистической совокупности. Статистический показатель - это обобщенная количественнокачественная характеристика социально-экономических явлений и процессов.

Проведению статистического наблюдения предшествует разработка программы наблюдения, включающая перечень признаков, подлежащих регистрации по каждой единице наблюдения. Для учета ответов на вопросы программы разрабатываются формуляры наблюдения, в которых отражается перечень вопросов программы и места ответов на них. Составляется инструкция по заполнению формуляров (анкет, бланков, листов, карточек).

По способу организации различают следующие формы статистического наблюдения: отчетность, специально организованное статистическое наблюдение, регистр. Отчетность – это такая форма статистического наблюдения, при которой сведения от организаций поступают в статистические органы в виде обязательных статистических отчетов об их деятельности. Специально организованное статистическое наблюдение представляет собой наблюдение, организованное со специальной целью, осуществляемое в форме переписи или обследования. Регистр – это поименованный перечень единиц наблюдения для длительного использования.

По охвату единиц совокупности наблюдение может быть сплошным и несплошным. Сплошным называется наблюдение, при котором обследованию подвергаются все без исключения единицы изучаемой совокупности. При несплошном наблюдении обследованию подлежит часть единиц совокупности. Различают следующие его виды: наблюдение основного массива; выборочное; монографическое.

По частоте регистрации фактов статистическое наблюдение подразделяется на непрерывное и прерывное.

При проведении статистического наблюдения решаются программно-методические и организационные вопросы. Для выявления и устранения ошибок проводится синтаксический, логический и арифметический контроль материалов статистического наблюдения.

Для обобщения собранных данных об изучаемых явлениях и процессах проводят обработку статистических данных на основе статистической сводки.

Статистическая сводка предполагает систематизацию, группировку и обработку материалов наблюдения, позволяющую перейти к обобщающим показателям и на их основе проводить анализ изучаемых явлений и процессов. Сводка проводится на основе научно разработанной программы, которая содержит: перечень групп и подгрупп в соответствии с выбранными признаками; границы изучаемой совокупности; систему показателей, необходимых для характеристики совокупности и ее частей. Различают сводку ручную и механизированную, централизованную и децентрализованную.

Статистическая группировка – это процесс расчленения статистической совокупности на группы или объединение изучаемых единиц статистической совокупности в группы по существенным для них признакам. Применение метода группировок предусматривает решение следующих вопросов: выбор группировочных признаков, определение количества групп, установление границ групп, обоснование показателей, которыми будут характеризоваться выделенные группы. По форме выражения группировочные признаки могут быть атрибутивными, т.е. не имеющими количественного значения (например, отрасли экономического производства: частная, муниципальная, смешанная и т.д.), а также количественными, характеризующимися числовыми значениями (цена товара, объем производства и

т. д.) Количество групп определяется в зависимости от содержания изучаемого признака и объема совокупности. Число наименований атрибутивного признака определяет число выделяемых групп. При проведении группировки по количественному дискретному признаку количество групп определяется числом возможных значений этого признака.

При группировке по непрерывным количественным признакам группы могут иметь равные и неравные интервалы. Неравные интервалы применяются, когда изменение группировочного признака по единицам совокупности происходит неравномерно и в значительных пределах.

Равные интервалы применяются при относительно равномерном или близком к нормальному распределении единиц статистической совокупности. Число групп (k), на которые разделяется статистическая совокупность (n), определяется по формуле

$$
k = 1+3,322lg n. \tag{1.1}
$$

Величина равных интервалов (h) определяется по формуле:

$$
h = \frac{x_{max} - x_{min}}{k} \tag{1.2}
$$

где х<sub>max</sub> – наибольшее значение группировочного признака;

хmin – наименьшее значение группировочного признака.

На основе величины интервала определяются нижние и верхние границы групп по схеме:

1 группа: от  $a_1 = x_{\min}$  до  $a_2 = x_{\min} + h$ ;

2 группа: от *а*<sub>2</sub> до *а*<sub>3</sub> = *а*<sub>2</sub> + *h*;

3 группа: от *а*<sub>3</sub> до *а*<sub>4</sub> = *а*<sub>3</sub> + *h* и т.д.

В группировках по количественному признаку применяются закрытые и открытые интервалы. Если нижняя и верхняя границы интервалов имеют цифровые значения, то интервалы считаются закрытыми. Если нижняя граница первого интервала и верхняя граница последнего интервала не обозначены, то группировка считается с открытыми интервалами.

**Пример 1.** По данным 30 сельскохозяйственных организаций (приложение А) выявить зависимость между энерговооруженностью рабочей силы и фактической выручкой от реализации продукции в 2013 г. в расчете на одного работника, выделив три группы хозяйств.

### Решение.

1) Выписать из приложения А на карточки (фишки) исходные данные по каждой организации, предварительно пронумеровав показатели (т.е. составив шифр к фишкам).

Шифр к фишкам:

1 - энергетические мощности, л.с.;

2 - выручка от реализации продукции в 2013 г., тыс. руб.;

3 - среднегодовая численность работников, чел.;

4 - энергетические мощности на одного работника (энерговооруженность), л.с.  $(1:3)$ ;

5 - выручка от реализации продукции на одного работника в 2013 г., тыс. руб. (2:3).

2) Построить ранжированный ряд распределения организаций по энерговооруженности рабочей силы, разложив фишки в порядке возрастания мощности энергоресурсов на одного среднегодового работника

3) Исходя из характера изменения энерговооруженности труда, совокупность разбить на три группы с равными интервалами:

а) определить величину интервала

$$
h = \frac{x_{\text{max}} - x_{\text{min}}}{k} = \frac{68,3 - 30,5}{3} = 12,6
$$
 n.c.

б) определить границы интервалов для первой группы:

от  $a_1 = x_{min}$  до  $a_2 = x_{min} + h$ , т.е. от 30,5 до 30,5+12,6=43,1; для второй группы:

от  $a_2$  до  $a_3 = a_2 + h$  т.е. от 43,1 до 43,1+12,6=55,7;

для третьей группы:

от а<sub>3</sub> до х<sub>тах</sub>, т.е. 55,7-68,3.

Фишки разложить на три группы в соответствии с выделенными интервалами.

Исходные данные по каждой группе организаций суммировать и записать во вспомогательной таблице 1.1.

После заполнения вспомогательной таблицы строится аналитическая группировочная таблица 1.2, в которой рассчитываются средние значения показателей по каждой группе и всей совокупности. Так, для первой группы организаций средняя энерговооруженность составит: 96713:2718=35,6 л.с., а средняя выручка на одного работника: 1390905:2718=511,7 тыс. руб. По характеру изменения средних показателей по группам делается вывод о взаимосвязи между признаками.

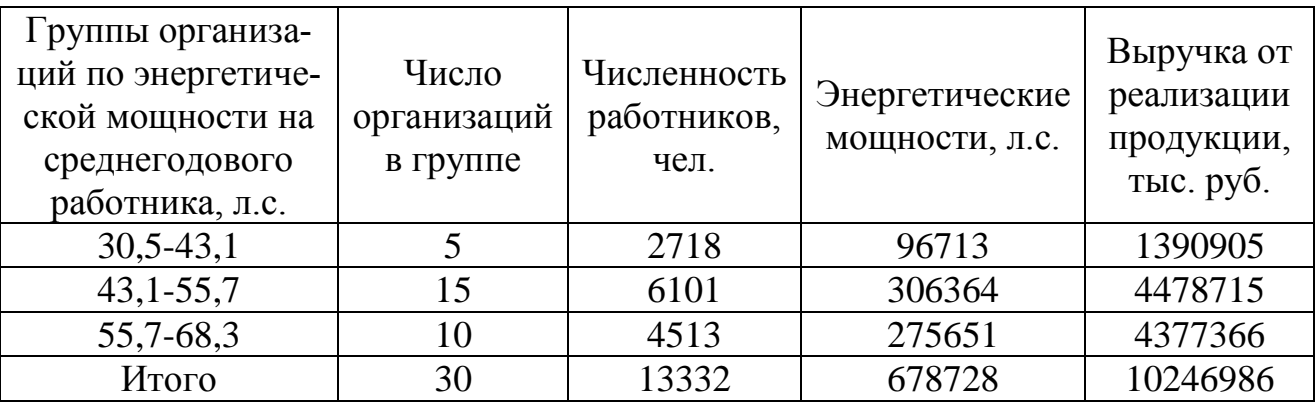

Таблица 1.1 – Вспомогательная группировочная таблица

Таблица 1.2 – Влияние энерговооруженности рабочей силы на выручку в сельскохозяйственных организациях

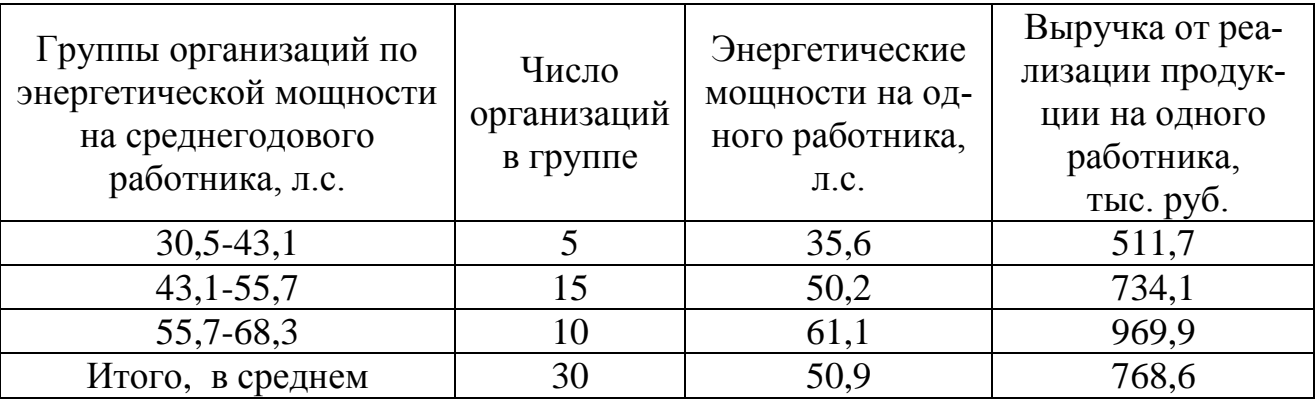

**Вывод:** расчеты показали, что между энерговооруженностью и выручкой на одного работника существует прямая связь. Так, если в первой группе организаций со средней энерговооруженностью 35,6 л.с. в 2013 г. на каждого работника было получено в среднем по 511,7 тыс. руб. выручки, то в третьей группе организаций со средней энерговооруженностью 61,1 л.с. выручка от реализации продукции на одного работника возросла на 458,2 тыс. руб. и составила 969,9 тыс. руб. В среднем по всей совокупности исследуемых организаций энерговооруженность рабочей силы в 2013 г. составила 50,9 л.с./чел., а выручка на одного работника – 768,6 тыс. руб.

**Задача 1.1.** Предполагается изучить использование рабочего времени персоналом предприятия за истекший месяц. Определить объект наблюдения, единицу наблюдения, перечень признаков, характеризующих использование рабочего времени.

**Задача 1.2.** Определить перечень вопросов программы статистического наблюдения, объект и единицу наблюдения:

а) выборочного обследования жилищных условий городского населения;

б) выборочного обследования свободного времени студентов;

в) изучения тенденций изменения производства продукции растениеводства сельскохозяйственной организации за последние 10 лет;

г) статистического изучения уровня доходов и расходов населения района.

**Задача 1.3.** Какие формы, виды и способы статистического наблюдения могут быть использованы при проведении:

- переписи населения;

- контроля качества хлебобулочных изделий;

- изучения доходов и расходов населения;

- исследования эффективности производства продукции птицеводства;

- изучения урожайности сельскохозяйственных культур в крестьянских (фермерских) хозяйствах.

**Задача 1.4.** По данным 25 сельскохозяйственных организаций (приложение А) провести группировку, характеризующую влияние энерговооруженности рабочей силы на фактическую выручку от реализации продукции в расчете на одного работника.

**Задача 1.5.** Провести группировку 30 организаций (приложение А), характеризующую зависимость годовой заработной платы от выручки на среднегодового работника.

**Задача 1.6.** Провести группировку 30 организаций (приложение А), характеризующую влияние трудообеспеченности (числа работников на 100 га пашни) на результаты их экономической деятельности (выручку и прибыль на 1 га сельскохозяйственных угодий, 1га пашни).

**Задача 1.7.** Провести группировку 30 организаций (приложение А), характеризующую влияние энергообеспеченности на выручку от реализации продукции на 1 га сельхозугодий, 1 га пашни, среднегодового работника, рентабельность.

**Задача 1.8.** Используя метод комбинационных группировок, выявить влияние трудообеспеченности и обеспеченности организаций машинами и оборудованием на показатели использования земли, труда и основных фондов. Расчеты провести по данным 35 организаций (приложение А), разбив их на 2-3 группы по трудообеспеченности и каждую группу - на 2 подгруппы по стоимости машин и оборудования на 1 га сельхозугодий.

**Задача 1.9.** Методом комбинационных группировок выявить влияние размера сельскохозяйственных организаций (по площади пашни) и трудообеспеченности на выручку от реализации продукции в расчете на одну организацию, 1 га пашни и среднегодового работника. Исходная информация приведена в приложении А.

**Задача 1.10.** Методом группировок выявить влияние размера сельскохозяйственных организаций (по площади сельхозугодий) и затрат на 1 га сельхозугодий на выручку от реализации продукции в расчете на 1 га сельхозугодий, среднегодового работника, 100 руб. основных фондов, рентабельность. Исходная информация приведена в приложении А.

### **Вопросы для самоподготовки**

1. Цель и задачи статистического наблюдения.

2. Предмет, объект и единица наблюдения.

3. Основные формы, виды и способы наблюдения.

4. Программно-методологические вопросы статистического наблюдения.

5. Организационные вопросы статистического наблюдения.

6. Ошибки статистического наблюдения. Контроль качества проведения наблюдения.

7. Виды статических группировок, их особенности.

8. Статистическая сводка, ее задачи и содержание.

9. Выбор группировочного признака, определение числа групп, расчет величины интервала, нижних и верхних границ интервалов.

10. Способы построения вторичных группировок.

# **2 Статистические таблицы**

Статистическая таблица – это форма наглядного, рационального и систематизированного изложения статистических данных об экономических явлениях и процессах. Она представляет собой комбинацию горизонтальных строк и вертикальных граф. Различают подлежащее и сказуемое таблицы. В подлежащем указываются единицы совокупности, их группы, подгруппы или вся совокупность. В сказуемом обычно приводятся показатели, количественно характеризующие подлежащее.

По характеру подлежащего статистические таблицы подразделяются на простые, групповые и комбинационные, а сказуемого – с простой и сложной разработкой сказуемого. При простой разработке, сказуемое представляет собой простой перечень показателей (обычно граф), характеризующих подлежащее. При сложной разработке сказуемого показатели приводятся в определенной комбинации между собой.

В подлежащем простой таблицы приводится перечень объектов или единиц совокупности. В групповой таблице подлежащее состоит из групп единиц изучаемой статистической совокупности, образованных по одному признаку. В комбинационной таблице подлежащее состоит из групп и подгрупп по двум и более признакам, взятым в комбинации. Эти таблицы позволяют характеризовать структуру совокупности, типы социально-экономических явлений и взаимосвязи показателей.

#### **Задачи для самостоятельного решения**

**Задача 2.1.** Назвать подлежащее и сказуемое таблицы 2.1. Определить вид таблицы.

**Задача 2.2.** Назвать подлежащее и сказуемое таблицы 2.2. Определить вид таблицы по характеру разработки подлежащего и сказуемого. Написать краткие выводы по таблице.

**Задача 2.3.** К какому виду группировок и таблиц можно отнести таблицу 2.3? Дать анализ приведенных данных.

**Задача 2.4.** К какому виду группировок и таблиц можно отнести таблицу 2.4?

**Задача 2.5.** Составить макет простой таблицы, характеризующей динамику объемов реализации отдельных видов продукции (зерно, подсолнечник, сахарная свекла, молоко, привес крупного рогатого скота, шерсть) по организации за три года

Таблица 2.1 – Состав населения Краснодарского края по полу и участию в экономическом производстве, тыс. чел., 2013 г.

| Вид населения           | Всего  | ИЗ НИХ  |         |  |
|-------------------------|--------|---------|---------|--|
|                         |        | мужчины | женщины |  |
| Экономически активное   |        |         |         |  |
| население               | 2634,0 | 1387,0  | 1247,0  |  |
| в том числе:            |        |         |         |  |
| занятое население       | 2487,0 | 1310,0  | 1177,0  |  |
| безработные             | 147,0  | 77,0    | 70,0    |  |
| Экономически неактивное |        |         |         |  |
| население               | 2655,5 | 1064,1  | 1586,4  |  |
| Всего                   | 5284,5 | 2451,1  | 2833,4  |  |

Таблица 2.2 – Производство продукции животноводства в Краснодарском крае

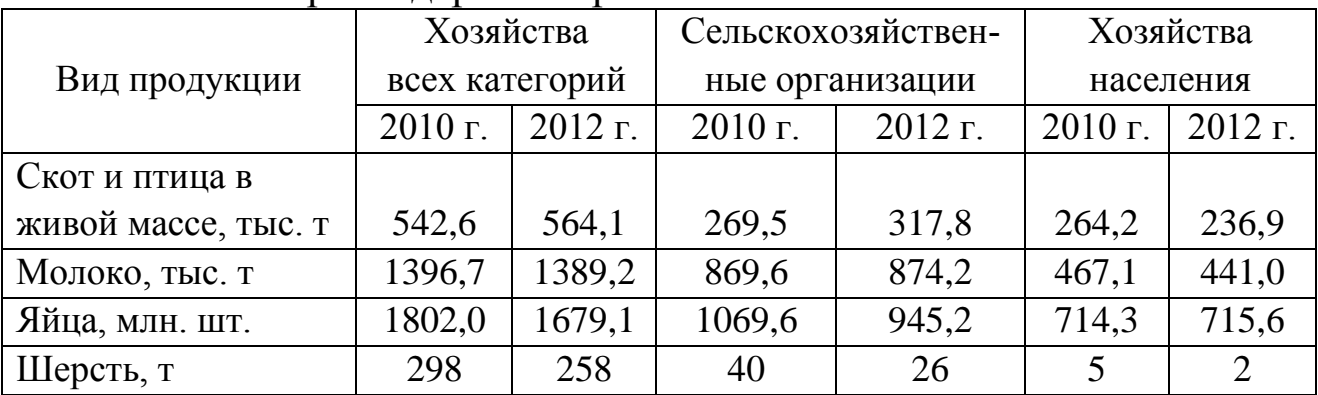

**Задача 2.6.** Разработать макеты простых, групповых и комбинационных статистических таблиц, характеризующих распределение численности персонала на предприятии в 2011 г. и 2013 г. а) по категориям работников: руководители, специалисты, рабочие; б) по профессии рабочих: машинисты-трактористы, операторы машинного доения, скотники крупного рогатого скота, работники свиноводства, работники овцеводства, работники птицеводства; в) по отраслям производства: работники сельскохозяйственного производства, работники подсобных промышленных предприятий, работники жилищнокоммунального хозяйства, работники торговли и общественного питания, работники строительных подразделений, работники детских и учебных заведений; г) по уровню образования: высшее, среднее специальное, среднее общее, начальное и без образования; д) по возрасту; ж) по национальности.

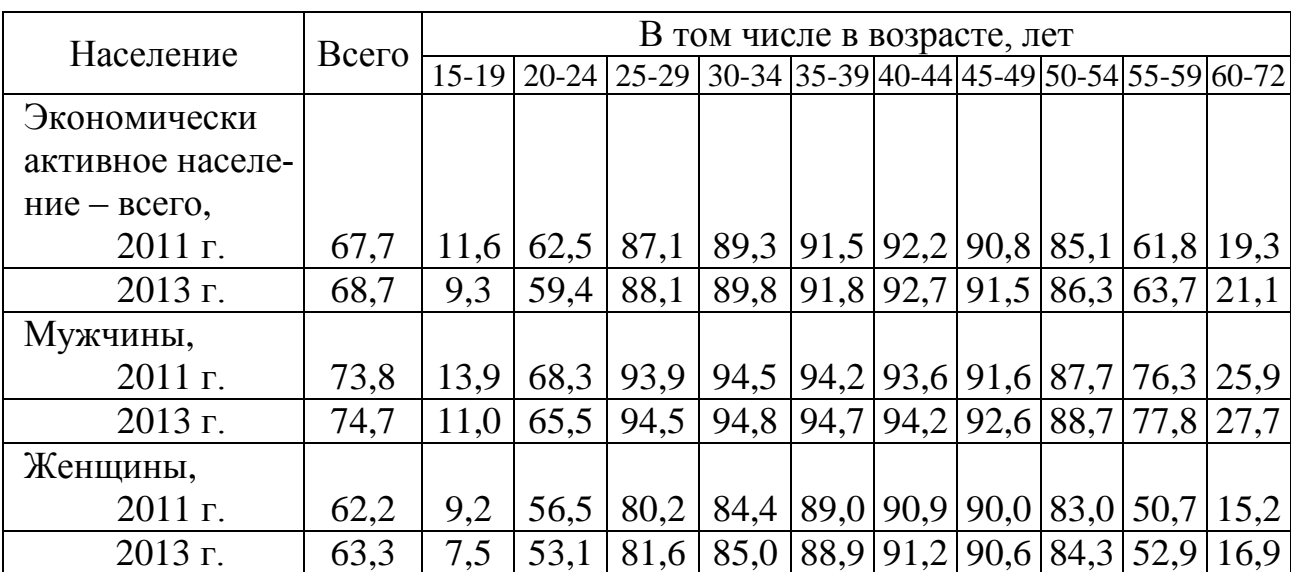

## Таблица 2.3 – Уровень экономической активности населения по возрастным группам (в процентах от численности населения соответствующей группы)

Таблица 2.4 – Распределение численности занятых в экономике по уровню образования и статусу занятых в 2012 г., тыс. чел.

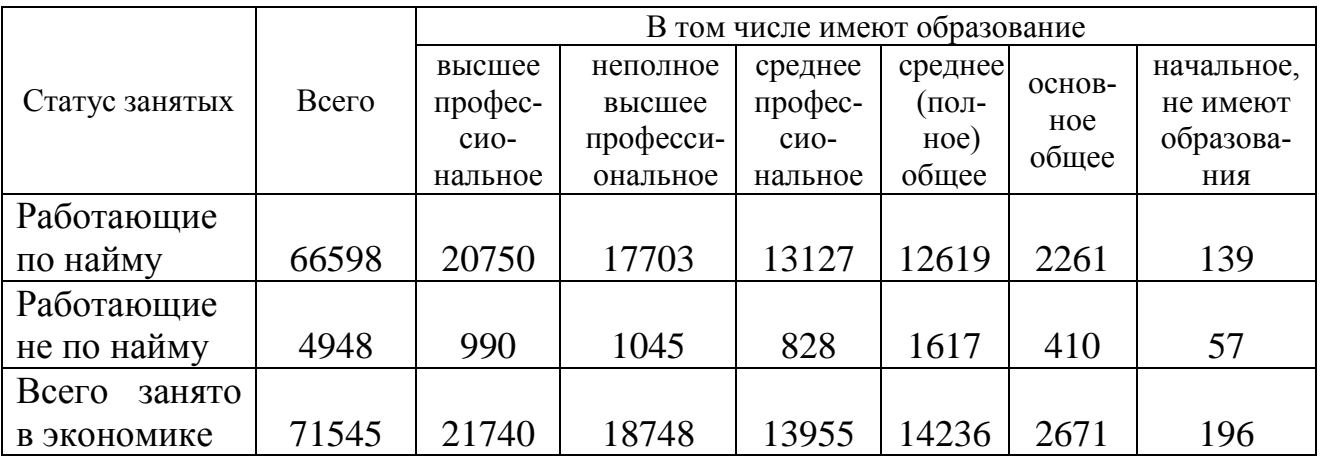

**Задача 2.7.** Составить макеты таблиц, характеризующих по одному предприятию за 2011-2013 гг. динамику и структуру: а) реализованной продукции (зерно, сахарная свекла, подсолнечник, молоко, привес крупного рогатого скота, привес свиней, шерсть); б) основных фондов (здания и сооружения, машины и оборудование, транспортные средства, производственный и хозяйственный инвентарь, продуктивный скот, рабочий скот, многолетние насаждения); в) посевных площадей сельскохозяйственных культур (зерновые, сахарная свекла, подсолнечник, овощи, бахчевые, кукуруза на силос, многолетние травы), г) затрат на производство (материальные затраты, оплата труда, отчисления на социальные нужды, амортизация основных средств, прочие затраты.)

**Задача 2.8.** Разработать макеты статистических таблиц, характеризующих распределение сельскохозяйственных предприятий в 2011 г. и 2013 г.: а) по формам собственности (государственная, муниципальная, частная, смешанная); б) по видам земельных угодий (сельскохозяйственные угодья, в том числе площадь пашни, многолетних насаждений, несельскохозяйственные угодья); в) по специализации (зерновое производство с развитым скотоводством, свиноводство, птицеводство, овощеводство, садоводство); по размерам землепользования.

**Задача 2.9.** Спроектировать макеты групповых и комбинационной таблиц с простой и сложной разработкой сказуемого, характеризующих влияние фондообеспеченности и трудообеспеченности на эффективность производства продукции по совокупности сельскохозяйственных предприятий.

**Задача 2.10.** Построить макеты статистических таблиц, характеризующих распределение городского и сельского населения по полу, возрасту и уровню образования за два года.

**Задача 2.11.** Разработать макеты групповых таблиц, отражающих влияние: а) доз минеральных удобрений на урожайность зерновых культур; б) урожайности овощей на рентабельность и себестоимость их производства; в) уровня кормления на продуктивность коров по совокупности сельскохозяйственных предприятий.

**Задача 2.12.** Оформить в виде статистической таблицы следующие данные по предприятию. Среднесписочная численность работников предприятия в 2012 г. составила 259 чел., а в 2013 г. – 224 чел., в том числе рабочих - соответственно 226 и 192 чел. Среднемесячная заработная плата одного работника в 2012 г. составляла 20452 руб. и увеличилась в 2013 г. на 9,0%. Производство валовой продукции на предприятии в 2013 г. увеличилось на 11,1% по сравнению с 2012 г. и составило 196289 тыс. руб. Сделать выводы.

#### **Вопросы для самоподготовки**

- 1. Определение статистической таблицы.
- 2. Что называется «макетом таблицы»?
- 3. «Подлежащее» и «сказуемое» статистической таблицы.
- 4. Виды статистических таблиц.
- 5. Правила разработки статистических таблиц.

## **3 Абсолютные и относительные статистические величины**

Абсолютными статистическими величинами называются показатели, выражающие размеры, объемы и уровни общественных явлений и процессов.

По способу выражения абсолютные величины подразделяются на индивидуальные, групповые и общие.

Индивидуальные абсолютные величины –выражают размеры количественных признаков отдельных единиц совокупности, например размер посевной площади отдельной культуры на предприятии, выработка продукции определенного вида за указанный период, заработная плата конкретного работника и т.п.

Групповые и общие абсолютные величины выражают величину признака всех единиц изучаемой совокупности или отдельных групп. Они получаются в результате суммирования индивидуальных абсолютных величин или расчетным путем.

Абсолютные статистические величины всегда выражаются в определенных единицах измерения: натуральных (килограммах, штуках, центнерах, гектарах, кубометрах, километрах); стоимостных (рубли, доллары, евро) и трудовых (человеко-час, человеко-день).

Однородная, но не одинаковая продукция, может быть пересчитана в условно-натуральные единицы, когда различные натуральные единицы приравниваются к одной из них, условно принятой за единицу измерения, с помощью соответствующих коэффициентов пересчета. Часто применяются комбинированные единицы (кВт-час, машино-день, тонно-километр).

Трудовые единицы применяются при учете затрат труда работников, характеристике трудоемкости операций, изделий и продукции.

Стоимостные или денежные единицы измерения используются для характеристики разнородных явлений в соизмеримом выражении. Так, весь выпуск произведенной и реализованной продукции выражают в денежных единицах измерения.

Относительными величинами называются обобщающие показатели, характеризующие количественные соотношения двух сопоставляемых статистических величин. Они выражаются в зависимости от того, к каким единицам приравнивается база сравнения (в коэффициентах, процентах, промилле, продецимилле).

Относительные величины могут быть выражены именованными числами. Например, плотность населения на 1 км<sup>2</sup>, количество произведенного молока на 100 га сельскохозяйственных угодий и т.д.

По характеру, назначению и сущности выражаемых количественных соотношений различают следующие виды относительных величин: выполнения плана, планового задания; динамики; структуры; координации; интенсивности; сравнения.

Относительная величина выполнения плана выражает степень выполнения планового задания за определенный период времени и исчисляется как отношение фактически достигнутого уровня  $(V_1)$  к плановому заданию  $(V_{n\eta})$ 

$$
K_{\text{soln.nz.}} = \frac{V_1}{V_{n\bar{z}}}. \tag{3.1}
$$

Относительная величина планового залания показывает степень напряженности плана по сравнению с базисным периодом и определяется как отношение планового уровня на предстоящий период к фактически достигнутому уровню за предшествующий период  $(V_0)$ 

$$
K_{n x s} = \frac{y_{n x}}{y_o}.
$$
 (3.2)

Относительная величина динамики характеризует изменение одноименного явления во времени, получается в результате сопоставления показателя текущего периода с предшествующим

$$
K_o = \frac{y_1}{y_o} \,. \tag{3.3}
$$

Относительные величины динамики, планового задания и выполнения плана взаимосвязаны:

$$
K_{\partial} = K_{\text{sum.nz}} \cdot K_{\text{nz}} \,. \tag{3.4}
$$

Относительные величины структуры характеризуют состав изучаемой совокупности и показывают, какой удельный вес (какую долю) в общем итоге составляет каждая ее часть. Они получаются в результате деления значения каждой части совокупности на их общий ИТОГ.

Относительные величины координации характеризуют соотношение отдельных частей целого, одна из которых принимается за базу сравнения. К таким показателям относится число сельских жителей на 100 городских, число женщин на 100 мужчин, площадь посева технических культур на 100 га зерновых и т.п.

Относительные величины интенсивности показывают степень распространения данного явления в определенной среде. Обычно это отношение двух качественно различных абсолютных величин, например численности населения к площади территории, на которой оно проживает, фондообеспеченность (среднегодовая стоимость основных производственных фондов на 100 га сельхозугодий) и т.д. Относительные величины интенсивности - всегда числа именованные.

Относительные величины сравнения характеризуют соотношение одноименных показателей, относящихся к различным объектам или территориям, но за один и тот же период или момент времени. При помощи относительных величин сравнения сопоставляются показатели по разным странам, регионам, предприятиям, объектам.

#### Задачи для самостоятельного решения

Задача 3.1. По данным приложения Б определить относительные величины структуры и динамики посевных площадей. Структуру площадей изобразить графически. Сделать выводы.

| Группа      | Посевная площадь, га |          | Структура посевной<br>площади, % | Отчетный |                        |
|-------------|----------------------|----------|----------------------------------|----------|------------------------|
| культур     | базисный             | отчетный | базисный                         | отчетный | год в % к<br>базисному |
|             | ГОД                  | ГОД      | ГОД                              | ГОД      |                        |
| Зерновые    |                      |          |                                  |          |                        |
| Технические |                      |          |                                  |          |                        |
| Кормовые    |                      |          |                                  |          |                        |
| Итого       |                      |          | 100,0                            | 100,0    |                        |

Таблица 3.1 – Динамика и структура посевных площадей

**Задача 3.2.** По данным приложения Б по одному варианту рассчитать относительные величины динамики, выполнения плана и планового задания. Сделать выводы.

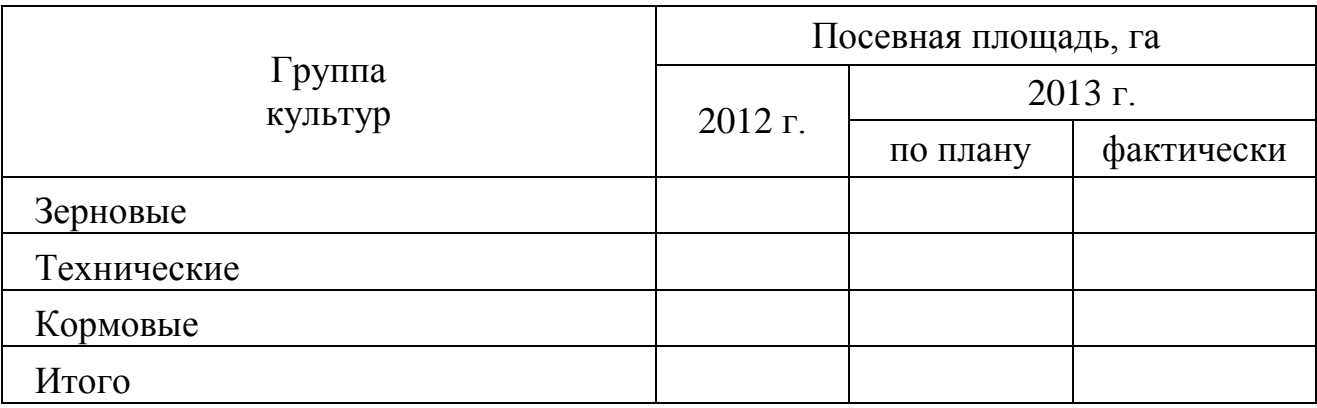

**Задача 3.3.** На предприятии объем производства продукции в 2012 г. составил 9568,3 тыс. руб. По плану в 2013 г. предусматривалось увеличить объем производства продукции на 7,5 % по сравнению с 2012 г. Плановое задание было перевыполнено в 2013 г. на 5,8 %.

Определить объем производства на предприятии в 2013 г. по плану и фактически, рассчитать коэффициент динамики.

**Задача 3.4.** Объем реализации продукции на предприятии в 2013 г. по сравнению с 2012 г. увеличился на 14,9% или на 18,7 млн. руб. Договорные обязательства по реализации продукции перевыполнены на 4,3%. Определить уровень реализации продукции в 2012 г. и 2013 г., размер договорных обязательств по реализации продукции и степень напряженности договорных обязательств.

**Задача 3.5.** Себестоимость единицы продукции составила в 2012 г. 135 рублей, на 2013 г. планировалось снизить себестоимость на 4,8%, при этом фактическая себестоимость в 2013 г. по сравнению с предыдущим годом выросла на 1,5%.

Рассчитать фактический и плановый уровень себестоимости в 2013 г. и коэффициент выполнения плана.

**Задача 3.6.** Рассчитать относительные величины структуры и координации численности экономически активного населения Краснодарского края.

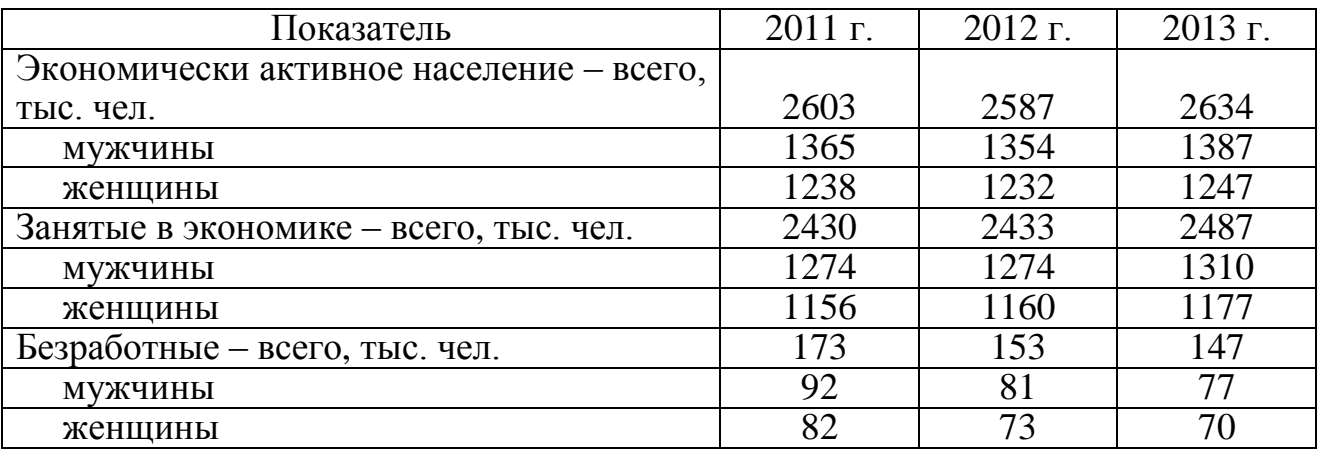

**Задача 3.7.** Сравнить уровень и динамику производства продукции сельского хозяйства Краснодарского края и Ростовской области.

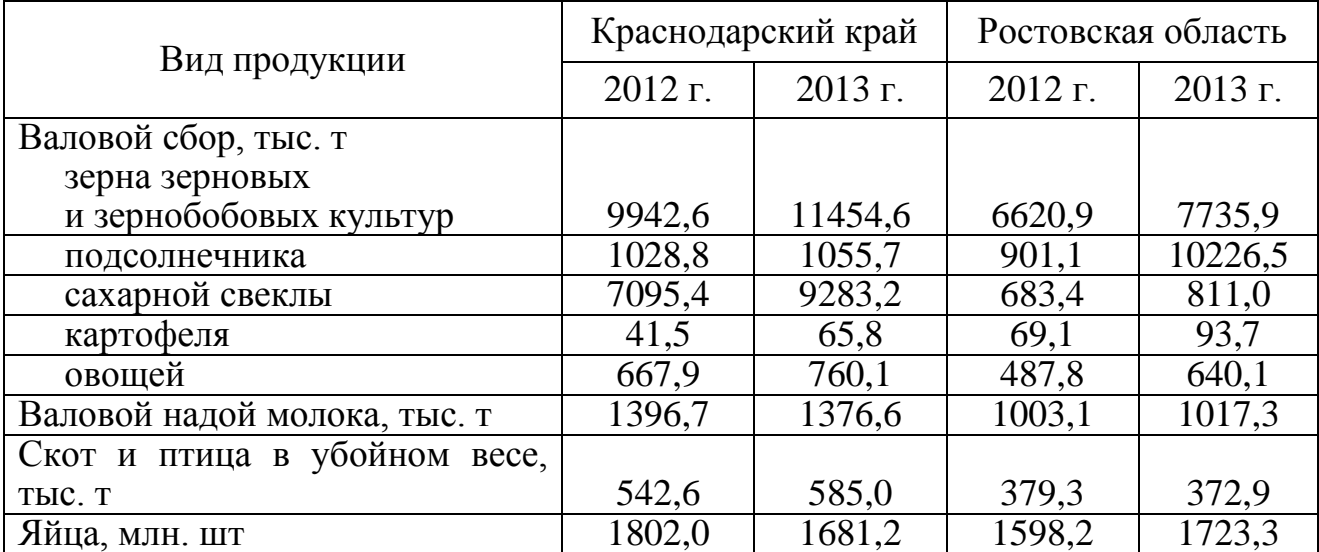

**Задача 3.8.** Имеются данные о численности населения Краснодарского края.

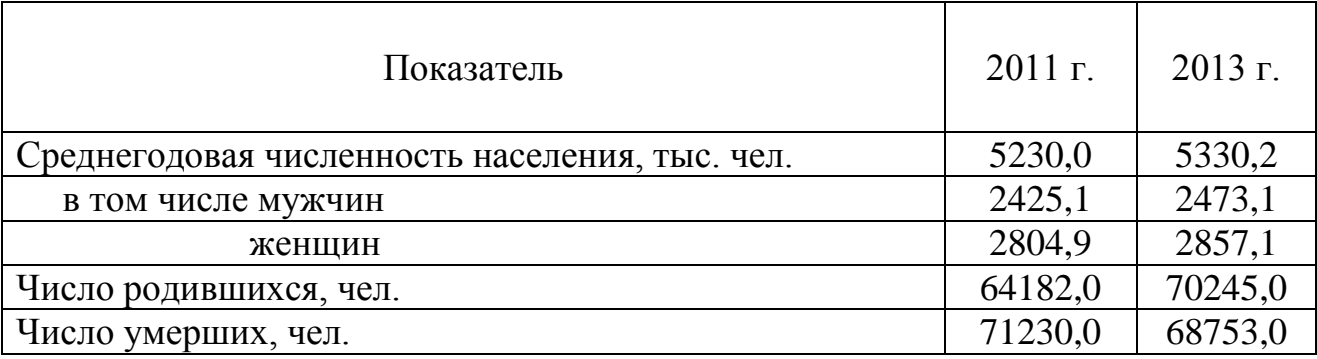

Определить относительные показатели динамики, структуры, координации и интенсивности.

**Задача 3.9.** Имеются данные о деятельности крупных и средних сельскохозяйственных организаций Краснодарского края.

Определить относительные показатели динамики, структуры, координации и интенсивности.

**Задача 3.10.** По данным одной организации (приложение Б) определить относительные величины структуры, динамики, выполнения плана, планового задания, интенсивности.

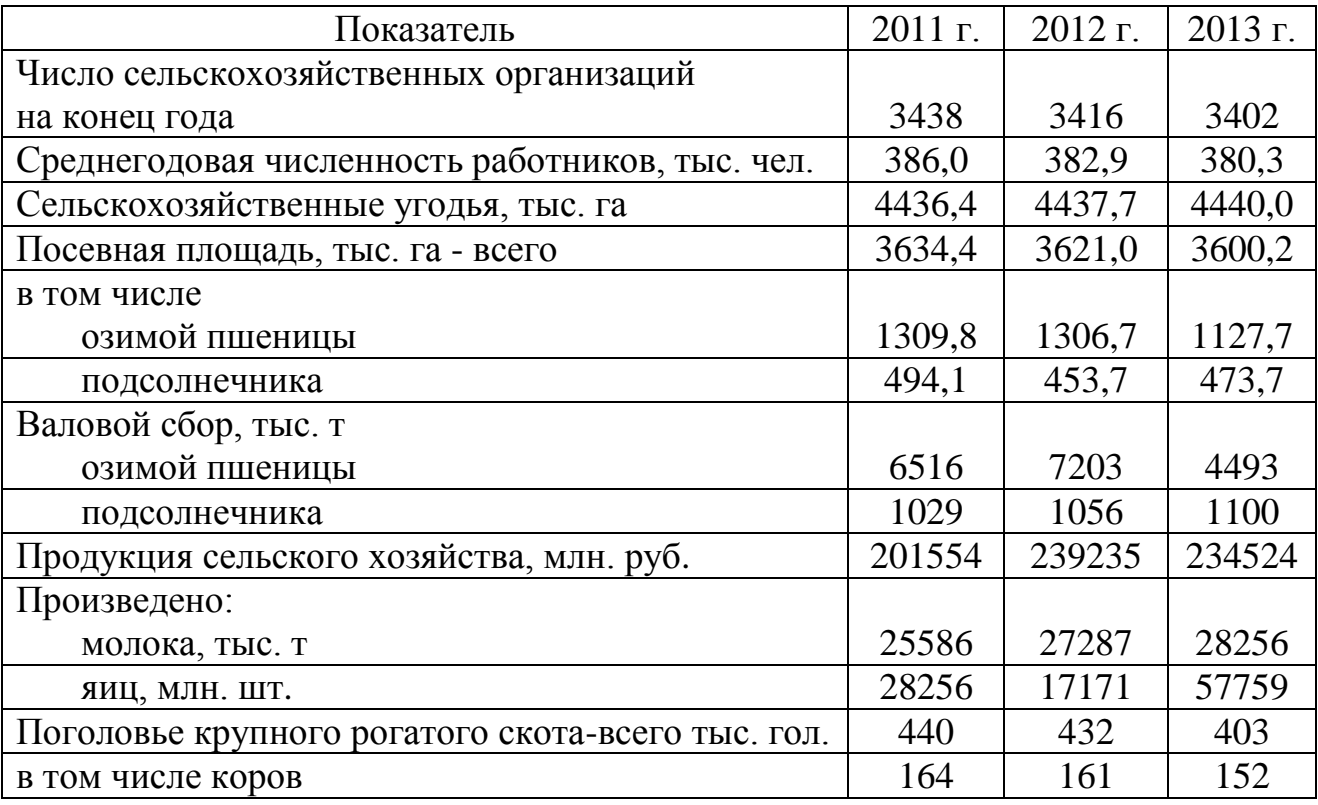

#### Вопросы для самоподготовки

1. Дайте определение абсолютных величин, назовите их виды и единицы измерения.

2. Назовите виды относительных величин.

3. Какова взаимосвязь между относительными величинами выполнения плана, планового задания и динамики.

4. Назовите единицы измерения относительных величин.

5. Приведите примеры относительных величин, характеризующих наличие и использование ресурсов в организации.

## 4 Средние величины и показатели вариации

Под средней величиной в статистике понимается обобщенная количественная характеристика признака в статистической совокупности, выражающая типичный его уровень в конкретных условиях места и времени.

Средняя величина исчисляется по качественно однородной совокупности единиц. Применяются степенные и структурные средние.

В зависимости от характера осредняемых величин используют следующие виды степенных средних: арифметическую, гармоническую, геометрическую, квадратическую и другие.

Средняя арифметическая величина определяется в случае, когда общий объем изучаемого признака может быть получен путем суммирования его индивидуальных значений. Средняя арифметическая представляет собой частное от деления общего объема данного признака в изучаемом явлении на число единиц совокупности.

Средняя гармоническая используется когда имеются индивидуальные значения признака, общий объем явления  $(w=xf)$ , но неизвестны веса  $(f)$ .

Средняя геометрическая применяется при расчете средних темпов роста.

Средняя квадратическая применяется в тех случаях, когда в исходной информации осредняемые величины представлены квадратичными мерами (например при расчете средних диаметров труб, стволов деревьев).

Средняя хронологическая применяется для определения среднего уровня в моментном ряду динамики.

По данным вариационных рядов распределения исчисляют структурные средние - моду и медиану.

Для характеристики колеблемости или рассеяния значений признака применяются абсолютные и относительные показатели вариации.

**Размах вариации (R)** представляет собой разность между максимальным и минимальным значениями признака.

Среднее линейное отклонение  $(L)$  - это средняя арифметическая из абсолютных значений отклонений отдельных вариант признака от среднего значения.

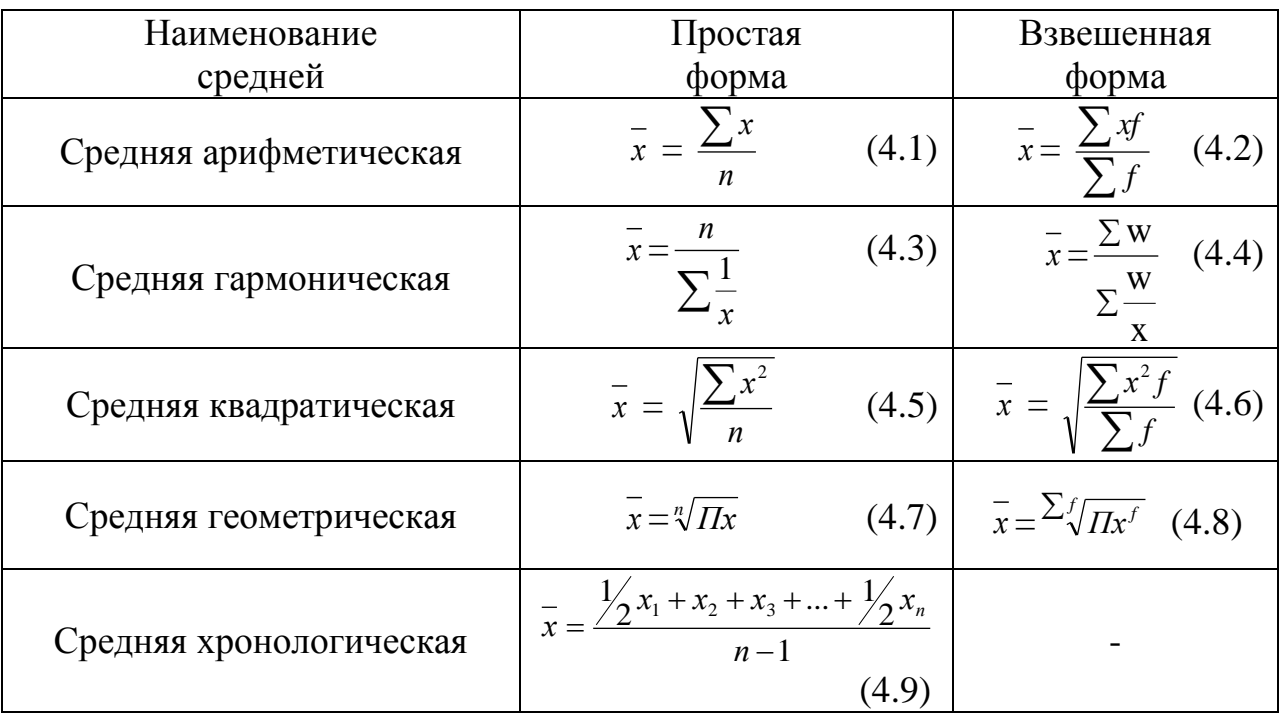

Таблица 4.1 – Формулы расчета степенных средних величин

Дисперсия  $(\sigma^2)$  представляет собой средний квадрат отклонений вариант признака от их средней величины.

**Среднее квадратическое отклонение (***σ***)** определяется как корень квадратный из дисперсии.

Относительным показателем колеблемости служит коэффициент вариации. По его величине можно судить об интенсивности вариации признака, а, следовательно, и об однородности состава изучаемой совокупности. Чем больше разброс значений признака вокруг средней, тем больше коэффициент вариации, тем больше неоднородность совокупности. Совокупность считается однородной, если коэффициент вариации не превышает 33,3%. Иногда применяется коэффициент осцилляции, как отношение размаха вариации к среднему значению признака.

**Пример.** По данным пяти сельскохозяйственных организаций определить среднюю численность работников, среднегодовую заработную плату на одного работника и показатели вариации численности работников и среднегодовой заработной платы.

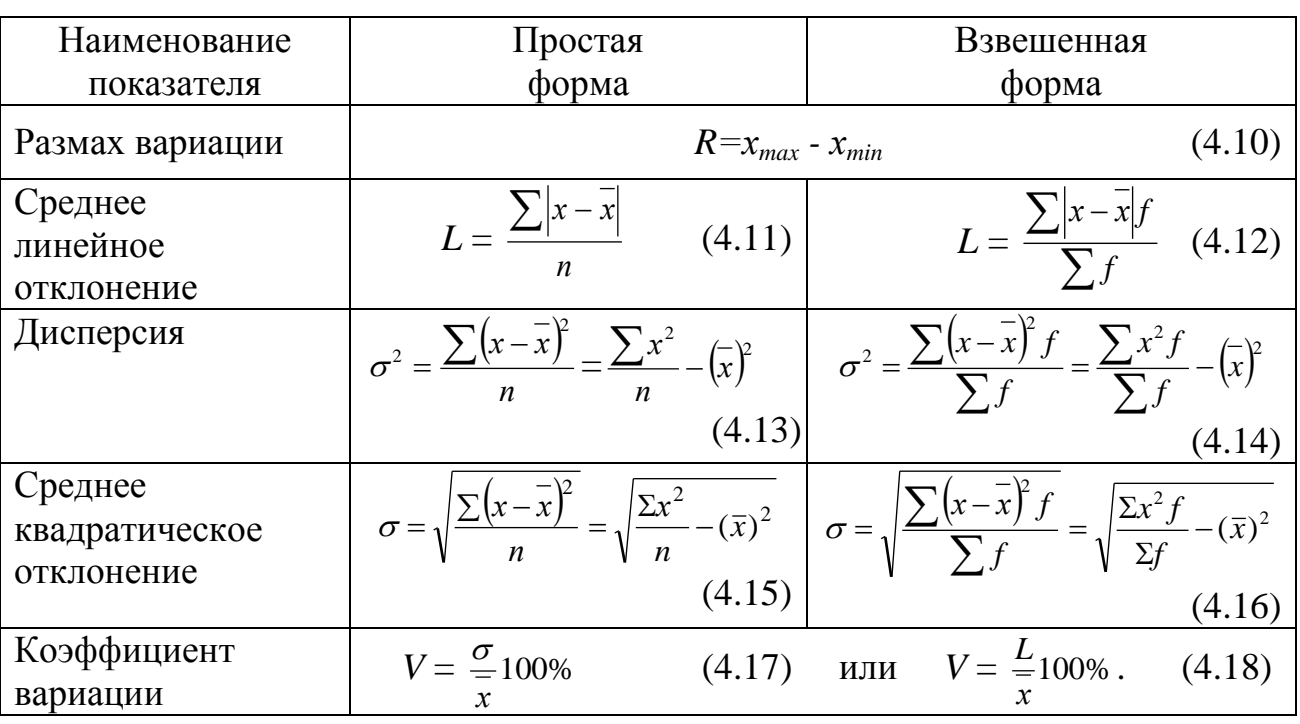

Таблица 4.2 – Формулы расчета показателей вариации

### **Решение.**

Средняя численность работников на одну организацию и показатели вариации рассчитываются как простые формы показателей по формулам, приведенным в таблицах 4.1 и 4.2.

Все вспомогательные вычисления проводятся с использованием макета таблицы 4.3.

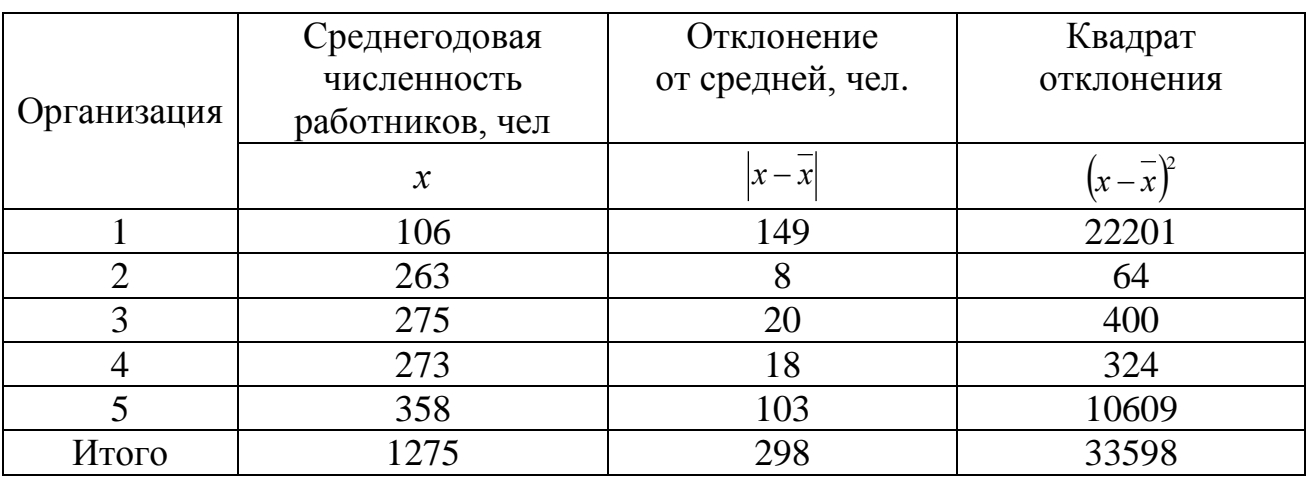

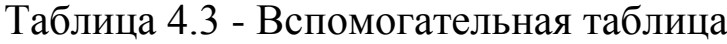

Средняя численность работников на одну организацию:

$$
\bar{x} = \frac{\sum x}{n} = \frac{1275}{5} = 255
$$
 (47).

Размах вариации:

$$
R = x_{max} - x_{min} = 358 - 106 = 252 \text{ (4.1)}
$$

Среднее линейное отклонение:

$$
L = \frac{\sum |x - \bar{x}|}{n} = \frac{298}{5} = 60
$$
 (42.1)

Среднее квадратическое отклонение:

$$
\sigma = \sqrt{\frac{\sum (x - \bar{x})^2}{n}} = \sqrt{\frac{33598}{5}} = 82 \text{ (4.)}
$$

Коэффициент вариации:

$$
V = \frac{L}{x} \cdot 100 = \frac{60}{255} \cdot 100 = 23,5\,\%
$$
\n
$$
V = \frac{\sigma}{x} \cdot 100 = \frac{82}{255} \cdot 100 = 32,2\%
$$

Средняя численность работников на одну организацию составила 255 человек. Численность работников по организациям колебалась в среднем в границах 255 ± 60 человек, согласно среднего линейного отклонения, и в границах 255 ± 82 человека, согласно среднего квадратического отклонения. Коэффициенты вариации показывают, что имеются незначительные различия в численности работников между организациями.

Средняя годовая заработная плата и показатели вариации определяются как взвешенные. Расчеты представлены в таблице 4.4.

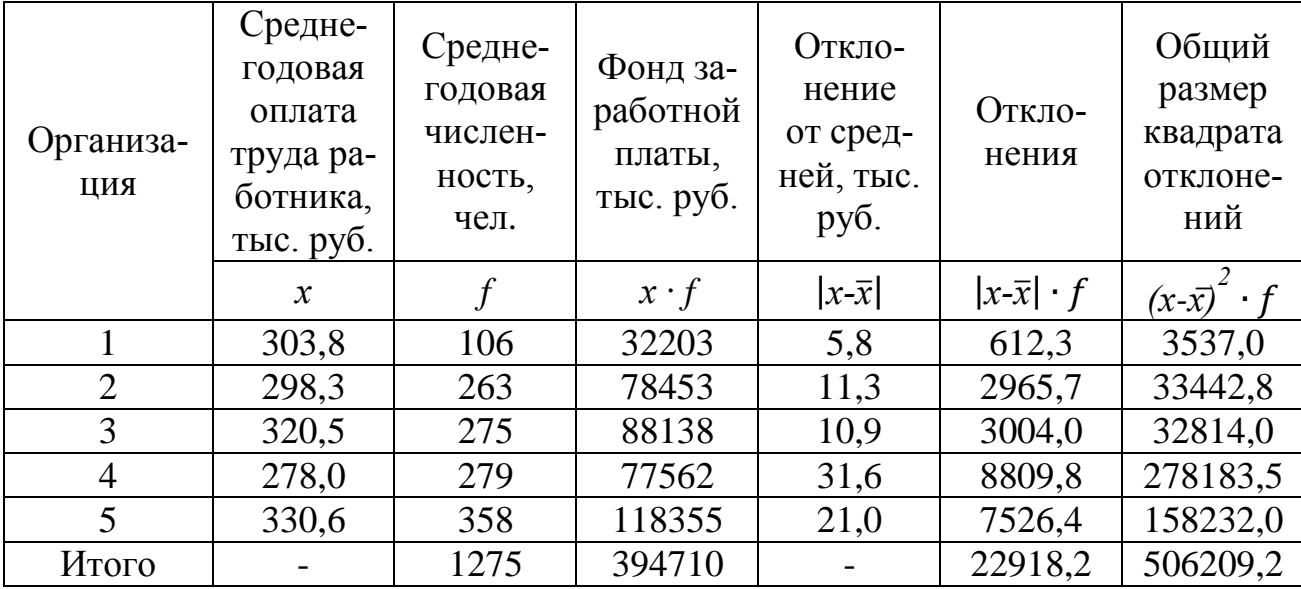

#### Таблица 4.4 - Вспомогательная таблица

Среднегодовая заработная плата на работника организации:

$$
\bar{x} = \frac{\sum xf}{\sum f} = \frac{394710}{1275} = 309,6
$$
 **THE. py6.**

Размах вариации:

$$
R = x_{max} - x_{min} = 330,6 - 278,0 = 52,6
$$
 **Table 2.1**

Среднее линейное отклонение:

$$
L = \frac{\sum |x - \overline{x}| f}{\sum f} = \frac{22918.2}{1275} = 18.0 \text{ TbIC. } \text{py6}.
$$

Среднее квадратическое отклонение:

$$
\sigma = \sqrt{\frac{\sum (x - \bar{x})^2 f}{\sum f}} = \sqrt{\frac{506209.2}{1275}} = 19.9 \text{ TbIC. } \text{py6}.
$$

Коэффициент вариации:

$$
V = \frac{L}{\overline{x}} \cdot 100 = \frac{18,0}{309,6} \cdot 100 = 5,8\%;
$$
  

$$
V = \frac{\sigma}{\overline{x}} 100 = \frac{19,9}{309,6} \cdot 100 = 6,4\%.
$$

Среднегодовая заработная плата одного работника по совокупности организаций составила 309,6 тыс. руб. Уровень годовой заработной платы по организациям колебался в границах 309,6 ± 18,0 тыс. руб., согласно среднего линейного отклонения, и в границах  $309.6 \pm$ 19,9 тыс. руб., согласно среднего квадратического отклонения. Коэффициент вариации показывает, что колеблемость уровня годовой заработной платы между организациями является небольшой.

### **Задачи для самостоятельного решения**

**Задача 4.1.** По данным пяти сельскохозяйственных организаций, взятым из приложения А, определить среднюю численность работников, среднегодовую заработную плату одного работника и их показатели вариации.

**Задача 4.2.** Имеются следующие данные о производстве овощей в двух сельскохозяйственных организациях. По каждой организации определить:

а) средние значения площади посева, валового сбора и урожайности;

б) абсолютные и относительные показатели вариации площади посева и урожайности овощей.

Дать сравнительный анализ колеблемости показателей двух организаций.

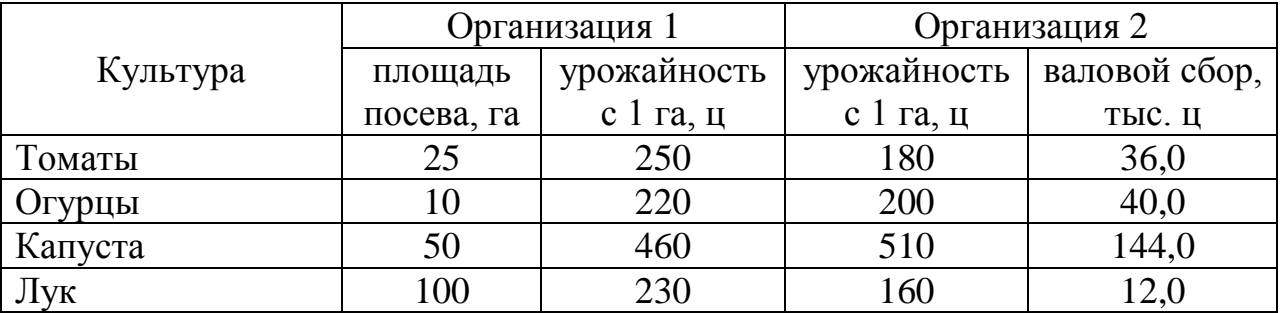

**Задача 4.3.** По данным пяти организаций, взятым из приложения А, определить среднюю площадь сельскохозяйственных угодий на одну организацию и показатели вариации.

**Задача 4.4.** По данным пяти организаций, взятым из приложения А, определить среднее значение и показатели вариации выручки от реализации продукции в 2012 г. и 2013 г. Сопоставить полученные результаты.

**Задача 4.5.** По данным пяти организаций, взятым из приложения А, определить среднюю долю материальных затрат в затратах на реализованную продукцию и показатели вариации.

**Задача 4.6.** Имеются данные по пяти организациям Тимашевского района за 2013 г.

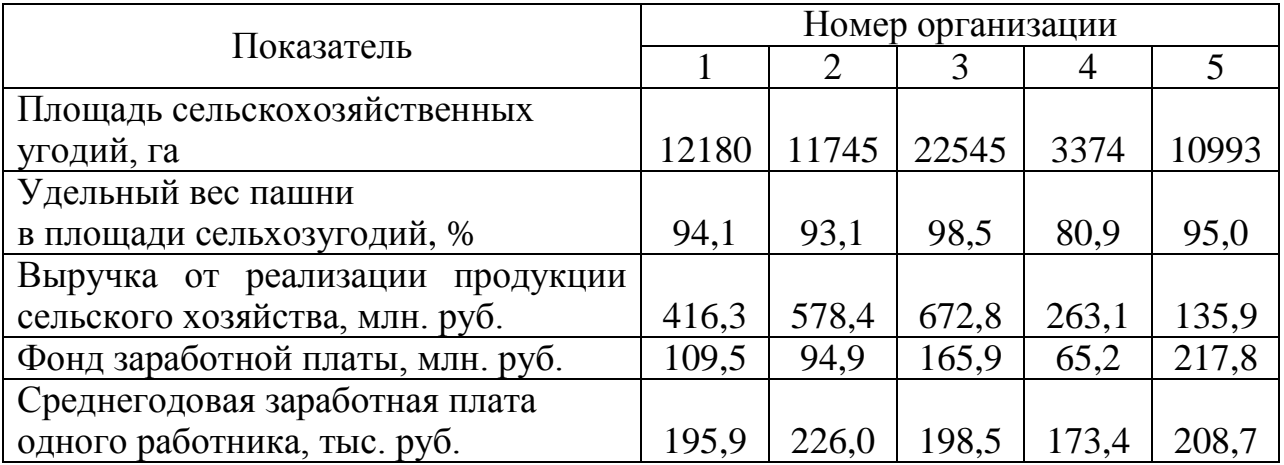

Определить средние значения следующих показателей по совокупности организаций: площадь сельскохозяйственных угодий на одну организацию; удельный вес пашни в площади сельскохозяйственных угодий; выручка на 1 га сельскохозяйственных угодий; среднегодовая заработная плата одного работника.

Найти абсолютные и относительные показатели вариации выручки на 1 га сельскохозяйственных угодий.

**Задача 4.7.** Имеются данные о финансовых результатах реализации продукции организаций за два года.

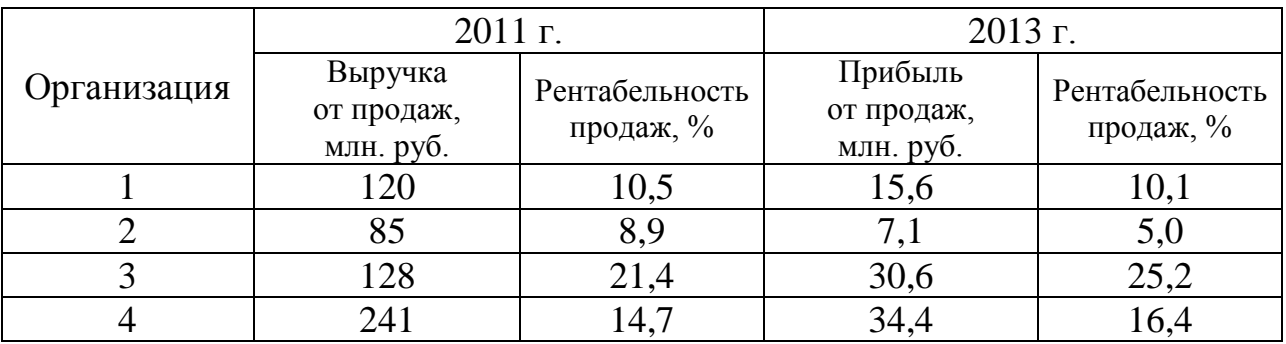

Определить средний процент рентабельности продаж по организациям за каждый год, абсолютный прирост прибыли и рентабельности по каждой организации и в целом по всем организациям.

#### **Вопросы для самоподготовки**

- 1.Что понимается под средней величиной в статистике?
- 2.Условия правильного применения средних величин.
- 3.Назовите виды и формы средних величин.
- 4.Средняя арифметическая и ее свойства.
- 5.Что характеризует вариация признака?
- 6.Показатели вариации и способы их расчета.

## **5 Статистические ряды распределения**

Результаты сводки и группировки материалов статистического наблюдения оформляются в виде статистических рядов распределения. Статистический ряд распределения представляет собой упорядоченное распределение единиц изучаемой совокупности на группы по определенному признаку. Они характеризуют состав (структуру) изучаемого явления, позволяют судить об однородности совокупности, границах ее изменения, закономерностях развития наблюдаемого объекта. В соответствии с характером выражения признаков статистические ряды распределения подразделяются на атрибутивные (качественные) и вариационные (количественные).

Атрибутивные ряды образуются по качественным (описательным) признакам, которыми могут выступать занимаемая должность работников, профессия, пол, образование, национальность, сорт и т.п.

Вариационные ряды строятся по количественным признакам. По способу построения бывают дискретными (прерывными) и непрерывными. Дискретный ряд распределения основан на прерывной вариации, в котором значения признака выражены целыми числами (тарифный разряд рабочих, число касс в магазине, число раскрытых преступлений и т.д.). Если признак непрерывный, т.е. на определенном промежутке может принимать любое значение или если число значений дискретного признака велико, то строится интервальный ряд распределения. Вариационные ряды состоят из двух элементов: вариант и частот.

Вариант - это отдельное значение варьирующего признака, которое он принимает в ряду распределения.

Частота - это численность отдельных вариант или каждой группы вариационного ряда. Сумма частот составляет объем вариационного ряда (п). Частоты ряда (f) могут быть заменены частостями  $(w)$ , которые представляют собой частоты, выраженные в относительных числах (долях или процентах) и рассчитанные путем деления частоты каждого интервала на их общую сумму, т. е.

$$
w_i = \frac{f_i}{\Sigma f_i}, \ \Sigma f_i = n \tag{5.1}
$$

При построении интервального вариационного ряда сначала, по формуле Стэрджесса, определяется число групп, на которые разбивается совокупность, а затем - величина интервала (h):

$$
k = 1 + 3,322 \lg n,\tag{5.2}
$$

$$
h = \frac{x_{\text{max}} - x_{\text{min}}}{k} = \frac{R}{k} \quad . \tag{5.3}
$$

Вариационные ряды строятся с закрытыми и открытыми крайними интервалами. Если признак изменяется неравномерно, то применяются неравные интервалы, когда с ростом значений признака величина интервала прогрессивно возрастает или убывает. Иногда используется принцип равенства частот в каждой группе. По данным вариационных рядов распределения исчисляют структурные средние - моду и медиану. Модой (*Мо*) называется значение признака, которое чаще всего встречается в исследуемой совокупности и имеет наибольшую частоту. В интервальном вариационном ряду мода рассчитывается по формуле:

$$
Mo = x_{Mo} + h_{Mo} \frac{f_{Mo} - f_{Mo-1}}{(f_{Mo} - f_{Mo+1}) + (f_{Mo} - f_{Mo-1})}, \qquad (5.4)
$$

где  $x_{\scriptscriptstyle{MO}}$  – нижняя граница модального интервала;

 $h_{u0}$  – величина модального интервала;

 $f_{\mu\rho}$  – частота модального интервала;

 $f_{\text{MO-1}}$  – частота предмодального интервала;

 $f_{\text{M0+1}}$  – частота послемодального интервала.

Медиана (Ме) - значение признака, которое находится в середине вариационного ряда и делит ряд пополам, при этом половина единиц совокупности имеют значения признака меньше медианного, а половина - больше.

Для определения места медианы необходимо подсчитать сумму накопленных частот до числа, превышающего половину объема совокупности. Если в вариационном ряду нечетное число единиц, то надо к сумме накопленных частот этого ряда прибавить единицу и полученное число разделить на 2. Если вариационный ряд имеет четное число единиц, то медиана будет половиной суммы двух срединных вариант. Для интервальных вариационных рядов с равными интервалами медиана определяется по формуле:

$$
\sum_{i=1}^{k} f_i
$$
  
Me = x<sub>Me</sub> + h<sub>Me</sub>  $\frac{2}{f_{Me}}$  , (5.5)

где *хме* – нижняя граница медианного интервала;

*hме* – величина медианного интервала;

*fме* – частота медианного интервала;

 *Sме-1* – накопленная частота интервала, предшествующего медианному.

**Пример 5.1.** По списку в организации числится 110 рабочих, которые имеют следующие разряды:

3,5,6,4,3,4,6,4,5,3,2,2,3,4,5,3,4,5,4,1,4,5,5,4,3,4,6,4,2,4,4,4,3,5,6,4,3,3,2,3, 4,3,1,2,4,4,5,6,1,3,4,5,3,4,4,3,2,6,1,2,4,5,3,3,2,3,6,4,3,4,5,4,3,3,2,6,3,3,4,5, 4,4,3,3,2,1,2,1,6,5, 4,3,2,3,4,4,3,5,6,1,5,6,4,3,4,5,6,4,3,5.

Составить ряд распределения рабочих по разрядам. Найти накопленные частоты и частости. Определить средний разряд рабочего, модальный и медианный разряд, дисперсию и среднее квадратическое отклонение. Вариационный ряд изобразить графически.

#### **Решение**.

1) Подсчитаем число рабочих, имеющих определенный разряд, и запишем в таблицу 5.1. Определим накопленные частоты и частости. В результате получим дискретный вариационный ряд.

| Разряд<br>рабочего | Число рабочих, | Накопленное число | Относительная |  |
|--------------------|----------------|-------------------|---------------|--|
|                    |                | рабочих,          | частота,      |  |
|                    |                | N                 | $\mathcal W$  |  |
|                    |                |                   | 0,064         |  |
| $\overline{2}$     | 12             | 19                | 0,109         |  |
| 3                  | 29             | 48                | 0,264         |  |
| 4                  | 33             | 81                | 0,300         |  |
|                    | 17             | 98                | 0,154         |  |
| 6                  | 12             | 110               | 0,109         |  |
| Сумма              | 110            |                   | 1,000         |  |

Таблица 5.1 – Распределение рабочих по разрядам

2) Средний разряд рабочих определим по формуле средней арифметической взвешенной (4.2):

$$
\overline{x} = \frac{1 \cdot 7 + 2 \cdot 12 + 3 \cdot 29 + 4 \cdot 33 + 5 \cdot 17 + 6 \cdot 12}{110} = \frac{407}{110} = 3,7.
$$

3) Наибольшее число рабочих имеет четвертый разряд, значит  $Mo = 4$ . Так как всего на предприятии 110 рабочих, то медиана соответствует разряду 55 рабочего в ранжированном ряду, т.е. четвертому разряду,  $Me = 4$ .

4) Дисперсию определим по формуле 4.16:  $\sigma^{2} = \frac{(1-3,7)^{2} \cdot 7 + (2-3,7)^{2} \cdot 12 + (3-3,7)^{2} \cdot 29 + (4-3,7)^{2} \cdot 33 + (5-3,7)^{2} \cdot 17 + (3-3,7)^{2} \cdot 17}{110}$  $\frac{+(6-3.7)^2 \cdot 12}{110} = \frac{195.1}{110} = 1,774.$ 

5) Среднее квадратическое отклонение определяется по формуле  $4.18:$ 

$$
\sigma = \sqrt{1,774} = 1,33.
$$

Коэффициент вариации:

$$
V = \frac{\sigma}{\overline{x}} \cdot 100 = \frac{1,33}{3,7} \cdot 100 = 35,9\%.
$$

Вывод: в организации наиболее часто встречается четвертый разряд рабочего, половина рабочих имеет разряд до четвертого, а половина четвертый и выше. Средний разряд рабочего по предприятию составляет 3,7. Разряд рабочих в среднем варьирует в границах от 2,4 до 5,0, а с учетом округления результатов, то от 2 до 5. Коэффициент вариации показывает, что имеются значительные различия в квалификации рабочих.

Дискретный ряд распределения можно изобразить графически в виде полигона распределения частот или частостей, а также кумуляты. В этом случае по оси абсцисс откладываются значения признака, а по оси ординат - соответствующие им частоты или частости. Полученные точки соединяются отрезками.

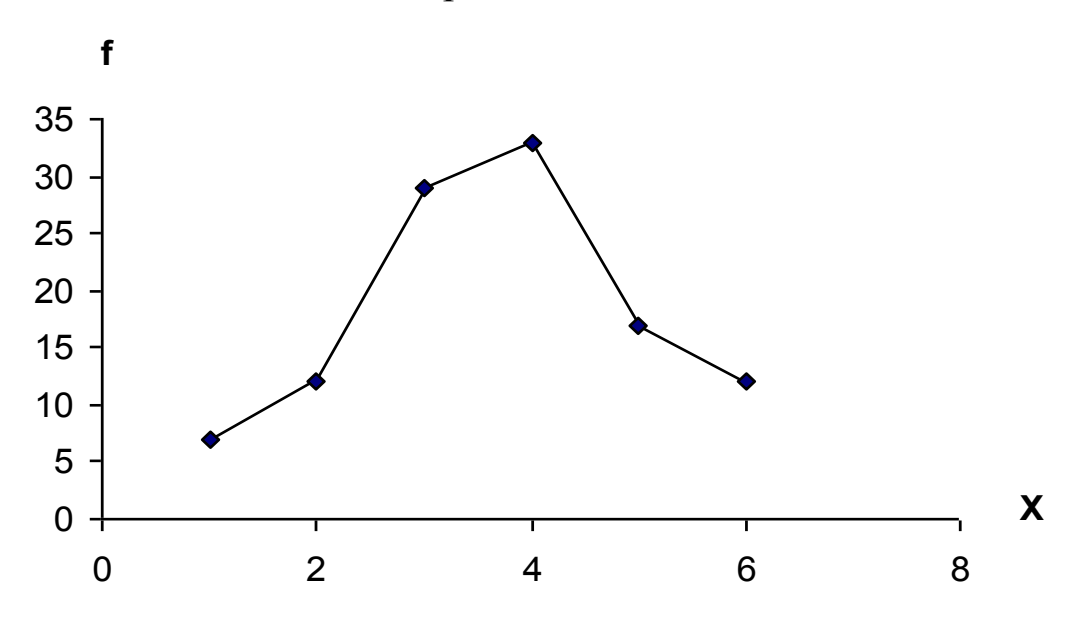

Рисунок 5.1- Полигон распределения рабочих по разрядам

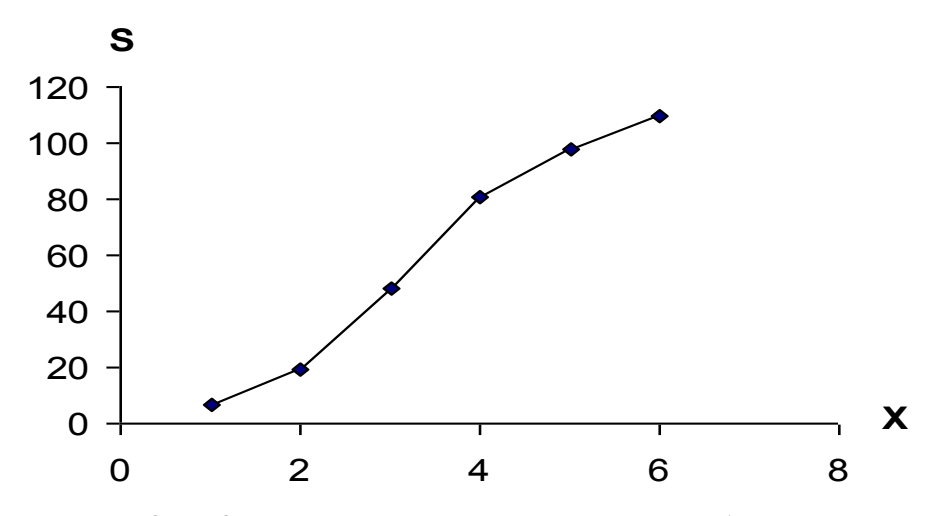

Рисунок 5.2 - Кумулята распределения рабочих по разрядам

Пример 5.2. По 46 районам имеются следующие данные по урожайности кукурузы на зерно в хозяйствах населения, ц/га: 44,0; 37,1; 24,8; 37,9; 51,5; 52,5; 50,3; 47,5; 30,7; 39,0; 56,9; 62,3; 51,9; 53,9; 46,6; 32,0; 50,7; 50,5; 37,4; 54,4; 47,5; 52,1; 48,4; 50,0; 28,5; 57,8; 33,8; 24,4; 48,6; 47,5; 21,6; 38,9; 52,3; 54,4; 37,1; 36,5; 47,2; 47,9; 22,5; 43,0; 29,1; 53,7; 25,0; 30,5; 28,5; 38,6.

Составить вариационный ряд с равными интервалами. Найти накопленные частоты. Вариационный ряд изобразить графически. Определить среднюю урожайность кукурузы на зерно, модальное и медианное значения, показатели вариации, коэффициент асимметрии и эксцесс.

Решение. По формуле 5.2 найдем число групп, на которое необходимо разбить вариационный ряд:

$$
k = 1 + 3,322 \lg 46 = 6,52
$$
.

Учитывая небольшой объем вариационного ряда, примем  $k = 6$ . По формуле 5.3 определим величину интервала:

$$
h = \frac{62,3-21,6}{6} = 6.8 \, (\text{u c 1 ra}).
$$

Границы интервалов составят:

 $21,6 - 28,4;$  $28.4 - 35.2$  $35,2 - 42,0$ ;  $42,0 - 48,8;$  $48,8 - 55,6;$  $55.6 - 62.4$ .

Подсчитав число районов в каждой группе, получим вариационный ряд. Все промежуточные расчеты проведем в таблице 5.2.

Таблица 5.2 – Вспомогательная таблица расчета показателей вариационного ряда

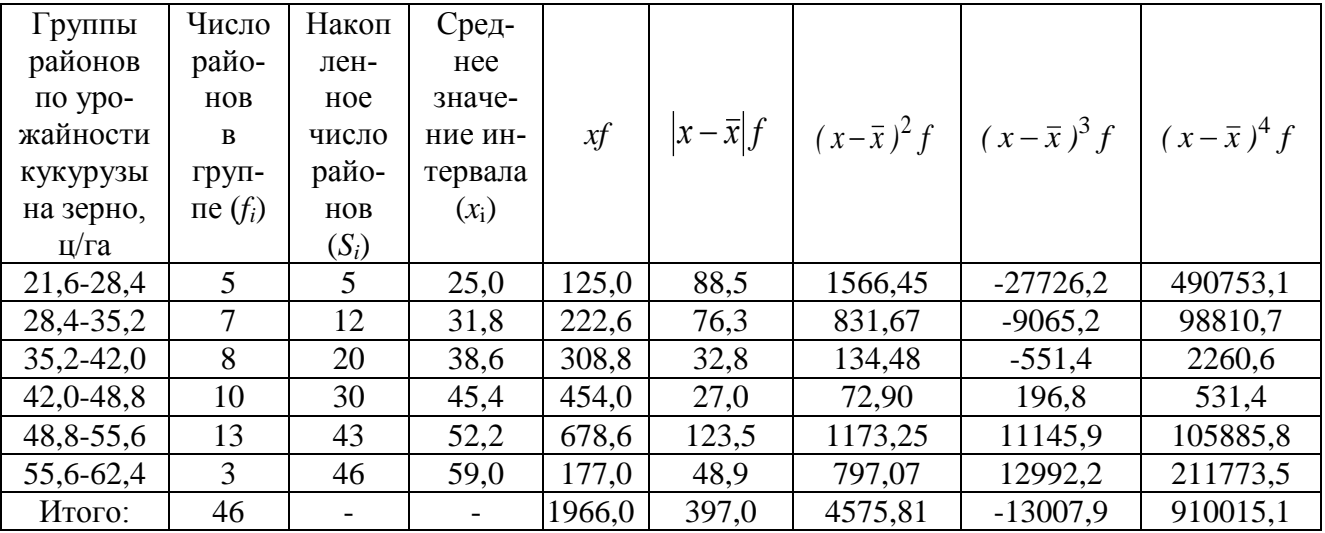

Вариационный ряд изображается графически с помощью гистограммы и кумуляты распределения. На оси абсцисс откладываются границы интервалов варьирующего признака, а по оси ординат – частоты. Каждому интервалу соответствует прямоугольник по высоте равный частоте или частости.

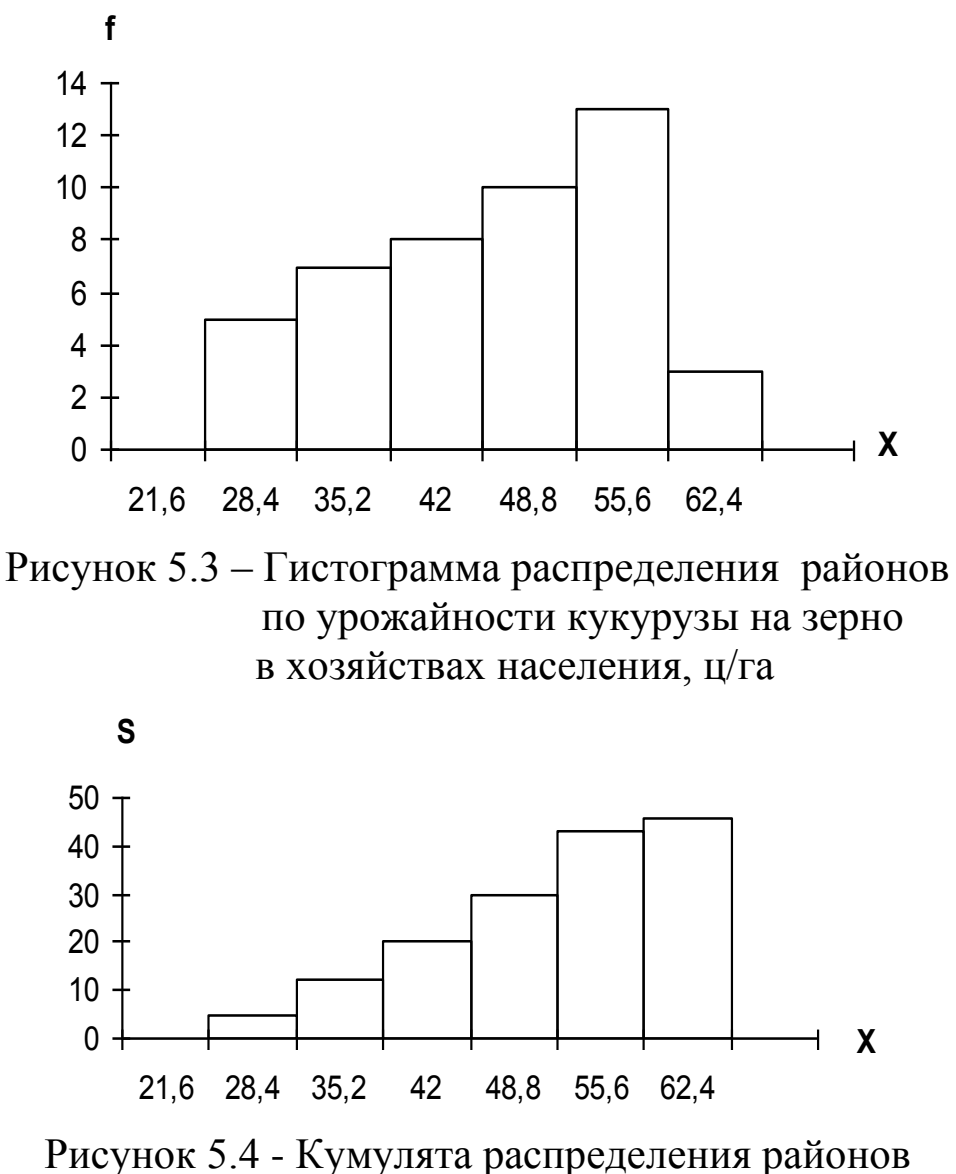

по урожайности кукурузы на зерно в хозяйствах населения, ц/га

Найдем моду вариационного ряда, используя формулу 5.4: 50,4  $(13 - 10) + (13 - 3)$  $48,8+6,8 \frac{13-10}{(13-10)(13-10)} =$  $-10) + (13 \overline{a}$  $Mo = 48.8 + 6.8 \frac{13-10}{(12-10) + (12-2)} = 50.4 \frac{\text{m}}{\text{m}} = 50.4 \frac{\text{m}}{\text{s}}$ 

Медиана определяется по формуле 5.5:

$$
Me = 42.0 + 6.8 \frac{\frac{46}{2} - 20}{10} = 44.0 \text{ H/ra}.
$$

Средняя урожайность кукурузы на зерно составит:

$$
\overline{x} = \frac{\sum xf}{\sum f} = \frac{1966}{46} = 42.7 \text{ m/ra}.
$$

Определим показатели вариации:

а) размах вариации:

$$
R = 62,3 - 21,6 = 40,7
$$
  $\text{m/ra}$ ;

б) среднее линейное отклонение:

$$
L = \frac{\Sigma |x - \bar{x}| f}{\Sigma f} = \frac{397,0}{46} = 8.6 \text{ H/ra};
$$

в) дисперсию и среднее квадратическое отклонение:

$$
\sigma^2 = \frac{\Sigma(x - \bar{x})^2 f}{\Sigma f} = \frac{4575,82}{46} = 99,474
$$
\n
$$
\sigma = \sqrt{99,474} = 10,0
$$

г) коэффициент вариации:

$$
V = \frac{\sigma}{\overline{x}} \cdot 100 = \frac{10,0}{42,7} \cdot 100 = 23,4\% .
$$

Расчеты показали, что в хозяйствах населения наиболее часто встречается урожайность кукурузы на зерно 50,4 ц/га, половина районов имеет урожайность кукурузы на зерно до 44 ц/га, а половина – выше.

Средняя урожайность кукурузы на зерно в хозяйствах населения края составила 42,7 ц/га. Урожайность по районам колебалась в среднем в границах  $42.7 \pm 10.0$  ц/га, т.е. от 32,7 до 52,7 ц/га. Коэффициент вариации свидетельствует о сравнительно небольшой колеблемости урожайности кукурузы на зерно в хозяйствах населения между районами края.

Найдем центральный момент третьего порядка (*m*3), коэффициент асимметрии Пирсона (*Аs*) и нормированный момент третьего порядка (*КА*).

$$
A_s = \frac{\bar{x} - Mo}{\sigma} = \frac{42.7 - 50.4}{10.0} = -0.77 ;
$$

$$
m_3 = \frac{\sum (x - \overline{x})^3 f}{\sum f} = -\frac{13007.9}{46} = -282.78;
$$
  

$$
K_A = \frac{m_3}{\sigma^3} = -\frac{282.78}{99.474 \cdot 10} = -0.284.
$$

В данном примере наблюдается заметная левосторонняя асимметрия.

Для характеристики крутизны вариационного ряда используется центральный момент четвертого порядка (*m4*) и показатель эксцесса  $(E_r)$ .

$$
m_4 = \frac{\Sigma(x - \bar{x})^4 f}{\Sigma f} = \frac{910015,1}{46} = 19782,937;
$$
  

$$
E_x = \frac{M_4}{\sigma^4} - 3 = \frac{19782,937}{99,474^2} - 3 = -1,001.
$$

Так как *Е<sup>х</sup>* < 0, то распределение районов по урожайности кукурузы на зерно является плосковершинным.

## **Задачи для самостоятельного решения**

**Задача 5.1.** Имеется ряд распределения семей по числу детей.

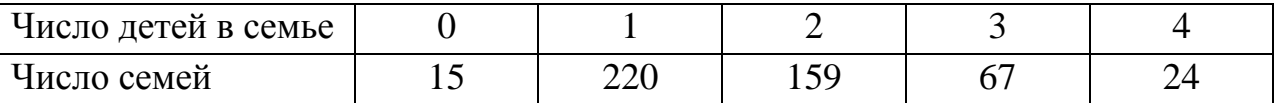

Указать вид данного ряда распределения, изобразить его графически, определить среднее число детей в семьях, моду и медиану.

**Задача 5.2.** По данным таблицы 5.3 определить средний возраст работников в целом и по отдельным категориям. Найти накопленные частоты и частости. Вариационной ряд изобразить графически. Определить моду, медиану и показатели вариации. По одной из категорий работников найти показатели асимметрии и эксцесса.

| Категория<br>работников |       | в том числе в возрасте, лет |           |           |           |                           |
|-------------------------|-------|-----------------------------|-----------|-----------|-----------|---------------------------|
|                         | Всего | до 30                       | $30 - 40$ | $40 - 50$ | $50 - 60$ | 60 <sub>h</sub><br>старше |
| Руководители            | 2517  | 237                         | 639       | 936       | 664       | 41                        |
| Помощники               | 444   | 276                         | 113       | 30        | 20        | 5                         |
| Специалисты             | 11673 | 3467                        | 3584      | 2930      | 1634      | 58                        |
| Обеспечивающие          |       |                             |           |           |           |                           |
| специалисты             | 2361  | 1282                        | 470       | 347       | 243       | 19                        |

Таблица 5.3 – Численность работников, замещавших государственные должности на 1 января 2013 года, чел.

**Задача 5.3.** По данным приложения А по одному показателю составить интервальный вариационный ряд с равными интервалами:

- 1) среднегодовое число работников, чел;
- 2) площадь сельскохозяйственных угодий, га;
- 3) доля материальных затрат, %;
- 4) затраты на реализованную продукцию, тыс. руб.;
- 5) площадь пашни, га;
- 6) стоимость реализованной продукции, тыс. руб.;
- 7) стоимость основных фондов на 1 га сельхозугодий, тыс. руб.

Найти накопленные частоты и частости. Ряд распределения изобразить графически. Определить моду и медиану, среднее значение, дисперсию и среднее квадратическое отклонение. Сделать выводы.

**Задача 5.4**. На основании данных таблицы 5.4. определить средний процент рентабельности, показатели асимметрии и эксцесса.

Таблица 5.4 – Группировка предприятий по проценту рентабельности, %

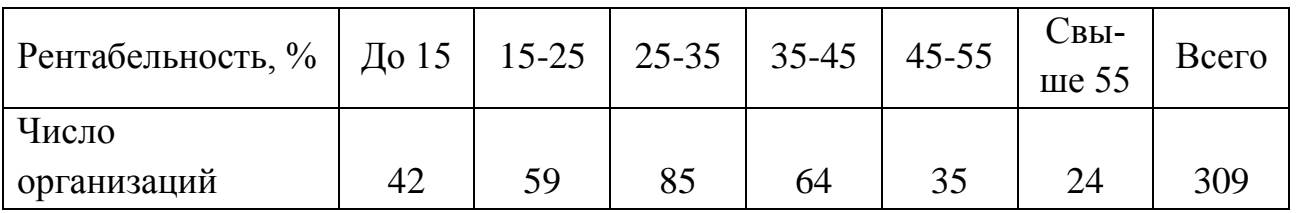
**Задача 5.5.** По данным таблицы 5.5, найти средний возраст населения, в т.ч. мужчин, женщин, показатели вариации возраста, моду и медиану.

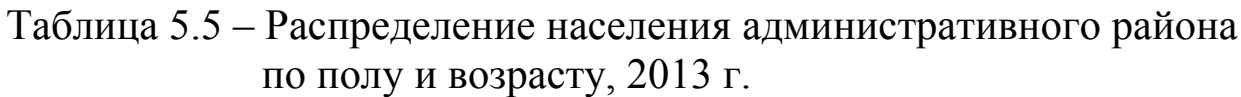

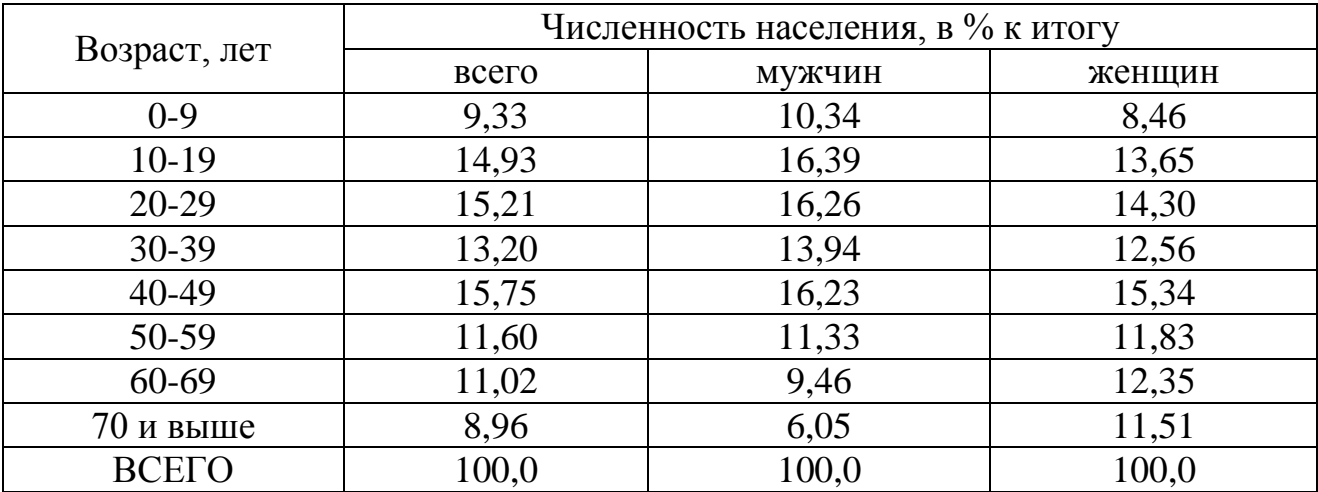

**Задача 5.6.** По данным таблицы 5.6, определить среднюю численность населения на один населенный пункт, показатели вариации. Найти коэффициент концентрации Джини и построить график Лоренца.

Таблица 5.6 – Группировка сельских населенных пунктов региона по численности населения, 2013 г.

|             | Группы населенных пунктов с числом жителей, чел. |        |         |         |          |          |       |  |
|-------------|--------------------------------------------------|--------|---------|---------|----------|----------|-------|--|
| Показатель  | 10 и ме-                                         | 11-200 | 201-500 | $501 -$ | $1001 -$ | $2001 -$ | более |  |
|             | Hee                                              |        |         | 1000    | 2000     | 5000     | 5000  |  |
| Число насе- |                                                  |        |         |         |          |          |       |  |
| ленных      |                                                  |        |         |         |          |          |       |  |
| ПУНКТОВ     | 48                                               | 504    | 402     | 248     | 242      | 157      | 107   |  |
| Численность |                                                  |        |         |         |          |          |       |  |
| населения,  |                                                  |        |         |         |          |          |       |  |
| тыс. чел.   | 0,3                                              | 49     | 129     | 174     | 355      | 485      | 1193  |  |

Коэффициент концентрации Джини рассчитывается по формуле:

$$
G = \sum_{i=1}^{n} p_i q_{i+1} - \sum_{i=1}^{n} p_{i+1} q_i \quad , \tag{5.6}
$$

где *q<sup>i</sup>* - накопленная численность населения в i группе,

*p<sup>i</sup>* – накопленная доля числа населенных пунктов.

Для расчета воспользоваться вспомогательной таблицей 5.7.

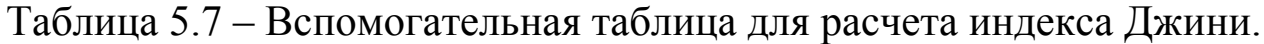

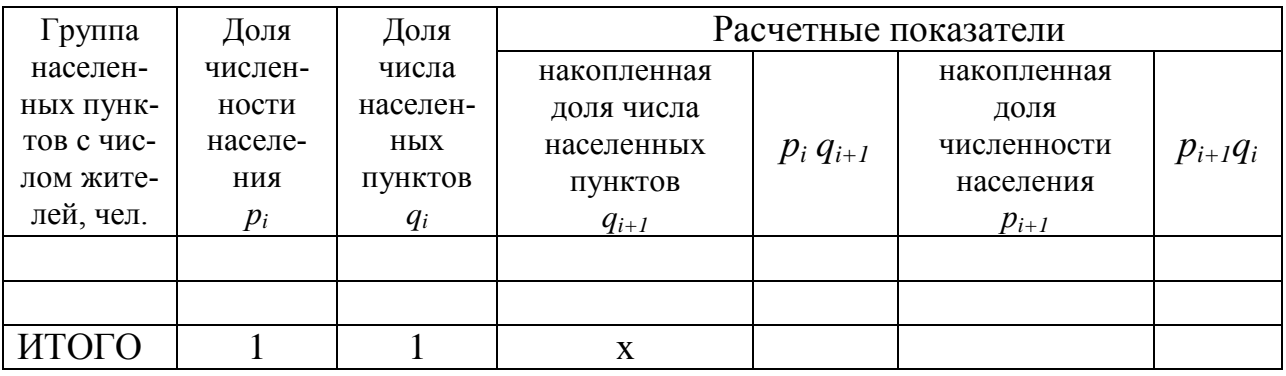

«Кривая Лоренца» строится в прямоугольной системе координат. По оси абсцисс откладывается накопленная доля числа населенных пунктов, а по оси ординат – накопленная доля численности населения. Чем больше кривая отклоняется от диагонали, тем выше степень неравномерности распределения признака в совокупности. **Задача 5.7.** Дано распределение общего объема денежных доходов по 20% группам населения Российской Федерации:

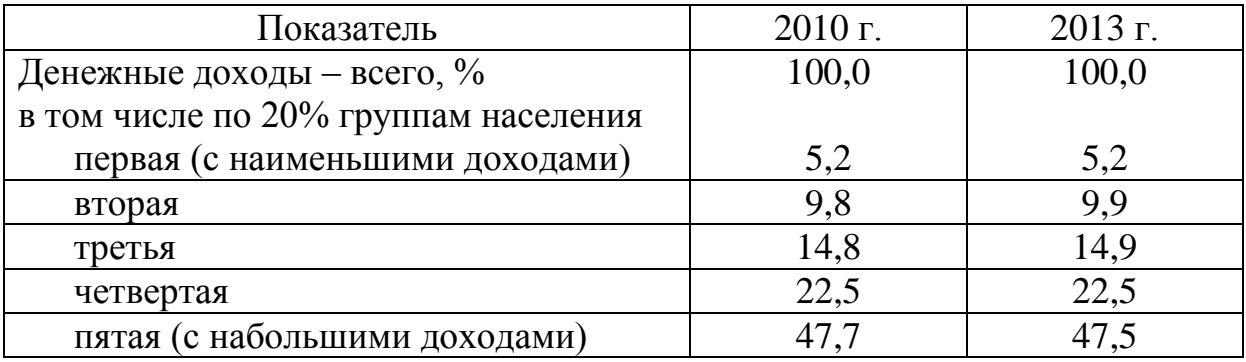

Определить коэффициент Лоренца и коэффициент Герфиндаля. Сделать вывод по величине и динамике концентрации доходов населения за изучаемый период. Построить диаграмму Лоренца.

Коэффициент Лоренца рассчитывается по формуле:

$$
L = \frac{1}{2} \sum_{i=1}^{n} \left| w_i - \frac{x_i w_i}{\sum x_i w_i} \right|,
$$

где *w<sup>i</sup>* – доля численности единиц в *i*-той группе;

*i i i i*  $x_i w_j$ *х w*  $\sum$ – доля значений признака *i-*той группы в общем объеме. Коэффициент Герфиндаля рассчитывается по формуле:

$$
H = \sum_{i=1}^{n} \left( \frac{x_i w_i}{\sum x_i w_i} \right)^2.
$$

#### Вопросы для самоподготовки

1. Определение и виды вариационных рядов.

2. Как определяется число групп и величина интервала при построении вариационного ряда?

3. Способы графического изображения вариационных рядов.

4. Характеристики структуры вариационного ряда, их расчет и применение.

5. Средняя арифметическая и ее свойства.

6. Абсолютные и относительные показатели вариации.

7. Дисперсия, ее свойства и способы расчета.

8. Статистические показатели концентрации, методика их расчета.

9. Какие показатели характеризуют форму распределения?

# 6 Выборочное наблюдение

Выборочным называется наблюдение, при котором обследованию подвергается часть единиц совокупности, отобранных на основе научно разработанных принципов, а показатели, найденные по отобранной части, должны достаточно точно характеризовать всю совокупность единиц.

Совокупность единиц, из которой производится отбор, называется генеральной совокупностью, а ее часть, подвергающаяся обследованию - выборочной совокупностью. Отбор единиц из генеральной совокупности может быть произведен повторным или бесповторным способом. Если отобранная единица возвращается в генеральную совокупность и может снова попасть в выборку, то отбор - повторный. Если же отобранная единица в генеральную совокупность не возвращается, то отбор - бесповторный.

Генеральная доля  $P = \frac{M}{N}$ , выборочная доля  $W = \frac{m}{n}$ ,

где М и т - число единиц генеральной и выборочной совокупности, обладающих определенным свойством;

 $N$  и  $n -$  объемы генеральной и выборочной совокупностей соответственно:

 $\bar{x}$  - генеральная средняя;

 $\tilde{x}$  - выборочная средняя.

Выборка единиц может быть произведена случайным, механическим, типическим, серийным, комбинированным и другими способами.

Случайным называется отбор единиц из генеральной совокупности, при котором каждая единица имеет одинаковую вероятность попасть в выборочную совокупность.

Оценка параметров генеральной совокупности может быть точечной или интервальной. Точечная оценка задается одним числом. Оценка, задаваемая двумя числами (границами интервала) называется интервальной.

Доверительный интервал рассчитывается по формулам:

а) ДЛЯ ДОЛИ  $W - \Delta_p \leq p \leq W + \Delta_p$ ;

б) для средней  $\tilde{x} - \Delta_{\bar{x}} \leq \bar{x}, \leq \tilde{x} + \Delta_{\bar{x}}$ ,

где  $\Delta_n u \Delta_{\bar{x}}$  - предельные ошибки выборки для доли и средней соответственно.

В больших выборках ( $n > 60$ ) *t* находится по таблице значений функции

 $\Phi(x)$  при заданном уровне доверительной вероятности  $\gamma = 2\Phi(x)$ . Если  $\gamma = 0.95$ , то  $t = 1.96$ ; если  $\gamma = 0.99$ , то  $t = 2.58$ .

В малых выборках () значения t находятся по таблице t – распределения Стьюдента в соответствии с заданным уровнем доверительной вероятности у и числом степеней свободы  $\kappa = n - 1$ .

Таблица 6.1 – Формулы расчета предельной ошибки выборки при случайном отборе

| $\mathbf{U}$ via $\mathbf{U}$ in $\mathbf{U}$ |                 |       |                       |       |  |  |  |  |
|-----------------------------------------------|-----------------|-------|-----------------------|-------|--|--|--|--|
| Предельная ошибка                             | Повторный отбор |       | Бесповторный отбор    |       |  |  |  |  |
| Для средней                                   |                 | (6.1) | $\overline{N}$<br>n   | (6.2) |  |  |  |  |
| Для доли                                      | $1 - w$         | (6.3) | $w(1-w)$<br>$=1$<br>n |       |  |  |  |  |

Оценкой генеральной дисперсии служит «исправленная» выборочная дисперсия:

$$
s^{2} = \frac{\sum (x_{i} - \tilde{x})^{2} n_{i}}{n-1} = \frac{\sigma^{2} n}{n-1}.
$$
 (6.5)

Таблица 6.2 – Формулы расчета численности выборки при случайном Отборе

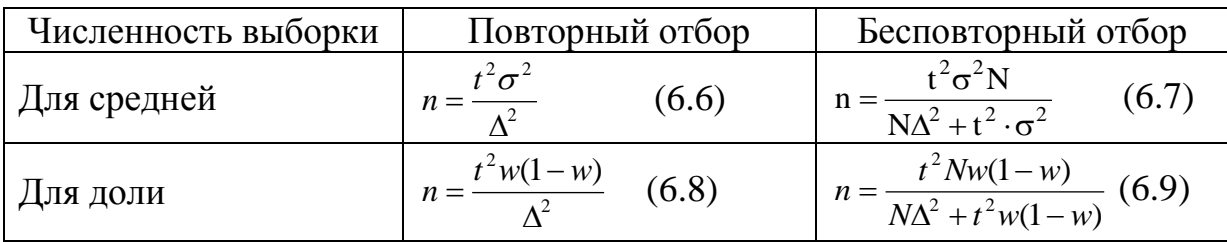

**Пример 1.** Выборочным способом изучается персонал организации. Из 600 работников случайным бесповторным способом отобрано 120. По выборочной совокупности средний возраст работников составил 44,5 при среднем квадратическом отклонении 10,3 года. Доля работников в возрасте свыше 50 лет составила 15,6 %. С доверительной вероятностью 0,95 определить границы, в которых будет находиться средний возраст работников организации и доля лиц в возрасте свыше 50 лет.

### **Решение.**

По условию задачи:  $N = 600$ ;  $n = 120$ ;  $\tilde{x} = 44, 5$ ;  $\sigma = 10, 3$ ; $w = 0, 156$ . При γ = 0,95, по таблице *t =* 1,96.

$$
\Delta_{\bar{x}} = t \sqrt{\frac{\sigma^2}{n} \left( 1 - \frac{n}{N} \right)} = 1,96 \sqrt{\frac{10,3^2}{120} \left( 1 - \frac{120}{600} \right)} = 1,65;
$$
  

$$
\Delta_p = t \sqrt{\frac{w(1-w)}{n} \left( 1 - \frac{n}{N} \right)} = 1,96 \sqrt{\frac{0,156 \cdot 0,844}{120} \left( 1 - \frac{120}{600} \right)} = 0,058.
$$

Таким образом, доверительные интервалы составляют:  $44,5-1,6 \leq \bar{x} \leq 44,5+1,6;$   $42,4 \leq \bar{x} \leq 46,1;$ 

 $15,6 - 5,8 \le P \le 15,6 + 5,8;$   $9,8 \le P \le 21,4.$ Относительная предельная ошибка составляет  $\Delta_{\gamma_6} = \frac{\Delta}{\Delta} \cdot 100 = \frac{1,00}{\Delta t} = 3,7\%$ 44,5 1,65  $\Delta_{\%} = \frac{\Delta}{\pi} \cdot 100 = \frac{1,65}{44.5}$ *x*

.

**Вывод:** с вероятностью 0,95 можно считать, что средний возраст всех работников организации будет находиться в интервале от 42,9 до 46,1 года, а доля работников в возрасте свыше 50 лет – в интервале от 9,8 до 21,4 %.

**Пример 2.** Сколько необходимо обследовать работников организации с целью изучения их возраста, если в организации числится 600 работников. Коэффициент вариации возраста оценивается в 20 %, а доля лиц в возрасте свыше 50 лет - в 15 %. Необходимая точность расчетов должна составлять 5 %. Уровень вероятности 0,95.

### **Решение.**

По условию задачи имеем: *N* = 600; *V*=20 %; *W* = 15 %; Δ<sub>x</sub> = 5%; γ  $= 0.95$ ,  $t = 1.96$ .

Так как отбор работников случайный бесповторный, то необходимая численность выборки находится по формулам 6.7 и 6.9 (таблица 6.2) , в которых среднее квадратическое отклонение заменяется коэффициентом вариации, а предельная ошибка выборки выражается в процентах.

$$
n = \frac{t^2 V^2 N}{N \Delta_x^2 + t^2 V_e^2} = \frac{1,96^2 \cdot 20^2 \cdot 600}{600 \cdot 5^2 + 1,96^2 \cdot 20^2} = 56;
$$
  

$$
n_2 = \frac{1,96^2 \cdot 15 \cdot 85 \cdot 600}{600 \cdot 5^2 + 1,96^2 \cdot 15 \cdot 85} = 148.
$$

Так как по условию примера 2 относительная ошибка увеличена до 5 %, то для получения результата с этой точностью достаточно обследовать 56 работников организации.

По второму признаку предельная ошибка выборки уменьшена с 5,8 % до 5 %, поэтому необходимая выборочная совокупность возросла до 148 человек.

**Вывод:** расчеты показали, что для получения результатов, удовлетворяющих точности по обоим признакам, необходимо отобрать 148 человек.

### **Задачи для самостоятельного решения**

**Задача 6.1.** Для обследования цен на продовольственные товары случайным образом было отобрано 100 магазинов, что составляет 12,5% от общего их количества в городе. При уровне доверительной вероятности 0,954 определить, в каких пределах будет находиться средняя цена на продукты А и В, если средняя цена по отобранным магазинам составила по продукту А **-** 760 руб., а среднее квадратическое отклонение 112 руб., по продукту  $B - 240$  руб. и 60 руб. соответственно.

**Задача 6.2.** В автотранспортных предприятиях города имеется 600 единиц автобусов. В результате случайного бесповторного отбора было обследовано 100 автобусов, из которых со сроком эксплуатации свыше 8 лет оказалось 30%.

При уровне доверительной вероятности 0,997 определить долю и количество автобусов со сроком эксплуатации свыше 8 лет во всех автопредприятиях города.

**Задача 6.3.** В области имеется 3,6 тыс. фермерских хозяйств. В результате случайного бесповторного отбора 10% хозяйств оказалось, что средняя урожайность зерновых составила 36 ц/га при среднем квадратическом отклонении 10 ц/га. Известно, что 85% общей площади посевов зерновых культур занято озимой пшеницей. С вероятностью 0,95 определить границы, в которых будет находиться урожайность зерновых культур и доля посевов озимой пшеницы во всех фермерских хозяйствах.

Оценить величину валового сбора зерна во всех фермерских хозяйствах, если общая площадь посева зерновых культур в области составила 300 тыс. га.

**Задача 6.4.** В результате случайного бесповторного отбора 200 рабочих из 2130 было определено, что средний возраст работающих составляет 38 лет при среднем квадратическом отклонении 10 лет, доля женщин равна 0,35.

С вероятностью 0,954 определить границы среднего возраста работающих на предприятии и удельного веса женщин.

**Задача 6.5.** При проверке качества семян сахарной свеклы было отобрано 30 проб в случайном порядке. Средний процент всхожести семян составил 77% при среднем квадратическом отклонении 5%. Определить границы, в которых будет находиться среднее значение процента всхожести семян во всех образцах. Расчеты произвести с вероятностью 0,954.

**Задача 6.6.** Для определения средней цены на данный вид продукции на рынках города было проведено обследование 100 торговых мест из 800, составляющих общую совокупность. В результате случайного бесповторного отбора установлено, что средняя цена на данную продукцию составила 75 руб. за единицу, при среднем квадратическом отклонении 9 руб.

С вероятностью 0,99 определить среднюю цену реализации данного продукта на рынках города.

**Задача 6.7.** Рассчитать необходимый объѐм выборки по двум видам продукции для определения качества выпускаемых изделий на предприятии, если по каждому виду продукции известны следующие параметры:

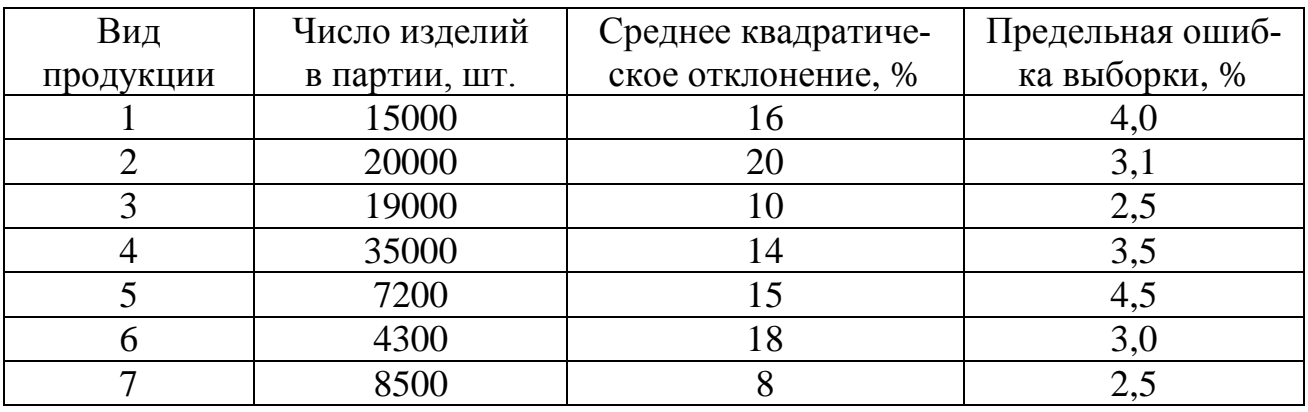

Использовать уровень доверительной вероятности 0,954.

**Задача 6.8.** Площадь, занятая посевами овощных культур в хозяйствах населения района составляет 400 га, среднее квадратическое отклонение урожайности составило 30 ц/га. Определить необходимый объём выборки для исчисления средней урожайности при случайном бесповторном отборе с вероятностью 0,954. Предельная ошибка для средней не должна превышать 5,0 ц/га. В районе 5000 хозяйств населения.

**Задача 6.9.** Определить, сколько необходимо взять изделий при определении качества продукции, чтобы предельная ошибка выборки, определенная в задаче 6.7 уменьшилась в два раза.

**Задача 6.10.** Вероятность изготовления продукции высшего качества на фирме составляет 0,9. Сколько необходимо обследовать единиц продукции, чтобы с доверительной вероятностью 0,95 можно было утверждать, что доля продукции высшего качества по выборке будет отклоняться от постоянной вероятности по модулю не более чем на 0,03?

**Задача 6.11.** Аудиторской фирмой проводилась проверка правильности записей по счетам бухгалтерского учета. Из проверки 200 записей было обнаружено 3 неточности. С вероятностью 0,95 определить доверительный интервал для доли ошибок по всей совокупности записей. Сколько следует проверить записей по счетам, чтобы предельная ошибка выборки составила 1%.

**Задача 6.12.** Случайным бесповторным способом проведено выборочное обследование семей района. Из 1500 семей обследовано 110, по которым определен душевой доход на члена семьи, представленный в виде интервального вариационного ряда.

Таблица 6.3 – Распределение семей по величине месячного дохода на одного члена семьи

| Группы семей по месячному<br>доходу на члена семьи,<br>тыс. $py6$ . |     |    |    | $\text{A} \cup 3,0$   3,0 - 6,0   6,0 - 9,0   9,0 - 12,0 | Свыше<br>12,0 |
|---------------------------------------------------------------------|-----|----|----|----------------------------------------------------------|---------------|
| Число семей                                                         | 1 Q | 38 | 30 |                                                          |               |

С доверительной вероятностью 0,95 определить границы, в которых будет находиться средний месячный доход на одного члена семьи по району, а также доля семей с доходами, менее 3,0 тыс. руб. на одного члена семьи.

**Задача 6.13.** На основании 40 хронометражных наблюдений за производственным процессом установлено, что на выполнение трудовой операции в среднем затрачивалось 25 минут при среднем квадратическом отклонении 4 минуты. Считая время выполнения операции нормально распеределенной случайной величиной, определить границы, в которых будет находиться среднее время выполнения производственной операции работниками с вероятностью: а) 0,9; б) 0,95; в) 0,99. Как изменится ошибка выборки, если число наблюдений увеличится в 2 раза.

**Задача 6.14.** На склад предприятия оптовой торговли поступило 5000 ящиков сливочного масла. Из каждого сотого ящика было взято по одной пачке. Средний вес одной пачки масла оказался равным 195 г при среднем квадратическом отклонении 8 г. При уровне вероятности 0,95 определить границы, в которых будет находиться средний вес одной пачки масла во всей партии. При уровне значимости 0,05 проверить утверждение, что средний заявленный производителем вес одной пачки равен 200 г.

|                   |       |           |               |     |           | В том числе имеют возраст, лет |      |
|-------------------|-------|-----------|---------------|-----|-----------|--------------------------------|------|
| Показатель        | Всего | $15 - 24$ | $25-34$ 35-44 |     | $45 - 54$ | 55-64                          | 65 и |
|                   |       |           |               |     |           |                                | выше |
| Численность       |       |           |               |     |           |                                |      |
| безработных, чел. | 2123  | 574       | 500           | 516 | 416       | 96                             | 21   |
| в том числе       |       |           |               |     |           |                                |      |
| город             | 938   | 257       | 197           | 203 | 186       | 74                             | 21   |
| село              | 1185  | 317       | 303           | 313 | 230       | 22                             |      |

**Задача 6.15.** Имеются следующие данные выборочного обследования безработных по возрастным группам с учетом места проживания:

Общая численность безработных в регионе составила 212 тыс. человек. С вероятностью 0,95 определить границы, в которых находится средний возраст безработных в городских, сельских поселениях и в целом в регионе.

**Задача 6.16.** Численность экономически активного населения региона в 2013 г. составила 2402,4 тыс. человека. Для исследования проблем занятости проведено выборочное обследование 1% численности экономически активного населения. На основе выборочных данных, представленных в таблице 6.4, найти доверительные интервалы среднего возраста экономически активного населения региона, уровня экономически активного населения в целом, а также в городе и селе.

| $perm$ $\alpha$ in BOSpacity, $20131$ .                  |         |         |       |       |                                       |       |      |  |  |
|----------------------------------------------------------|---------|---------|-------|-------|---------------------------------------|-------|------|--|--|
|                                                          |         |         |       |       | Группы экономически активного населе- |       |      |  |  |
| Показатель                                               |         | Всего   |       |       |                                       |       |      |  |  |
|                                                          | $15-19$ | $20-29$ | 30-39 | 40-49 | 50-59                                 | 60-72 |      |  |  |
| Численность экономически                                 |         |         |       |       |                                       |       |      |  |  |
| активного населения                                      |         |         |       |       |                                       |       |      |  |  |
| (в процентах к итогу)                                    | 3,0     | 22,2    | 24,3  | 28,4  | 17,6                                  | 4,5   | 100  |  |  |
| Уровень экономически                                     |         |         |       |       |                                       |       |      |  |  |
| активного населения                                      |         |         |       |       |                                       |       |      |  |  |
| (в процентах к численности                               |         |         |       |       |                                       |       |      |  |  |
| соответствующей группы -                                 |         |         |       |       |                                       |       |      |  |  |
| $BC$ <sub>c</sub> $F$ <sup><math>\alpha</math></sup> $)$ | 16,7    | 70,7    | 85,9  | 84,7  | 75,1                                  | 17,8  | 61,1 |  |  |
| в том числе                                              |         |         |       |       |                                       |       |      |  |  |
| город                                                    | 14,2    | 70,3    | 88,3  | 86,3  | 76,2                                  | 23,2  | 62,2 |  |  |
| село                                                     | 19,5    | 71,5    | 82,7  | 82,1  | 74,5                                  | 11,7  | 59,8 |  |  |

Таблица 6.4 – Распределение экономически активного населения  $p_{\text{P}}$ розрасту, 2013 г.

**Задача 6.17.** Для оценки занятости персонала фирмы была проведена 10% типическая пропорциональная выборка. Средняя фактическая продолжительность рабочей недели составила: рабочих - 41 час; руководителей – 42 часа; специалистов – 39 часов, при среднем квадратическом отклонении 2; 3,5; 2,8 часа соответственно. Общая численность сотрудников фирмы 3500 чел., в том числе руководителей – 100 чел., специалистов – 350 чел. С вероятностью 0,95 определить границы, в которых будет находиться средняя продолжительность рабочей недели всего персонала фирмы, а также отдельных категорий.

#### **Вопросы для самоподготовки**

- 1. Сущность выборочного метода.
- 2. Области применения выборочного метода.
- 3. Ошибки выборочного наблюдения.
- 4. Виды и способы формирования выборочной совокупности.
- 5. Характеристики выборочной и генеральной совокупности.

6. Определение средней и предельной ошибок выборки при различных способах отбора.

7. Определение необходимой численности выборки.

8. Способы распространения данных выборочного наблюдения на генеральную совокупность.

# **7 Статистическое изучение взаимосвязей социально-экономических явлений**

Важной задачей статистики является выявление зависимостей между социально-экономическими явлениями и их количественная характеристика. Одним из основных и наиболее распространенных методов обработки и анализа статистических данных является корреляционно-регрессионный анализ.

Корреляционно-регрессионный анализ представляет собой совокупность статистико-математических методов количественного анализа связей между социально-экономическими явлениями и пронессами.

В соответствии с числом признаков, между которыми устанавливается зависимость, различают парную связь - между двумя признаками и множественную - связь между тремя и большим числом признаков (один результативный, остальные факторные).

По аналитическому выражению связи могут быть линейными и нелинейными. Линейная связь выражается линейным уравнением, а графически - прямой линией. Нелинейная связь выражается уравнением параболы, гиперболы и т.п., а графически - кривой линией того или иного вида.

Применение корреляционно-регрессионного анализа включает ряд последовательных этапов.

На первом этапе, исходя из причинно-следственных связей между явлениями, устанавливаются факторные и результативные признаки, методика их расчета. Выделяется совокупность объектов и определяются числовые значения признаков по каждой единице совокупности.

На втором этапе определяется форма связи и подбирается уравнение, которое наиболее полно отражает характер связи между признаками. При этом широко используется графический метод. На оси абсцие откладываются значения факторного признака  $(x)$ , а на оси ординат - результативного признака (у). На поле графика наносятся отметки (точки), соответствующие парам значений х и у. По характеру их расположения судят о форме и аналитическом выражении свя- $3*u*$ 

На третьем этапе рассчитываются параметры уравнения связи. При линейной связи уравнение имеет вид  $y = a + bx$ , где  $a$  - свободный член уравнения (его величина экономического смысла обычно не имеет), b - коэффициент регрессии, показывающий, на сколько единиц в среднем изменяется значение результативного признака при изменении факторного признака на единицу.

Для нахождения неизвестных параметров а и b необходимо составить и решить систему уравнений, которая при линейной связи имеет вид:

$$
\begin{cases}\n\sum y = na + b \sum x \\
\sum xy = a \sum x + b \sum x^2\n\end{cases}, \text{OTKYA} \quad b = \frac{n \sum xy - \sum x \sum y}{n \sum x^2 - (\sum x)^2}, \quad a = \frac{\sum y}{n} - b \frac{\sum x}{n}.
$$
\n(7.1)

На четвертом этапе оценивается теснота связи, которая при линейной связи характеризуется коэффициентом корреляции. Производится оценка значимости уравнения связи в целом, отдельных его параметров и показателей тесноты связи. Коэффициент корреляции (*r*) изменяется от -1 до 1. Если связь прямая, то  $0 \le r \le 1$ , если связь обратная, то  $-1 \le r \le 0$ . Коэффициент корреляции определяется по формуле:

$$
r = \frac{\overline{xy} - \overline{x} \cdot \overline{y}}{\sigma_x \sigma_y},
$$
\n(7.2)

где 
$$
\bar{x} = \frac{\sum x}{n}
$$
 - среднее значение *x*  
\n $\bar{y} = \frac{\sum y}{n}$  - среднее значение *y*;  
\n $\bar{x} = \frac{\sum xy}{n}$  - среднее значение произведения *xy*;  
\n $\bar{y} = \frac{\sum xy}{n}$  - среднее значение произведения *xy*;  
\n $\bar{y} = \frac{\sum xy}{n}$ 

 $\sigma_x$  и  $\sigma_y$  -среднее квадратическое отклонение *x* и *y* соответственно:

$$
\sigma_x = \sqrt{\frac{\sum x^2}{n} - (x)^2}, \quad \sigma_y = \sqrt{\frac{\sum y^2}{n} - (y)^2}
$$

 $(7.3)$ 

Коэффициент корреляции можно определить и по другим формулам, тождественным формуле (7.2):

$$
r = \frac{n\sum xy - \sum x \sum y}{\sqrt{n\sum x^2 - (\sum x)^2} \sqrt{n\sum y^2 - (\sum y)^2}} \quad ; \tag{7.4}
$$

$$
r = b \frac{\sigma_x}{\sigma_y}.
$$
 (7.5)

При расчете коэффициента корреляции важно оценить его значимость (существенность).

В малых совокупностях ( $n \leq 50$ ) значимость коэффициента корреляции проверяется на основе *t*-критерия Стьюдента. Для этого определяется наблюдаемое (расчетное, фактическое) значение критерия

$$
t_n = |r| \cdot \sqrt{\frac{n-2}{1-r^2}}, \tag{7.6}
$$

которое сопоставляется с табличным (критическим) значением  $t_{kn}$ , найденным по таблице t-значений Стьюдента при уровне значимости  $\alpha$ =0,05 и числе степеней свободы k=n-2 для двусторонней критической области. Если  $t_n > t_{\kappa p}$ , то нулевая гипотеза о равенстве коэффициента корреляции нулю, т.е. гипотеза об отсутствии линейной связи между х и у, отвергается. Коэффициент корреляции признается значимым, а связь между х и у – реальной. Если же  $t_n < t_{\kappa p}$ , то нулевая гипотеза принимается и связь между х и у признается статистически незначимой.

В больших совокупностях (n>50) оценка значимости коэффициента корреляции основана на сопоставлении значения r с его средней квадратической ошибкой  $\sigma_r$ , определяемой по формуле:

$$
\sigma_r = \frac{1 - r^2}{\sqrt{n}} \,. \tag{7.7}
$$

$$
\text{Tor} \tan t_n = \frac{|r|}{\sigma_r} = \frac{|r| \cdot \sqrt{n}}{1 - r^2} \,. \tag{7.8}
$$

Критическое значение  $t_{\kappa p}$  находится по таблице интеграла вероятностей  $\Phi(x)$  в соответствии с принятым уровнем доверительной вероятности у. Если  $\gamma$ =0,95, то  $t_{\kappa p}$ =1,96.

По величине коэффициента корреляции делают вывод о тесноте связи.

Квадрат коэффициента корреляции называется коэффициентом детерминации, показывающим, какая часть вариации результативного признака обусловлена вариацией факторного признака

$$
\mathcal{I} = r^2 \times 100\% \tag{7.9}
$$

Коэффициент эластичности показывает, на сколько процентов в среднем изменится результативный признак при увеличении факторного признака на один процент. Его определяют по формуле:

$$
\mathcal{I} = b \frac{\bar{x}}{\bar{y}}.
$$
 (7.10)

Для определения тесноты связи между двумя признаками, измеренными в порядковых шкалах, применяются менее точные, но более простые по расчету непараметрические показатели, в частности коэффициенты корреляции рангов (или ранговые коэффициенты корреляции) Спирмена ( $\rho$ ) и Кендалла ( $\tau$ ).

Оба показателя основаны на корреляции не самих значений изучаемых признаков, а их рангов.

**Ранг** – это порядковый номер, присваиваемый каждому индивидуальному значению *х* и *у* (отдельно) в ранжированном ряду. Оба признака необходимо ранжировать (нумеровать) в одном и том же порядке: от меньших значений к большим или наоборот. Если встречается несколько одинаковых значений *х* (или *у*), то каждому из них присваивается ранг, равный частному от деления суммы рангов, приходящихся на эти значения, на число равных значений. Ранги признаков *х* и *у* обозначают соответственно символами *R<sup>x</sup>* и *R<sup>у</sup>* .

Для расчета **коэффициента корреляции рангов Спирмена** значения признаков *х* и *у* нумеруют от 1 до *n*. Затем для каждой пары рангов находят их разность  $d_i = R_{x_i} - R_{y_i}$ , а коэффициент корреляции рангов определяют по формуле:

$$
\rho = 1 - \frac{6\sum d_i^2}{n(n^2 - 1)},\tag{7.11}
$$

где *n* – число наблюдаемых пар значений *х* и *у*.

**Коэффициент корреляции рангов Кендалла** определяется по формуле:

$$
\tau = \frac{2S}{n(n-1)}, \text{ r, } S = P - Q. \tag{7.12}
$$

Порядок расчета коэффициента корреляции рангов Кендалла:

- 1) значения *х* и *у* ранжируют, т.е. определяют *Rxi* и *Ryi*;
- 2) значения *Rxi* располагают в порядке возрастания и параллельно записывают соответствующее каждому *Rxi* значение *Ryi*;
- 3) для каждого значения *Ryi* подсчитывают число следующих за ним рангов более высокого порядка и число следующих за ним рангов, меньших по значению; находят соответствующие суммы *P* и *Q*;
- 4) определяют разность *S* и коэффициент корреляции рангов Кендалла.

Как и линейный коэффициент корреляции, коэффициенты корреляции рангов могут изменяться в пределах от -1 до +1. Чем ближе их значения по модулю к 1, тем теснее связь между *х* и *у*. Коэффициент Кендалла всегда меньше по значению, чем коэффициент Спирмена, причем  $\tau \approx \frac{2}{3}\rho$  $\approx \frac{2}{3}\rho$ .

При исследовании тесноты связи между **качественными признаками** строят **таблицы сопряженности**.

Если каждый из двух качественных признаков принимает только альтернативные значения, то таблица сопряженности имеет вид:

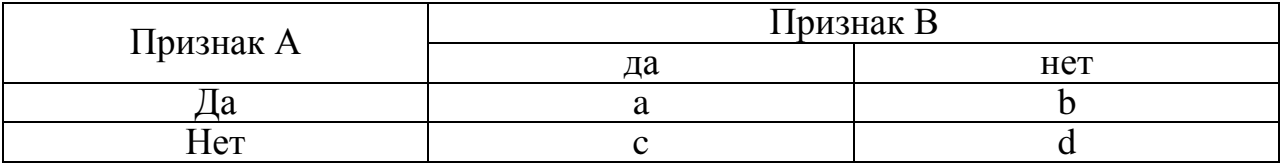

Каждая из клеток данной таблицы соответствует известной альтернативе того или другого признака. Для оценки тесноты связи рассчитывают коэффициенты ассоциации  $(K_a)$  и контингенции  $(K_{\kappa})$ :

$$
K_a = \frac{ad - bc}{ad + bc} \tag{7.13}
$$

$$
K_{\kappa} = \frac{ad - bc}{\sqrt{(a+b)(c+d)(a+c)(b+d)}}.
$$
\n(7.14)

Данные коэффициенты изменяются от -1 до +1, причем коэффициент контингенции всегда меньше коэффициента ассоциации. Связь считается значимой и подтвержденной, если  $|K_a| \ge 0.5$ , а  $|K_a| \ge 0.3$ .

Если каждый из качественных признаков, измеренных в номинальной шкале, имеет более двух значений, то таблица сопряженности примет вид:

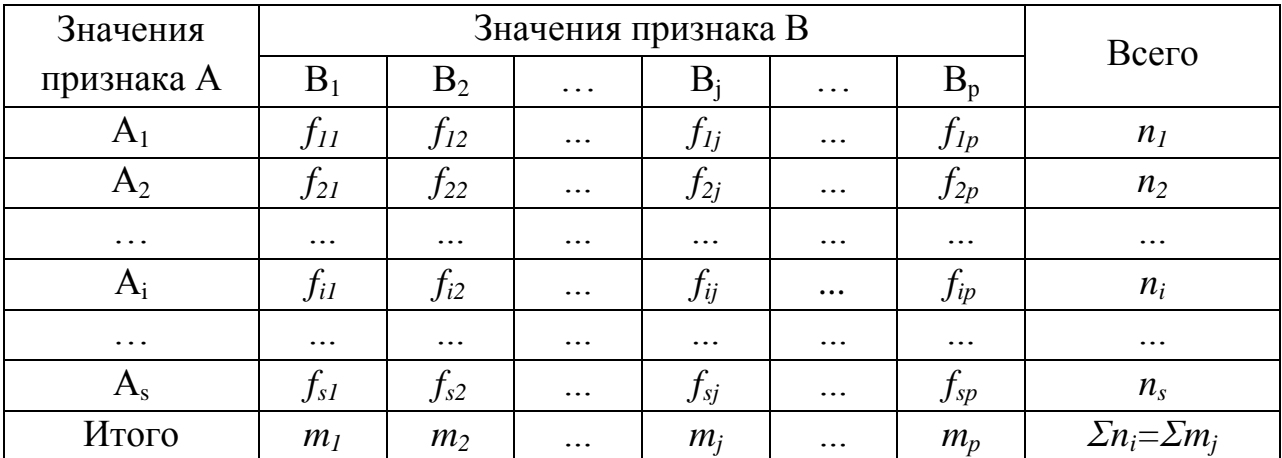

Для определения тесноты связи применяют коэффициенты взаимной сопряженности Пирсона и Чупрова.

Коэффициент Пирсона исчисляется по формуле:

$$
C = \sqrt{\frac{\varphi^2}{1 + \varphi^2}},
$$
\n(7.15)

где  $\varphi^2$  – показатель взаимной сопряженности.

$$
\varphi^2 = \sum_{i=1}^{s} \sum_{j=1}^{p} \frac{f_{ij}^2}{n_i m_j} - 1, \qquad (7.16)
$$

где *s* – число категорий (значений) признака А;

 *р* – число категорий признака В.

**Коэффициент Чупрова** исчисляется по формуле:

$$
K_q = \sqrt{\frac{\varphi^2}{\sqrt{(s-1)(p-1)}}}\,. \tag{7.17}
$$

Чем ближе *С* и *К<sup>Ч</sup>* к 1, тем связь теснее. Коэффициент взаимной сопряженности Чупрова более точен, поскольку учитывает число значений по каждому признаку.

**Пример 1.** По данным 10 организаций (таблица 7.1) об энерговооруженности рабочей силы и выручке от реализации продукции на одного работника определить: форму связи между признаками; параметры уравнения связи; коэффициенты корреляции, детерминации и эластичности. Оценить значимость коэффициента корреляции.

Таблица 7.1 – Энерговооруженность и выручка от реализации продукции на среднегодового работника

| $N_2$          | Энергетиче-    | Выручка от реа- |          |           |            | Теоретическое  |
|----------------|----------------|-----------------|----------|-----------|------------|----------------|
| орга-          | ские мощности  | лизации продук- |          |           |            | значение вы-   |
| низа-          | на среднегодо- | ции на одного   | $x^2$    |           | $y^2$      | ручки на одно- |
| ЦИИ            | вого работни-  | работника,      | xy       |           |            | го работника,  |
|                | ка, л.с.       | тыс. руб.       |          |           |            | тыс. руб.      |
|                | (x)            | (y)             |          |           |            | $y_x=a+bx$     |
|                | 54,9           | 762,3           | 3014,01  | 41850,27  | 581101,29  | 870,7          |
| $\overline{2}$ | 32,8           | 438,9           | 1075,84  | 14395,92  | 192633,21  | 455,2          |
| 3              | 55,2           | 672,1           | 3047,04  | 37099,92  | 451718,41  | 876,3          |
| $\overline{4}$ | 43,9           | 636,2           | 1927,21  | 27929,18  | 404750,44  | 663,9          |
| 5              | 45,6           | 908,4           | 2079,36  | 41423,04  | 825190,56  | 695,8          |
| 6              | 59,3           | 1027,4          | 3516,49  | 60924,82  | 1055550,76 | 953,4          |
| 7              | 45,9           | 550,9           | 2106,81  | 25286,31  | 303490,81  | 701,5          |
| 8              | 52,2           | 1054,9          | 2724,84  | 55065,78  | 1112814,01 | 819,9          |
| 9              | 43,2           | 613,5           | 1866,24  | 26503,20  | 376382,25  | 650,7          |
| 10             | 50,6           | 812,6           | 2560,36  | 41117,56  | 660318,76  | 789,8          |
| Итого          | 483,6          | 7477,2          | 23918,20 | 371596,00 | 5963950,50 | 7477,2         |

В данном случае результативный признак *у* – выручка на работ-

ника, а факторный признак *х* - энерговооруженность труда.

### Решение.

1) Исходные данные нанесем на график (рисунок 7.1).

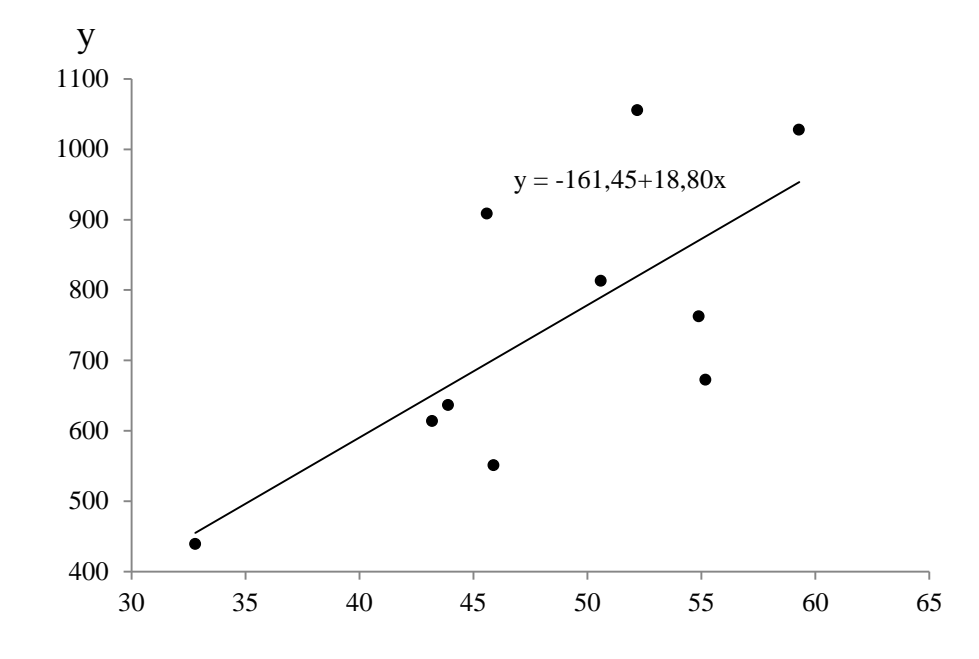

Рисунок 7.1 - Зависимость между энерговооруженностью рабочей силы и выручкой на работника

По расположению точек на графике видно, что связь можно выразить уравнением  $y_r = a + bx$ .

2) Для нахождения параметров линейного уравнения составим систему уравнений, используя данные таблицы 7.1. Система уравнений имеет вид:

$$
\begin{cases} 7477,2 = 10a + 483,6b, \\ 371596,0 = 483,6a + 23918,2b. \end{cases}
$$

Решив систему, получим  $a = -161,45$ ;  $b = 18,80$ .

Следовательно, уравнение связи энерговооруженности рабочей силы и выручки от реализации продукции на одного работника имеет вид:

 $y_x = -161,45 + 18,80x$ . Тогда, например,  $y_{x_1} = -161,45 + 18,80.54,9 = 870,7$ ;  $y_{x}$  = -161,45 +18,80.32,8 = 455,2.

Нанесем полученные точки на график, проведем прямую, выраженную уравнением регрессии.

3) Определим средние значения показателей:

$$
\overline{x} = \frac{483,6}{10} = 48,36, \qquad \overline{y} = \frac{7477,2}{10} = 747,72,
$$

$$
\overline{xy} = \frac{371596,00}{10} = 37159,60.
$$

4) Найдем среднее квадратическое отклонение х и у:

$$
\sigma_x = \sqrt{\frac{23918.2}{10} - 48.36^2} = 7.29; \qquad \sigma_y = \sqrt{\frac{5963950.50}{10} - 747.72^2} = 193.16;
$$

5) Рассчитаем коэффициент корреляции:

$$
\text{B) } r = \frac{\overline{xy} - \overline{x} \cdot \overline{y}}{\sigma_x \sigma_y} = \frac{37159,60 - 48,36 \cdot 747,72}{7,29 \cdot 193,16} = 0,71.
$$

Следовательно, связь между признаками прямая и довольно тесная.

6) Коэффициент детерминации равен:

$$
\mathcal{A} = r^2 \cdot 100 = 0.71^2 \cdot 100 = 50.4 \, \%
$$

Таким образом, колеблемость выручки на среднегодового работника по совокупности хозяйств на 50,4 % обусловлена вариацией энерговооруженности рабочей силы. При этом увеличение энерговооруженности рабочей силы на 1 л.с. приводит к росту выручки в расчете на одного работника на 18,80 тыс. руб.

7) Оценим значимость коэффициента корреляции, учитывая, что совокупность малая.

$$
t_n = |r| \cdot \sqrt{\frac{n-2}{1-r^2}} = 0.71 \sqrt{\frac{10-2}{1-0.71^2}} = 2.85.
$$

При уровне значимости α=0,05 и числе степеней свободы  $k=10$ -2=8 критическое значение  $t_{\rm w}$  = 2,31. Т.к.  $t_{\rm w} > t_{\rm w}$ , коэффициент корреляции признается статистически значимым.

8) Коэффициент эластичности составит:

$$
3 = 18,80 \cdot \frac{48,36}{747,72} = 1,22.
$$

Таким образом, рост энерговооруженности труда на 1 % в данной совокупности организаций приводит к росту выручки на одного работника в среднем на 1,22 %.

### Пример 2.

Используя данные предыдущей задачи, с помощью коэффициентов корреляции рангов Спирмена и Кендалла, измерить тесноту связи между энерговооруженностью и выручкой от реализации продукции на среднегодового работника.

### Решение.

1) Для удобства расчета все вспомогательные вычисления произведем в таблице 7.2, расположив предприятия в порядке возрастания факторного признака.

Таблица 7.2 – Вспомогательная таблица для расчета коэффициентов корреляции рангов Спирмена и Кендалла

|             |             |             |                |                             |                   | Число рангов $R_{vi}$ |                |  |
|-------------|-------------|-------------|----------------|-----------------------------|-------------------|-----------------------|----------------|--|
| $x_i$       | $y_i$       | $R_{x_i}$   | $R_{y_i}$      | $  d_i = R_{x_i} - R_{y_i}$ | $d_i^2$           | большего              | меньшего       |  |
|             |             |             |                |                             |                   | порядка               | порядка        |  |
| 32,8        | 438,9       |             |                | $\overline{0}$              | $\theta$          | 9                     | $\theta$       |  |
| 43,2        | 613,5       | 2           | 3              | $-1$                        |                   | 7                     |                |  |
| 43,9        | 636,2       | 3           | $\overline{4}$ | $-1$                        |                   | 6                     |                |  |
| 45,6        | 908,4       | 4           | 8              | $-4$                        | 16                | $\overline{2}$        | 4              |  |
| 45,9        | 550,9       | 5           | $\overline{2}$ | 3                           | 9                 | 5                     | $\Omega$       |  |
| 50,6        | 812,6       | 6           | $\mathcal{I}$  | $-1$                        |                   | $\overline{2}$        | $\overline{2}$ |  |
| 52,2        | 1054,9      | 7           | 10             | $-3$                        | 9                 | $\overline{0}$        | 3              |  |
| 54,9        | 762,3       | 8           | 6              | $\overline{2}$              | 4                 |                       |                |  |
| 55,2        | 672,1       | 9           | 5              | $\overline{4}$              | 16                |                       | $\overline{0}$ |  |
| 59,3        | 1027,4      | 10          | 9              |                             |                   |                       |                |  |
| $\mathbf X$ | $\mathbf X$ | $\mathbf X$ | $\mathbf X$    | $\mathbf X$                 | $\sum d_i^2 = 58$ | $P = 33$              | $O=12$         |  |

2) Определим коэффициент корреляции рангов Спирмена:

$$
\rho = 1 - \frac{6 \cdot 58}{10 \cdot (10^2 - 1)} = 0,648.
$$

3) Рассчитаем коэффициент корреляции рангов Кендалла:

$$
\tau = \frac{2 \cdot (33 - 12)}{10 \cdot (10 - 1)} = 0,467.
$$

Следовательно, между энерговооруженностью и выручкой от реализации продукции на одного работника существует средняя СВЯЗЬ.

## **Пример 3.**

По данным таблицы 7.3 с помощью коэффициентов взаимной сопряженности Пирсона и Чупрова оценить наличие связи между уровнем образования и распределением персонала фирмы по категориям работников.

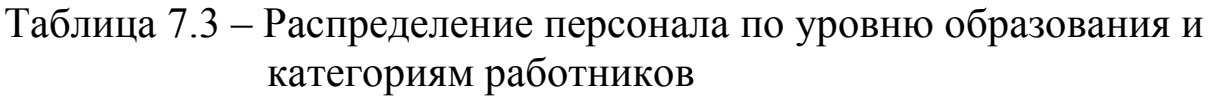

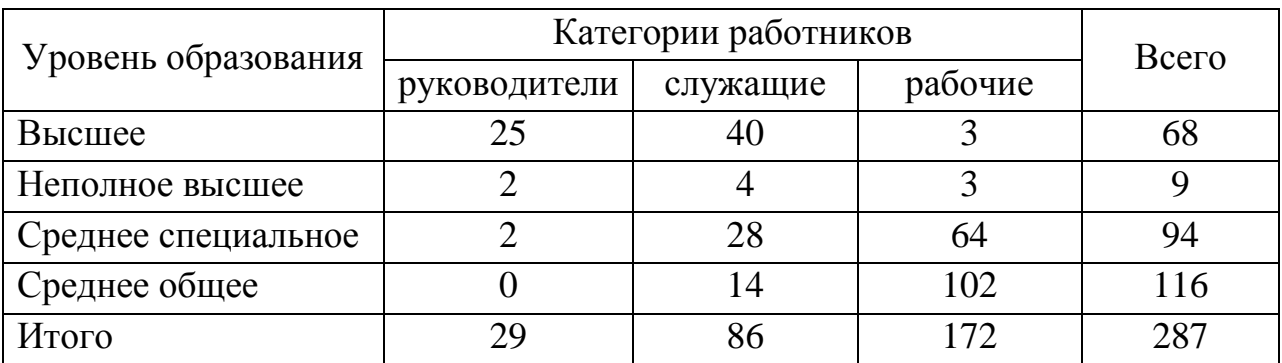

### **Решение:**

1) Рассчитаем показатель взаимной сопряженности  $\varphi^2$ :

$$
z_1 = \left(\frac{25^2}{29} + \frac{40^2}{86} + \frac{3^2}{172}\right) : 68 = 0,591; \qquad z_2 = \left(\frac{2^2}{29} + \frac{4^2}{86} + \frac{3^2}{172}\right) : 9 = 0,042;
$$

$$
z_3 = \left(\frac{2^2}{29} + \frac{28^2}{86} + \frac{64^2}{172}\right): 94 = 0,352; \qquad z_4 = \left(\frac{0^2}{29} + \frac{14^2}{86} + \frac{102^2}{172}\right): 116 = 0,541.
$$
  
Tor*q*a  $\varphi^2 = z_1 + z_2 + z_3 + z_4 - 1 = 0,591 + 0,042 + 0,352 + 0,541 - 1 = 0,526.$ 

2) Определим коэффициент Пирсона:

$$
C = \sqrt{\frac{0,526}{1 + 0,526}} = 0,587.
$$

3) Вычислим коэффициент Чупрова:

$$
K_{q} = \sqrt{\frac{0,526}{\sqrt{(4-1)(3-1)}}} = 0,463.
$$

**Вывод:** следовательно, между уровнем образования и распределением персонала фирмы по категориям работников существует средняя связь.

### **Задачи для самостоятельного решения**

**Задача 7.1.** По данным 15 организаций (приложение А) определить: форму связи между признаками; параметры уравнения связи; коэффициенты корреляции, детерминации и эластичности. Оценить значимость коэффициента корреляции.

Исследования провести по следующим парам признаков:

1) энерговооруженность рабочей силы и выручка от реализации продукции на одного работника;

2) фондовооруженность рабочей силы и выручка от реализации продукции на одного работника;

3) фондообеспеченность и выручка от реализации продукции на 1 га сельхозугодий;

4) среднегодовая заработная плата одного работника и выручка от реализации продукции на одного работника;

5) затраты и выручка от реализации продукции на 1 га сельхозугодий;

6) доля активной части основных фондов в общей их стоимости и фондоотдача (по выручке).

**Задача 7.2.** По данным 25 организаций о фондообеспеченности (*х1*), трудообеспеченности (*х2*) и выручке от реализации продукции на 1га сельхозугодий (*у*) (приложение А) определить: параметры множественного уравнения связи; коэффициенты множественной корреляции, детерминации и эластичности. Оценить значимость уравнения регрессии и его параметров.

**Задача 7.3.** По данным 25 организаций о выручке от реализации продукции на одного работника (*х1*), энерговооруженности (*х2*) и среднегодовой заработной плате на работника (*у*) (приложение А) определить: параметры множественного уравнения связи; коэффициенты множественной корреляции, детерминации и эластичности. Оценить значимость уравнения регрессии и его параметров.

**Задача 7.4.** По данным 15 организаций (приложение А) с помощью коэффициентов корреляции рангов Спирмена и Кендалла измерить тесноту связи между:

1) фондообеспеченностью и выручкой от реализации продукции на 1 га сельскохозяйственных угодий;

2) энерговооруженностью рабочей силы и выручкой от реализации продукции на одного работника.

**Задача 7.5.** По данным таблицы 7.4 с помощью коэффициентов ассоциации и контингенции оценить наличие связи между видом налоговых проверок и их результативностью.

Таблица 7.4 – Результаты налоговых проверок хозяйствующих субъектов

|                       | Виды проверок | Всего       |     |
|-----------------------|---------------|-------------|-----|
| Результаты проверок   | выездные      | камеральные |     |
| Нарушения выявлены    | Эð            |             | 159 |
| Нарушения не выявлены |               | 189         |     |
| Итого                 |               | 280         | 366 |

**Задача 7.6.** По данным таблицы 7.5 с помощью коэффициентов ассоциации и контингенции оценить наличие связи между полом и уровнем квалификации персонала организации.

Таблица 7.5 – Распределение персонала по полу и уровню квалификации

| Уровень<br>квалификации | Мужчины | Женщины | Всего |
|-------------------------|---------|---------|-------|
| Квалифицированные       |         | 199     | 832   |
| Неквалифицированные     |         |         | 374   |
| Итого                   |         | 362     |       |

**Задача 7.7.** По данным таблицы 7.6 с помощью коэффициентов взаимной сопряженности Пирсона и Чупрова оценить наличие связи между степенью полива и урожайностью картофеля в хозяйствах населения.

Таблица 7.6 – Распределение хозяйств населения по степени полива и урожайности картофеля

| Степень полива |         | Всего   |                |     |
|----------------|---------|---------|----------------|-----|
|                | высокая | средняя | низкая         |     |
| Обильный       | 102     | 58      | ി              | 172 |
| Средний        | 65      |         | $\overline{4}$ | 163 |
| Слабый         | 32      |         | 28             |     |
| Без полива     |         |         | 32             |     |
| Итого          |         |         |                |     |

**Задача 7.8.** По данным таблицы 7.7 с помощью коэффициентов взаимной сопряженности Пирсона и Чупрова оценить наличие связи между степенью успеваемости и характером работы выпускников института.

Таблица 7.7 – Распределение выпускников по степени успеваемости и характеру работы

| Характер работы | Степень успеваемости | Всего   |        |     |
|-----------------|----------------------|---------|--------|-----|
|                 | высокая              | средняя | низкая |     |
| По профессии    | .50                  | 98      |        | 280 |
| Не по профессии | 86                   |         | 50     |     |
| Итого           | '36                  | -20     |        |     |

#### Вопросы для самоподготовки

1. Виды и формы связей между явлениями, основные этапы корреляционно-регрессионного анализа.

параметров уравнения регрессии способом 2. Определение наименьших

квадратов.

3. Расчет показателей тесноты связи между признаками.

4. Что характеризует коэффициенты регрессии и эластичности?

5. Что характеризуют коэффициенты корреляции рангов?

6. Расчет коэффициентов корреляции рангов Спирмена и Кендалла.

7. Что характеризуют и как рассчитываются коэффициенты ассоциации и контингенции?

8.В каких случаях и для чего применяют коэффициенты взаимной сопряженности Пирсона и Чупрова?

9. Расчет коэффициентов взаимной сопряженности Пирсона и Чупрова.

### 8 Ряды динамики

Одной из важнейших задач статистики является изучение изменения экономических явлений во времени путем построения и анализа рядов динамики. Ряд динамики представляет собой численные значения статистического показателя в последовательные моменты или периоды времени.

В любом ряде динамики выделяют два элемента: количественные значения показателя, называемые уровнями ряда и периоды или моменты времени, к которым относятся уровни. Если уровни ряда характеризуют значение показателя за определенный период времени, то ряд называется интервальным, а если на определенный момент времени - моментным. Уровни выражаются абсолютными, относительными и средними величинами.

Графически ряды динамики изображаются линейными, либо столбиковыми диаграммами. По оси абсцисс откладываются показатели времени, а по оси ординат - уровни ряда (либо базисные темпы  $pocra$ ).

Для характеристики развития явления во времени определяют показатели: абсолютный прирост, темп роста, темп прироста базисным и цепным способом, значения одного процента прироста (таблица 8.1).

Обозначим:

 $y_i$  – текущий (сравниваемый) уровень,  $i = 1, 2, 3, \ldots, n$ ;

 $v_1$  – уровень, принятый за постоянную базу сравнения (обычно начальный);

 $v_n$  – конечный уровень.

Абсолютный прирост - это разность между двумя уровнями. Показывает, на сколько единиц один уровень больше другого.

Цепные и базисные абсолютные приросты взаимосвязаны:

- сумма цепных абсолютных приростов равна конечному базисному абсолютному приросту;

- разность между двумя смежными базисными приростами равна промежуточному цепному.

Коэффициент роста - это отношение двух уровней ряда. Показывает, во сколько раз текущий уровень больше или меньше базисного (предыдущего).

Темп роста - это коэффициент роста, выраженный в процентах. Показывает, сколько процентов уровень текущего периода составляет по отношению к уровню базисного (предыдущего) периода.

Между цепными и базисными коэффициентами роста существует взаимосвязь:

- произведение цепных коэффициентов роста равно конечному базисному;

- частное от деления двух смежных базисных коэффициентов роста равно промежуточному цепному.

Темп прироста показывает, на сколько процентов текущий уровень больше или меньше базисного (предыдущего).

Абсолютное значение 1% прироста показывает, какая абсолютная величина скрывается за одним процентом прироста уровня.

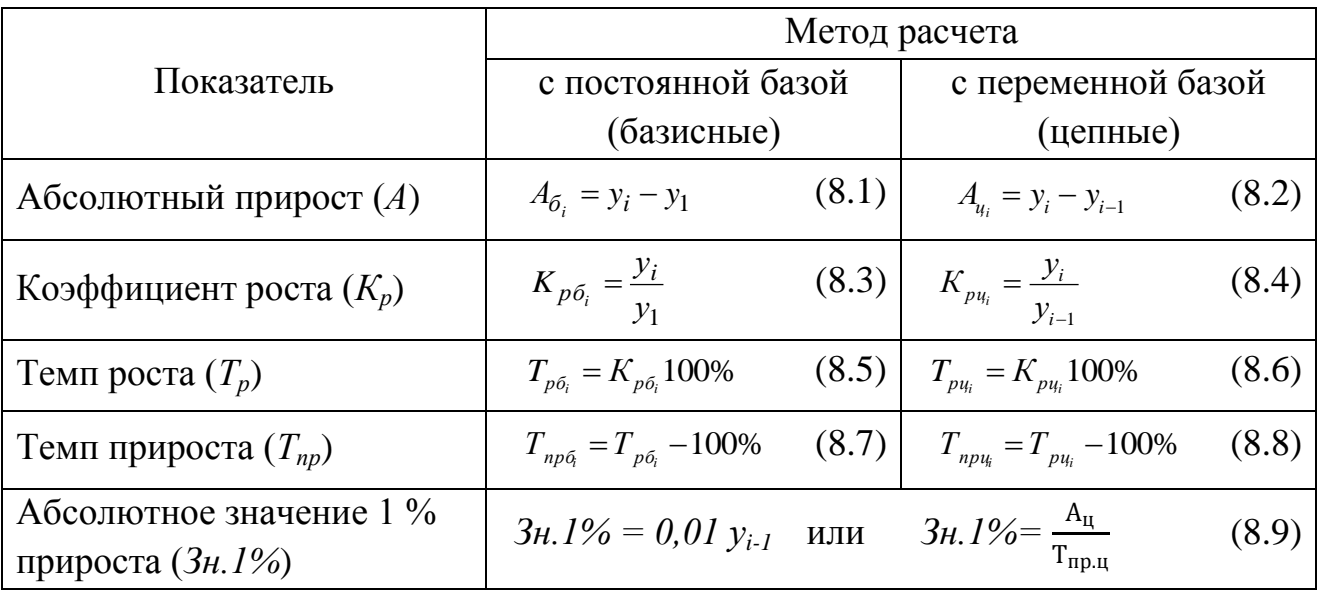

Таблица 8.1 - Расчет показателей ряда динамики

Для характеристики интенсивности развития явления за длительный период времени рассчитываются средние показатели динамики. Формулы их расчета представлены в таблице 8.2.

Средние показатели динамики исчисляются одинаково для интервальных и моментных рядов, исключение составляет лишь расчет среднего уровня ряда.

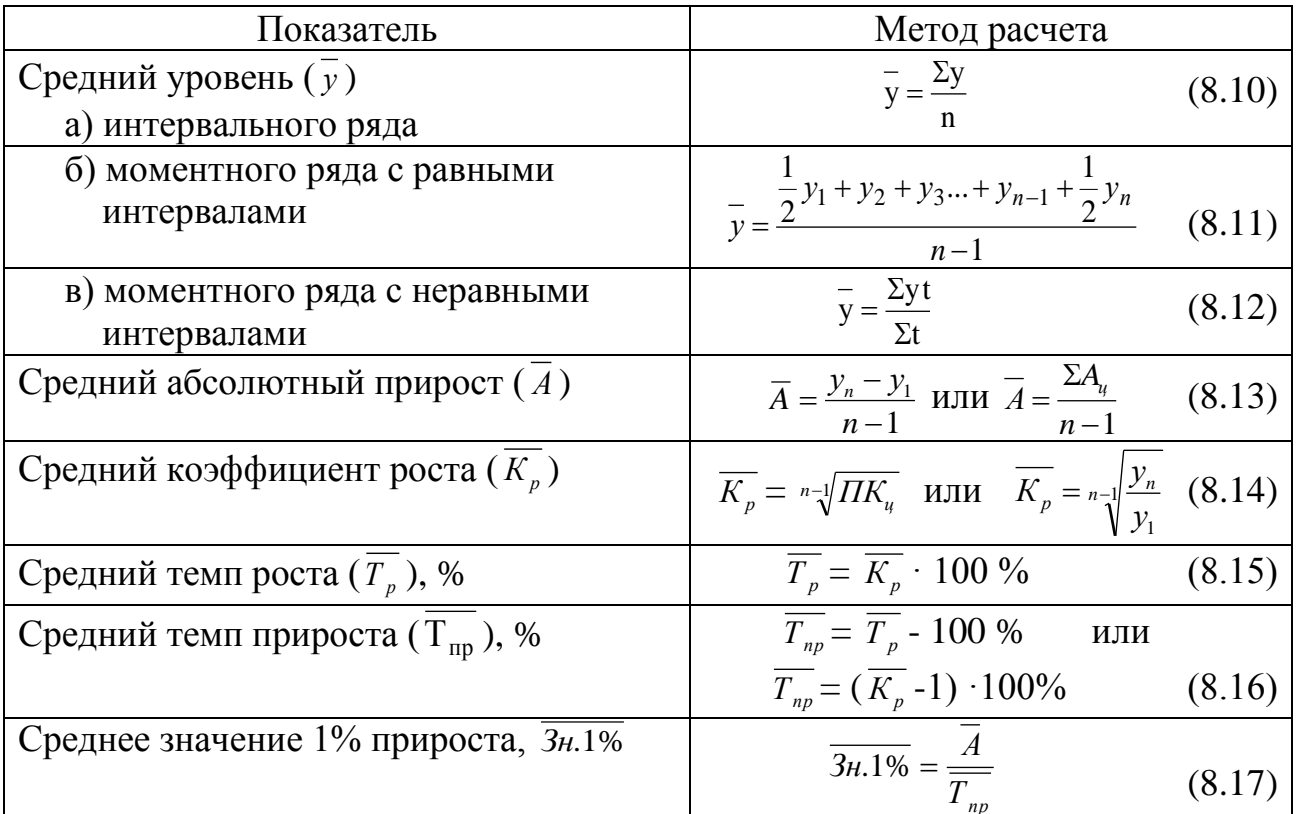

Таблица 8.2 – Расчет средних показателей ряда динамики

Основным условием построения и анализа ряда динамики является сопоставимость уровней во времени.

К несопоставимости приводит изменение состава или территориальных границ изучаемой совокупности, переход к другим единицам измерения, инфляционные процессы. Несопоставимыми ряды динамики являются и в том случае, если они составлены из неодинаковых по продолжительности времени периодов.

При обнаружении несопоставимости уровней ряда должна применяться процедура смыкания, если невозможен их прямой пересчет.

Смыкание может быть произведено двумя способами.

1 способ. Данные за предшествующие периоды умножаются на коэффициент перехода, который определяется как отношение показателей на тот момент времени, когда произошло изменение условий формирования уровней ряда.

2 способ. Уровень переходного периода принимается для второй части ряда за 100% и от этого уровня определяются соответствующие

показатели. При этом получается сопоставимый ряд относительных величин.

Для выявления основной тенденции развития в рядах динамики применяют различные методы: укрупнения временных интервалов (периодов); скользящих средних; аналитического выравнивания.

Метод укрупнения временных интервалов (периодов) заключается в том, что вместо первоначальных уровней рассчитываются и сравниваются средние уровни за укрупненные периоды времени (месячные в квартальные, квартальные в годовые и т.д.).

Метод сглаживание ряда динамики с помощью скользящей средней заключается в том, что фактические уровни заменяются средними арифметическими уровнями за укрупненные периоды. Расчет средних ведется способом скольжения, т.е. постепенным исключением из принятого периода скольжения первого уровня и включением следующего. При этом, посредством осреднения эмпирических данных, индивидуальные колебания погашаются, общая тенденция развития явления выражается в виде плавной линии (теоретические уровни).

Метод аналитического выравнивания состоит в подборе для данного ряда динамики такой теоретической линии, которая выражает основные черты или закономерности изменения уровней явления. Чаще всего при выравнивании используют линейное уравнение:

$$
\hat{y}_t = a + bt,\tag{8.18}
$$

где а - свободный член уравнения;

 $b$  – коэффициент;

 $t$  – порядковый номер года.

Параметры уравнения определяются методом наименьших квадратов путем составления и решения системы уравнений:

$$
\sum y = na + b \sum t,
$$
\n
$$
\sum yt = a \sum t + b \sum t^{2}.
$$
\n(8.19)

Для упрощения расчетов допускается  $\sum t=0$ , тогда система уравнений будет иметь вид:

$$
\begin{cases}\n\Sigma y = na, \\
\Sigma y t = b \Sigma t^2, \\
b = \frac{\Sigma y}{\Sigma t^2}.\n\end{cases}\n\Rightarrow\n\begin{cases}\na = \frac{\Sigma y}{n}, \\
b = \frac{\Sigma y t}{\Sigma t^2}.\n\end{cases}
$$
\n(8.20)

Для выявления общей тенденции развития явления во времени, в виде уравнения тренда наряду с линейной, применяют следующие функции:

- парабола второго или третьего порядка

$$
\hat{\mathbf{y}}_t = \mathbf{b}_0 + \mathbf{b}_1 t + \mathbf{b}_2 t^2,
$$

$$
\hat{y}_t = b_0 + b_1 t + b_2 t^2 + b_3 t^3; \tag{8.21}
$$

 $(8.22)$ -показательная  $\bar{y}_t = b_0 b_1^t$ ;

 $(8.23)$ -экспоненциальная  $\bar{y}_t = b_0 e^{B_1 t}$ ;

-гиперболический 
$$
\bar{y}_t = b_0 + \frac{b_1}{t}
$$
; (8.24)

-NOTИСТИЧеская 
$$
\bar{y}_t = \frac{b_0}{1 + b_1 e^{-B_2 t}}
$$
. (8.25)

Найдя параметры уравнения тренда методом наименьших квадратов, проводится оценка его надежности с помощью  $F$  - критерия Фишера.

Иногда в динамических рядах отсутствуют промежуточные или последующие уровни. Их можно исчислить с помощью методов интерполяции и экстраполяции.

Интерполяция - нахождение промежуточного неизвестного уровня, при наличии известных соседних уровней.

Экстраполяция - нахождение уровней за пределами изучаемого ряда, т.е. продление в будущее тенденции, наблюдавшейся в прошлом, или в прошлое на основании текущих уровней.

Пример 1. По имеющимся данным об урожайности чайного листа в Краснодарском крае (приложение В) рассчитать показатели ряда динамики. Сделать вывод.

|         |                          |        | Абсолют- |           | Коэффици-  | Темп                                           |            | Темп             |                 | Зна-   |
|---------|--------------------------|--------|----------|-----------|------------|------------------------------------------------|------------|------------------|-----------------|--------|
|         |                          |        | ный при- |           | eHT        | роста,                                         |            | прироста,        |                 | чение  |
|         | Ypo-<br>жай-             |        | рост, ц  |           | роста      |                                                | $\%$       |                  | $\%$            | 1%     |
| Год     |                          | базис  | цеп-     | базис     | цеп-       | $\sigma$ <sub><math>\sigma</math></sub> $\sim$ | цеп-       | $\overline{6}a-$ | цеп-            | при-   |
|         | ность,<br>$\mu/\Gamma a$ | зис-   | ной      | зис-      | ной        | зис-                                           | ной        | зис-             | ной             | роста, |
|         |                          | ный    |          | ный       |            | ный                                            |            | ный              |                 | Ц      |
|         |                          | $A_6$  | $A_u$    | $K_{p,6}$ | $K_{p\mu}$ | $T_{p,6}$                                      | $T_{p\mu}$ | $T_{\rm np 6}$   | $T_{\rm mp\;u}$ | 3H.1%  |
| 2009    | 5,7                      |        |          |           |            | 100,0                                          | 100,0      |                  |                 |        |
| 2010    | 4,7                      | $-1,0$ | $-1,0$   | 0,825     | 0,825      | 82,5                                           | 82,5       | $-17,5$          | $-17,5$         | 0,057  |
| 2011    | 2,7                      | $-3,0$ | $-2,0$   | 0,474     | 0,574      | 47,4                                           | 57,4       | $-52,6$          | $-42,6$         | 0,047  |
| 2012    | 2,2                      | $-3,5$ | $-0,5$   | 0,386     | 0,815      | 38,6                                           | 81,5       | $-61,4$          | $-18,5$         | 0,027  |
| 2013    | 1,0                      | $-4,7$ | $-1,2$   | 0,175     | 0,455      | 17,5                                           | 45,5       | $-82,5$          | $-54,5$         | 0,022  |
| Сред-   |                          |        |          |           |            |                                                |            |                  |                 |        |
| ние     |                          |        |          |           |            |                                                |            |                  |                 |        |
| показа- |                          |        |          |           |            |                                                |            |                  |                 |        |
| тели    | 3,3                      | $-1,2$ |          | 0,647     |            |                                                | 64,7       | $-35,3$          |                 | 0,034  |

Таблица 8.3 - Расчет показателей ряда динамики урожайности чайного листа

**Вывод:** расчеты показали**,** что средняя урожайность чайного листа в динамике за пять лет составила 3,3 ц/га. При этом ежегодно она снижалась в среднем на 1,2 ц/га или на 35,3 %. Один процент прироста соответствовал в среднем 0,034 ц/га.

**Пример 2**. Определить тенденцию изменения урожайности чайного листа в хозяйствах Краснодарского края методом укрупнения периодов, скользящей средней и аналитического выравнивания. Сделать вывод.

Для упрощения расчетов начало отсчета времени *t* было перенесено в середину ряда динамики. Так как  $\sum t=0$ , то параметры «*а»* и *«b»* найдем следующим образом:

$$
a = \frac{\sum y}{n} = \frac{46.5}{9} = 5.17 ; \qquad b = \frac{\sum yt}{\sum t^2} = \frac{-61.5}{60} = -1.03.
$$

Тогда уравнение прямой имеет вид: *t ˆ у = 5,17 – 1,03 t.*

Подставим в данное уравнение значения *t* и найдем теоретические (выравненные) уровни урожайности чайного листа (последний столбец таблицы 8.4). Фактические и теоретические значения урожайности изобразим графически (рисунок 8.1).

|                   | Урожай-        | Метод<br>укруп-<br>нения      | Метод<br>скользящей<br>средней<br>за три года |                     | Метод аналитического<br>выравнивания |                       |                            |                      |  |
|-------------------|----------------|-------------------------------|-----------------------------------------------|---------------------|--------------------------------------|-----------------------|----------------------------|----------------------|--|
| Год               | ность,<br>ц/га | перио-<br>ДОВ                 |                                               |                     | номер                                | квад-<br>рат          | произ-                     | вырав-<br>ненные     |  |
|                   |                | средняя<br>по трёх-<br>летиям | <b>CyM</b><br>мa                              | сред-<br><b>RRH</b> | года                                 | номе-<br>ра го-<br>да | ведение<br>пара-<br>метров | значе-<br>НИЯ        |  |
|                   | $\mathcal V$   |                               |                                               |                     | t                                    | $t^2$                 | y t                        | $\hat{y}_t = a + bt$ |  |
| 2005              | 8,7            |                               |                                               |                     | $-4$                                 | 16                    | $-34,8$                    | 9,3                  |  |
| 2006              | 8,9            | 8,6                           | 25,7                                          | 8,6                 | $-3$                                 | 9                     | $-26,7$                    | 8,3                  |  |
| 2007              | 8,1            |                               | 21,5                                          | 7,2                 | $-2$                                 | $\overline{4}$        | $-16,2$                    | 7,2                  |  |
| 2008              | 4,5            |                               | 18,3                                          | 6,1                 | $-1$                                 | 1                     | $-4,5$                     | 6,2                  |  |
| 2009              | 5,7            | 5,0                           | 14,9                                          | 5,0                 | $\boldsymbol{0}$                     | $\overline{0}$        | 0,0                        | 5,2                  |  |
| 2010              | 4,7            |                               | 13,1                                          | 4,4                 | $\mathbf{1}$                         | 1                     | 4,7                        | 4,1                  |  |
| 2011              | 2,7            |                               | 9,6                                           | 3,2                 | $\overline{2}$                       | $\overline{4}$        | 5,4                        | 3,1                  |  |
| 2012              | 2,2            | 2,0                           | 5,9                                           | 2,0                 | 3                                    | 9                     | 6,6                        | 2,1                  |  |
| 2013              | 1,0            |                               |                                               |                     | $\overline{4}$                       | 16                    | 4,0                        | 1,0                  |  |
| $M_{\text{TOTO}}$ | 165            |                               |                                               |                     | $\Omega$                             | 60                    | 615                        | $\sqrt{6}$ 5         |  |

Таблица 8.4 – Вспомогательная таблица для выявления общей тенденции изменения урожайности чайного листа

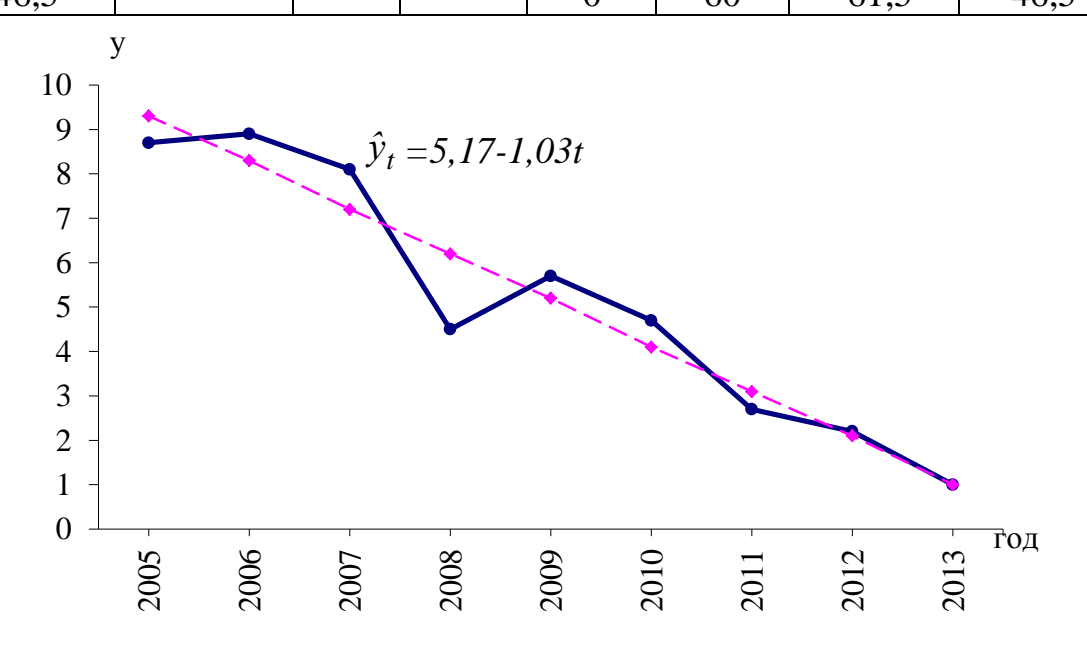

Рисунок 8.1 - Динамика урожайности чайного листа, ц/га

Вывод: расчеты показали, что средняя урожайность чайного листа за 2005-2013 гг. составила 5,17 ц/га. В среднем она ежегодно снижалась на 1,03 ц/га. На графике наглядно видна четко выраженная тенденция к снижению урожайности исследуемой культуры.

**Пример 3.** В 2010 г. в организации была произведена смена оборудования, что привело к несопоставимости ряда динамики (таблица 8.5). Привести его к сопоставимому виду, применив смыкание динамического ряда.

Таблица 8.5 – Динамика объемов производства продукции в организации

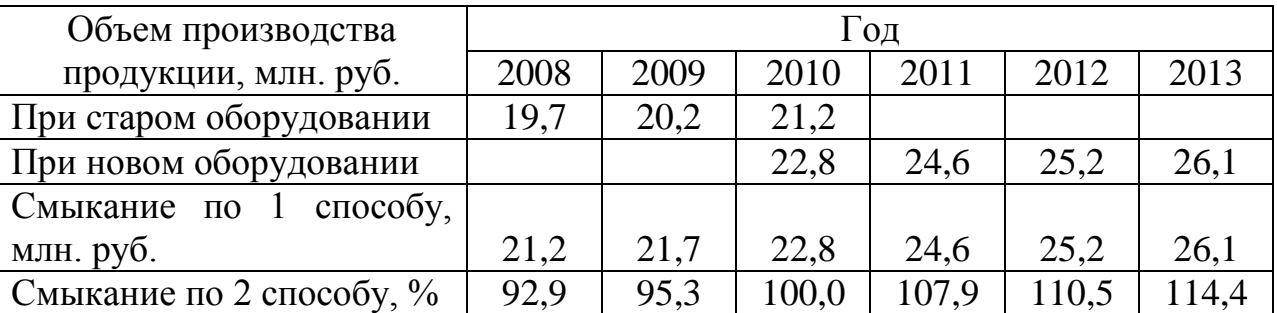

- a)  $\frac{22,0}{21,2}$  = 1,0755; 21,2  $\frac{22.8}{21.2} = 1,0755;$  20,2 ⋅ 1,0755 = 21,7; 19,7 ⋅ 1,0755 = 21,2; 6)  $\frac{20,2}{21,2} \cdot 100 = 95,3;$ 21,2 20,2  $\cdot 100 = 95.3;$   $\frac{19.7}{21.2} \cdot 100 = 92.9;$ 21,2  $\frac{19,7}{21,2} \cdot 100 = 92,9;$   $\frac{24,6}{22,2} \cdot 100 = 107,9;$ 22,8  $\frac{24,6}{22,8} \cdot 100 = 107,9;$  $100 = 110,5;$ 22,8 25,2  $\cdot 100 =$
- **Вывод:** расчеты показали, что смена оборудования в данной организации привела к росту объема производства продукции. При этом в динамике за шесть лет он увеличился на 4,9 млн. руб. или на 21,5 процентных пункта.

 $100 = 114,4$ 

 $\frac{26,1}{22,0} \cdot 100 = 114,4$ .

22,8

### **Задачи для самостоятельного решения**

**Задача 8.1.** Численность работников организации на 1.03 составила 315 чел., 6.03 уволилось 4 чел., 12.03 принято 5 чел., 19.03 принято 3 чел., 24.03 уволилось 8 чел., 28.03 принято 2 чел. Определить среднюю численность работников за март месяц.

**Задача 8.2.** Поголовье коров в сельскохозяйственной организации на 1.01 составляло 800 гол., 15.01 было выбраковано 30 гол., 5.02 переведено из нетелей в основное стадо 55 гол., 24.02 куплено 10 гол., 12.03 продано 15 гол., 21.03 выбраковано 25 гол. Определить среднее поголовье коров за первый квартал.

**Задача 8.3.** Имеются данные о численности сельскохозяйственных машин в организации на 1 января соответствующего года (таблица 8.6).

| Наименование машин  | 2008 г. | 2009 г. |    | 2010 г.   2011 г.   2012 г. |    | 2013 г. |
|---------------------|---------|---------|----|-----------------------------|----|---------|
| Тракторы гусеничные | 48      | 45      |    |                             | 43 | 45      |
| Тракторы колесные   | 54      | 56      | 52 | 50                          | 49 | 51      |
| Комбайны            |         |         |    |                             |    |         |
| зерноуборочные      | 20      | 18      | 17 | 21                          | 19 | 20      |
| кукурузоуборочные   |         |         |    |                             |    |         |
| силосоуборочные     |         | 13      | 12 | 14                          | 16 | 18      |
| Грузовые автомобили | つつ      |         |    | $\mathbf{2}1$               | 30 | 28      |

Таблица 8.6 – Динамика наличия техники в организации

Определить среднегодовую численность машин за 2008 - 2013 гг.

**Задача 8.4**. По данным приложения В по одной культуре за последние пять лет определить базисные и цепные показатели ряда динамики, показатели динамики в среднем за период. Расчеты представить в табличной форме, сделать выводы.

**Задача 8.5.** Выявить общую тенденцию урожайности сельскохозяйственных культур по данным приложения В, используя приемы укрупнения периодов, трехлетней скользящей средней и аналитического выравнивания. Изобразить на графике фактические и выравненные (теоретические) уровни. Сделать вывод по результатам расчетов.

**Задача 8.6.** По данным задачи 8.5 составить прогноз урожайности на предстоящие два года, применив среднегодовой абсолютный прирост, среднегодовой темп роста и результаты аналитического выравнивания.

**Задача 8.7.** Используя взаимосвязь показателей динамики, определить уровни ряда динамики и недостающие в таблице базисные показатели динамики по следующим данным об урожайности озимой пшеницы (таблица 8.7).

|      |               | $   -$                       |             |             |                |
|------|---------------|------------------------------|-------------|-------------|----------------|
|      | Урожайность   | Базисные показатели динамики | Значение 1% |             |                |
| Год  | озимой пшени- | абсолютный                   | темп        | темп        | прироста,      |
|      | цы, ц/га      | прирост, ц                   | роста, $%$  | прироста, % | $\mu/\Gamma a$ |
| 2005 | 55,1          |                              |             |             |                |
| 2006 |               | $-2,8$                       |             |             |                |
| 2007 |               |                              | 110,3       |             |                |
| 2008 |               |                              |             |             |                |
| 2009 |               |                              |             | 17,1        | 0,633          |
| 2010 |               |                              | 121,1       |             |                |
| 2011 |               | 13,5                         |             |             |                |
| 2012 |               |                              |             |             |                |
| 2013 |               |                              |             | 20,4        | 0,691          |

Таблица 8.7 – Динамика урожайности озимой пшеницы в организации

**Задача 8.8.** Используя взаимосвязь показателей динамики, определить уровни ряда динамики и недостающие в таблице цепные показатели динамики среднегодового удоя молока от одной коровы (таблица 8.8).

Таблица 8.8 – Динамика молочной продуктивности коров в организации

|      | Среднегодовой    | Цепные показатели динамики | Значение 1% |             |              |
|------|------------------|----------------------------|-------------|-------------|--------------|
| Год  | удой молока от   | абсолютный                 | темп        | темп        | прироста, кг |
|      | одной коровы, кг | прирост, кг                | роста, $%$  | прироста, % |              |
| 2007 | 2784             |                            |             |             |              |
| 2008 |                  | 405                        |             |             |              |
| 2009 |                  |                            | 110,5       |             |              |
| 2010 |                  |                            |             |             |              |
| 2011 |                  | 152                        |             |             | 37,65        |
| 2012 |                  |                            |             | 4,2         |              |
| 2013 |                  |                            |             | $-1,1$      |              |

**Задача 8.9.** Объем продукции предприятия в 2008 г. по сравнению с 2007 г. возрос на 2,0 %; в 2009 г. он составил 105,0 % по отношению к объему 2008 г., а в 2010 г. был в 1,2 раза больше объема 2007 г. В 2011 г. предприятие выпустило продукции на сумму 25 млн. руб., что на 10,0 % больше, чем в 2010 г.; в 2012 г. – 30 млн. руб., а в 2013 г. – на 15,0 % больше, чем в 2012 г. Определить: абсолютные уровни производства продукции за все годы; среднегодовой объем производства продукции; среднегодовой темп роста и прироста.

**Задача 8.10.** Площадь земель, предоставленная крестьянским (фермерским) хозяйствам в 2011 г., возросла по сравнению с предыдущим годом на 1,9 %, в 2012 г. – на 6,6 и в 2013 г. – на 6,1 %. Определить средний процент прироста земель и их площадь за 2010, 2011 и 2012 гг., если известно, что в 2013 г. общая площадь крестьянских хозяйств составила 13845 тыс. га.

**Задача 8.11.** До 2010 г. в состав производственного объединения входили 20 организаций. В 2010 г. в него влились еще 4 организации, и оно стало объединять 24 организации. Провести смыкание ряда динамики, используя данные таблицы 8.9.

Таблица 8.9 –Динамика объема реализации продукции объединения, млн. руб.

| Объем реализации   | 2008  | 2009     | 2010  | 2011                     | 2012                    | 2013 |
|--------------------|-------|----------|-------|--------------------------|-------------------------|------|
| продукции          |       |          |       |                          |                         |      |
| По 20 организациям | 491,6 | 501,1    | 510.2 | $\overline{\phantom{0}}$ |                         |      |
| По 24 организациям |       | $\equiv$ | 580.5 |                          | $610,0$   612,9   615,5 |      |

**Задача 8.12**. По данным таблицы 8.10 провести смыкание динамического ряда.

Таблица 8.10- Динамика валового сбора зерна в фермерских хозяйствах района, тыс. ц

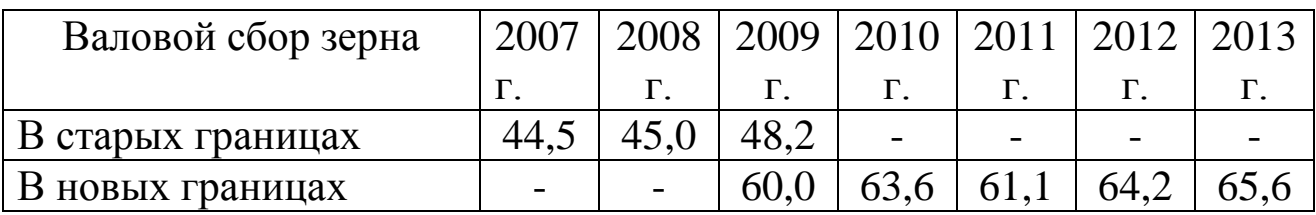

### **Вопросы для самоподготовки**

1. Ряды динамики, их элементы и правила построения.

- 2. Виды рядов динамики.
- 3. Показатели ряда динамики и порядок их расчета.
- 4. Средние показатели ряда динамики и порядок их расчета.

5. Приемы выявления основной тенденции развития в рядах динамики.

6. Что понимается под интерполяцией и экстраполяцией ряда динамики?

7. Как осуществляется статистическое прогнозирование уровней ряда динамики?

8. Как проводится смыкание рядов динамики?

# 9 Индексный метод анализа

Индекс - относительный показатель, характеризующий изменение величины социально-экономического явления во времени, соотношение в пространстве или с планом, нормативом, эталоном. К индексам можно отнести относительные величины динамики, выполнения плана, планового задания, сравнения.

Индексы подразделяются на индивидуальные и общие. Индивидуальные индексы (i) характеризуют изменение отдельных элементов сложного явления. Например, изменение уровня цен реализации единицы продукции определенного вида изучается с помощью индивидуального индекса цен:

$$
i_p = \frac{p_1}{p_0},\tag{9.1}
$$

где  $p_1$  и  $p_0$  – цена за единицу продукции в отчетном и базисном периодах соответственно.

При проведении экономических исследований наиболее часто используются следующие индивидуальные индексы:

- физического объема продукции

$$
i_q = \frac{q_1}{q_0}, \tag{9.2}
$$

где  $q_1$  и  $q_0$  – объем произведенной или реализованной продукции определенного вида в натуральном выражении, в отчетном и базисном периодах;

- себестоимости продукции

$$
i_z = \frac{z_1}{z_0}, \tag{9.3}
$$

где z<sub>1</sub> и z<sub>0</sub> - себестоимость единицы продукции в отчетном и базисном периодах;

- трудоемкости продукции

$$
i_{t} = \frac{t_{1}}{t_{0}}, \tag{9.4}
$$
где  $t_1$  и  $t_0$  - затраты труда на единицу продукции в отчетном и базисном периодах;

- производительности труда

$$
i_w = \frac{t_0}{t_1} \,. \tag{9.5}
$$

Общие (сводные) индексы отражают изменение всех элементов сложного явления, состоящего из непосредственно несоизмеримых элементов.

Основной формой общих индексов является агрегатная. <sub>B</sub> числителе и знаменателе общих индексов в агрегатной форме содержатся наборы (агрегаты) элементов изучаемых статистических совокупностей, которые состоят из индексируемых величин и соизмерителей. Индексируемой называется величина, изменение которой изучается. Соизмеритель необходим для перехода от натуральных измерителей разнородных единиц к однородным показателям. В качестве соизмерителей индексируемых величин выступают связанные с ними экономические показатели: цена, количество, себестоимость, трудоемкость и другие.

В экономических исследованиях используются следующие агрегатные индексы.

1) При изучении изменения стоимости реализованной продук-ЦИИ:

- индекс стоимости продукции (товарооборота)

$$
J_{pq} = \frac{\sum q_1 p_1}{\sum p_0 q_0},\tag{9.6}
$$

где q<sub>0</sub>, q<sub>1</sub> - объемы продукции в физическом измерении, соответственно в базисном и отчетном периодах;

 $p_0$ ,  $p_1$  - цена единицы продукции соответственно в базисном и отчетном периодах;

- индекс физического объема с весами базисного периода ( индекс Э.Ласпейреса)

$$
J_q = \frac{\sum q_1 p_0}{\sum q_0 p_0};\tag{9.7}
$$

- индекс физического объема с весами отчетного периода (индекс Г.Пааше)

$$
J_q = \frac{\sum q_1 p_1}{\sum q_0 p_1};\tag{9.8}
$$

- индекс цен с весами базисного периода (индекс Э.Ласпейреса)

$$
J_p = \frac{\sum p_1 q_0}{\sum p_0 q_0};\tag{9.9}
$$

- индекс цен с весами отчетного периода (индекс Г.Пааше)

$$
J_p = \frac{\sum p_i q_i}{\sum p_o q_i}.
$$
\n(9.10)

2) При изучении изменения уровня затрат и производительности труда:

индекс затрат труда

$$
J_{qt} = \frac{\sum q_i t_1}{\sum q_0 t_0},\tag{9.11}
$$

где  $t_0$ ,  $t_1$  – затраты труда на единицу продукции, соответственно в базисном и отчетном периодах;

- индекс трудоемкости продукции

$$
J_{t} = \frac{\sum q_{1}t_{1}}{\sum q_{1}t_{0}};
$$
\n(9.12)

- индекс производительности труда (трудовой)

$$
J_m = \frac{\sum t_0 q_1}{\sum t_1 q_1};
$$
\n(9.13)

- индекс производительности труда (стоимостной)

$$
J_c = \frac{\sum q_1 p}{\sum T_1} \cdot \frac{\sum q_0 p}{\sum T_0},
$$
\n(9.14)

где *р* – сопоставимая цена или цена базисного периода;

 *Т0, Т<sup>1</sup>* – затраты труда на производство продукции ( *T tq* ) или среднесписочная численность работников.

3) При изучении изменения уровня затрат материальноденежных средств и себестоимости производства продукции:

- индекс материально-денежных затрат

$$
J_{qz} = \frac{\sum q_1 z_1}{\sum q_0 z_0},\tag{9.15}
$$

где *z0*, *z<sup>1</sup>* - себестоимость единицы продукции соответственно в базисном и отчетном периодах;

- индекс себестоимости

$$
J_z = \frac{\sum z_i q_i}{\sum z_0 q_i}.
$$
 (9.16)

При проведении экономических исследований используются средние индексы, которые применяются в однородной совокупности, по которой можно исчислить среднюю величину признака.

Средний гармонический индекс цен применяется в случаях, когда неизвестны отдельные значения р<sub>1</sub> и q<sub>1</sub>, но дано их произведение р<sub>1</sub>q<sub>1</sub> и индивидуальные индексы цен

$$
J_p = \frac{\sum p_1 q_1}{\sum p_0 q_1} = \frac{\sum p_1 q_1}{\sum \frac{p_1 q_1}{i_p}}.
$$
\n(9.17)

Средний арифметический индекс физического объема применяется в случаях, если неизвестны отдельные значения р<sub>0</sub> и q<sub>0</sub>, но дано их произведение р<sub>0</sub>q<sub>0</sub> и индивидуальные индексы физического объе- $Ma$ :

$$
J_q = \frac{\sum q_1 p_0}{\sum q_0 p_0} = \frac{\sum i_q q_0 p_0}{\sum q_0 p_0}.
$$
\n(9.18)

В зависимости от базы сравнения индексы подразделяются на базисные и цепные.

Цепные индексы представляют собой сравнения текущих уровней явления с предыдущими за последовательные периоды или моменты времени:

а) индивидуальные индексы физического объема продукции

$$
i_{q_1} = \frac{q_1}{q_0}; \qquad i_{q_2} = \frac{q_2}{q_1}; \qquad i_{q_3} = \frac{q_3}{q_2}; \ \ \ldots \quad i_{q_n} = \frac{q_n}{q_{n-1}};
$$
 (9.19)

б) общие индексы физического объема продукции с постоянными весами

$$
J_{q_1} = \frac{\sum q_1 p_0}{\sum q_0 p_0}; \quad J_{q_2} = \frac{\sum q_2 p_0}{\sum q_1 p_0}; \quad J_{q_3} = \frac{\sum q_3 p_0}{\sum q_2 p_0}; \quad \dots \quad J_{q_n} = \frac{\sum q_n p_0}{\sum q_{n-1} p_0}; \quad (9.20)
$$

с переменными весами

$$
J_{q1} = \frac{\sum q_1 p_0}{\sum q_0 p_0}; \quad J_{q2} = \frac{\sum q_2 p_1}{\sum q_1 p_1}; \quad J_{q3} = \frac{\sum q_3 p_2}{\sum q_2 p_2}; \quad \dots \quad J_{qn} = \frac{\sum q_n p_{n-1}}{\sum q_{n-1} p_{n-1}}.
$$
(9.21)

Базисные индексы имеют постоянную базу сравнения, в качестве которой принимаются данные какого-то одного периода (при анализе динамики), какой-то территории (при территориальных сравнениях) и планового задания (при анализе выполнения плана):

а) индивидуальные индексы физического объема продукции

$$
i_{q1} = \frac{q_1}{q_0}; \quad i_{q2} = \frac{q_2}{q_0}; \quad i_{q3} = \frac{q_3}{q_0}; \quad \dots ; \quad i_{qn} = \frac{q_n}{q_0}; \tag{9.22}
$$

б) общие индексы физического объема продукции с постоянными весами

$$
J_{q1} = \frac{\sum q_1 p_0}{\sum q_0 p_0}; \quad J_{q2} = \frac{\sum q_2 p_0}{\sum q_0 p_0}; \quad J_{q3} = \frac{\sum q_3 p_0}{\sum q_0 p_0}; \quad \dots \quad ; J_{qn} = \frac{\sum q_n p_0}{\sum q_0 p_0}.
$$
 (9.23)

Агрегатные индексы качественных показателей могут быть рассчитаны как индексы переменного состава и индексы фиксированного (постоянного) состава. В индексах переменного состава сопоставляются показатели, рассчитанные на базе изменяющихся структур явлений, а в индексах фиксированного состава - на базе неизменной структуры явлений.

В общем виде индексы переменного состава, постоянного состава и структуры взаимосвязаны:

$$
J_{\overline{x}} = J_x \cdot J_{\text{cmp}} \,, \tag{9.24}
$$

где,  $J_{\bar{x}} = \overline{x_1} : \overline{x_0} = \frac{\sum x_1 f_1}{\sum f_1} : \frac{\sum x_0 f_0}{\sum f_0}$ - индекс переменного состава;  $(9.25)$ 

$$
J_x = \frac{\sum x_i f_1}{\sum f_1} : \frac{\sum x_0 f_1}{\sum f_1} = \frac{\sum x_i f_1}{\sum x_0 f_1}
$$
 - *HHREKC* Постоянного  
(фиксированного) состава; (9.26)

$$
J_{\text{cmp}} = \frac{\sum x_0 f_1}{\sum f_1} : \frac{\sum x_0 f_0}{\sum f_0} - \text{MHQEKC CTPYKTYPHBX CABMTOB.}
$$
 (9.27)

Пример 1. По данным таблицы 9.1 определить индивидуальные и общие индексы выручки от реализации, физического объема продукции и цен реализации. Показать взаимосвязь индексов.

Таблица 9.1 – Вспомогательная таблица для расчета индексов

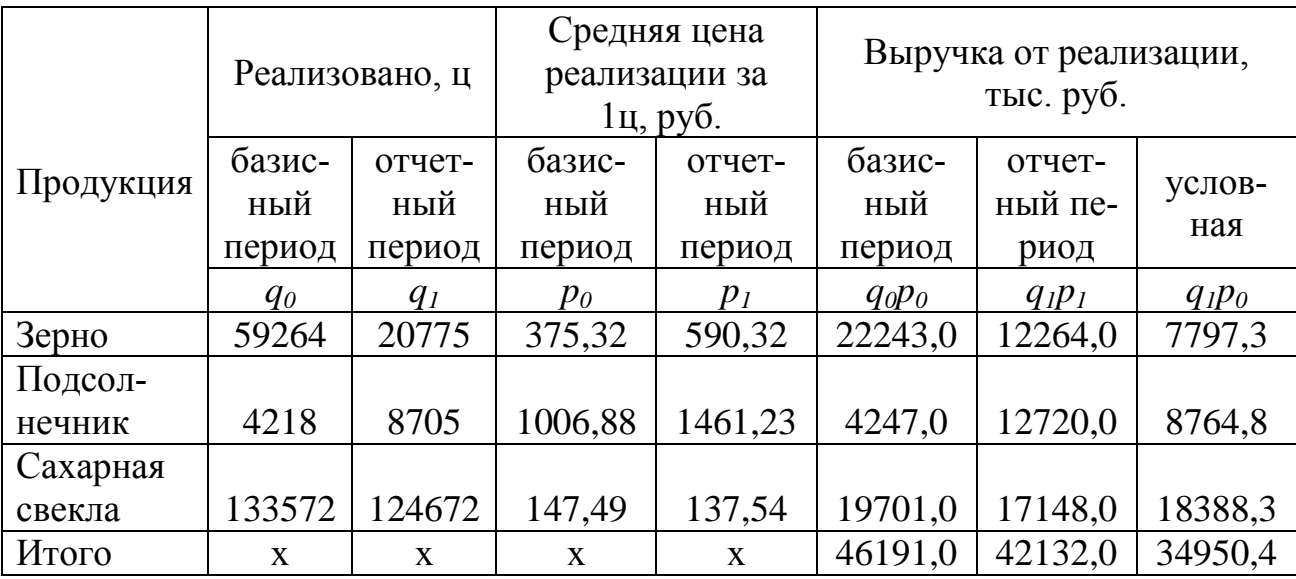

#### **Решение:**

- 1) Индивидуальные индексы:
- а) физического объема

$$
i_{q1} = \frac{20775}{59264} = 0,351;
$$
  $i_{q2} = \frac{8705}{4218} = 2,064;$   $i_{q3} = \frac{124672}{133572} = 0,933;$ 

б) цен реализации

$$
i_{p1} = \frac{590,32}{375,32} = 1,573;
$$
  $i_{p2} = \frac{1461,23}{1006,88} = 1,451;$   $i_{p3} = \frac{137,54}{147,54} = 0,933.$ 

2) Общие индексы:

а) стоимости реализованной продукции

$$
J_{qp} = \frac{\sum q_1 p_1}{\sum q_0 p_0} = \frac{42132.0}{46191.0} = 0.912;
$$

б) физического объема продукции

$$
J_q = \frac{\sum q_1 p_0}{\sum q_0 p_0} = \frac{34950.4}{46191.0} = 0.757 ;
$$

в) цен реализации

$$
J_p = \frac{\sum q_1 p_1}{\sum q_1 p_0} = \frac{42132,0}{34950,4} = 1,205.
$$

3) Абсолютное изменение выручки:

а) всего

$$
\Delta qp = \sum q_1 p_1 - \sum q_0 p_0 = 42132.0 - 46191.0 = -4059.0 \quad \text{mbc.} \, py6.
$$

б) в том числе за счет изменения:

- объема реализации

$$
\Delta q = \sum q_1 p_0 - \sum q_0 p_0 = 34950,4 - 46191,0 = -11240,6 \quad \text{muc.} \, py6;
$$

- цен реализации

$$
\Delta p = \sum q_1 p_1 - \sum q_1 p_0 = 42132.0 - 34950.4 = 7181.6 \quad \text{mbc.} \, py6.
$$

4) Проверка:

а) взаимосвязь индексов

$$
J_{qp} = J_q \cdot J_p = 0.757 \cdot 1.205 = 0.912 \, ;
$$

 б) абсолютное изменение выручки равно сумме абсолютных изменений за счет объемов и цен реализации

 $\Delta qp = \Delta q + \Delta p = -11240,6 + 7181,6 = -4059,0$  *тыс.руб*.

**Вывод.** За исследуемый период количество реализованного зерна уменьшилось на 64,9 %, сахарной свеклы - на 6,7%, подсолнечника возросло на 106,4 %. Цена реализации 1 ц зерна выросла на 57,3 %, подсолнечника – на 45,1 %, сахарной свеклы - снизилась на 6,7 %. Выручка от реализации продукции растениеводства в отчетном году

по сравнению с базисным уменьшилась на 8,8 % или на 4059 тыс. руб., в том числе за счет сокращения объемов реализации выручка уменьшилась на 24,3 % или 11240,6 тыс. руб., а за счет роста цен реализации выручка возросла на 20,5 % или 7181,6 тыс. руб.

**Пример 2**. По данным таблицы 9.2 определить изменение уровня цен реализации продукции растениеводства. Сделать вывод.

| Продукция       | Стоимость реализованной  | Изменение уровня цен в от- |  |
|-----------------|--------------------------|----------------------------|--|
|                 | продукции в отчетном пе- | четном периоде по сравне-  |  |
|                 | риоде, тыс. руб.         | нию с базисным, %          |  |
| Зерно           | 34704                    | $-5.2$                     |  |
| Подсолнечник    | 8996                     | $+3.9$                     |  |
| Сахарная свекла | 3844                     | $+17,1$                    |  |
| Итого           | 47544                    | X                          |  |

Таблица 9.2 - Показатели реализации продукции

## **Решение:**

- 1) Пересчитаем процентные изменения в индивидуальные индексы цен:
	- а) индивидуальный индекс цен на зерно:  $1-0.052=0.948$ ;

б) индивидуальный индекс цен на подсолнечник: 1+0,039=1,039;

в) индивидуальный индекс цен на сахарную свеклу: 1+0,171=1,171.

2) Средний гармонический индекс цен

0,979 48548 47544 1,171 3844 1,039 8996 0,948 34704 47544  $1 P_1$  $\frac{4194}{24704} = \frac{41944}{24704 \cdot 8006} = \frac{41944}{10540} =$  $+\frac{0220}{1020}+$  $=\frac{\sum \eta_{1}P_{1}}{\sqrt{2}}=$  $\sum$  $\sum$ *p p i q p*  $J_p = \frac{\sum q_1 p_1}{q_1 p_2} = \frac{47544}{34704 \cdot 8006 \cdot 3844} = \frac{47544}{49549} = 0.979$ .

**Вывод:** в отчетном периоде по сравнению с базисным цены реализации продукции растениеводства снизились в среднем на 2,1%, а выручка за счет этого снизилась на 1004 тыс. руб.

### **Задачи для самостоятельного решения**

**Задача 9.1**. По данным приложения Г (вариант по указанию преподавателя) о количестве реализованной продукции и средних ценах реализации рассчитать общие индексы товарооборота, физического объема и цен реализации. Показать взаимосвязь индексов. Определить абсолютное изменение товарооборота, влияние на него изменения объема и цен реализации. Сделать выводы.

Задача 9.2. По данным приложения Г о количестве произведенной продукции и себестоимости единицы продукции рассчитать индивидуальные индексы себестоимости и физического объема, общие индексы затрат материально-денежных средств, физического объема и себестоимости по нескольким видам продукции (по указанию преподавателя). Показать взаимосвязь индексов. Определить абсолютное изменение затрат материально-денежных средств и влияние на них изменения объема и себестоимости единицы продукции. Сделать выводы.

Задача 9.3. По данным приложения Г о количестве произведенной продукции и её трудоемкости исчислить индивидуальные индексы производительности труда, общие индексы затрат труда, трудоемкости, индексы производительности труда (трудовой и стоимостной). Сделать выводы.

Задача 9.4. По данным таблицы 9.3 о реализации сахарной свеклы по группе организаций определить среднее изменение уровня цен (индекс цен переменного состава). Выявить влияние изменения цен в каждой организации на среднюю цену по всем организациям (индекс цен фиксированного состава). Рассчитать индекс структурных сдвигов. Сделать выводы.

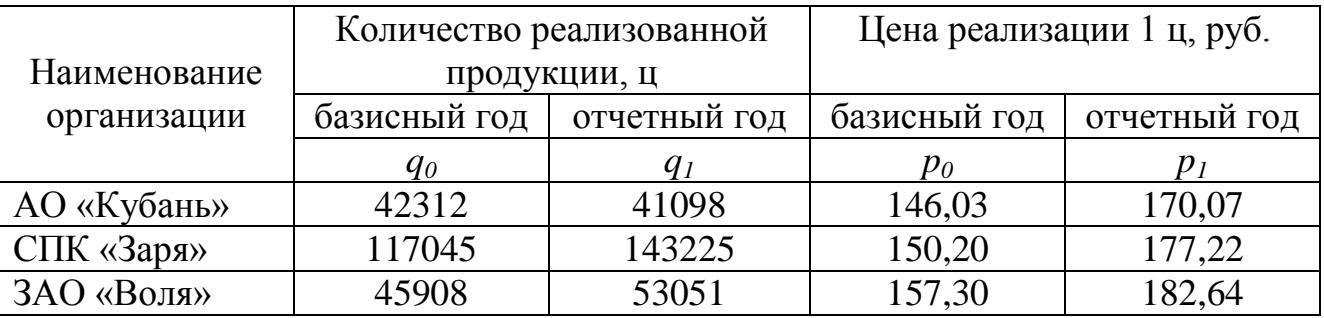

Таблица 9.3 – Объемы и цены реализации сахарной свеклы

Задача 9.5. По данным таблицы 9.4 рассчитать общие индексы физического объема, цен и стоимости реализованной продукции

| Вид           | Стоимость реализованной<br>продукции, тыс.руб. |              | Изменение физического объема  |
|---------------|------------------------------------------------|--------------|-------------------------------|
| продукции     | базисный год                                   | отчетный год | отчетного года к базисному, % |
| Скот и птица  |                                                |              |                               |
| в живой массе | 7632                                           | 7001         | $-18,4$                       |
| Молоко        | 15315                                          | 21689        | 13,6                          |
| Яйца          | 5965                                           | 6854         | 33,0                          |

Таблица 9.4 – Показатели реализации продукции животноводства

**Задача 9.6.** По данным таблицы 9.5 рассчитать изменение стоимостного объема реализованной продукции в отчетном году по сравнению с базисным, в том числе за счет изменения физического объема и средних цен реализации продукции. Сделать вывод.

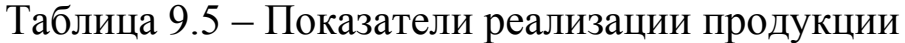

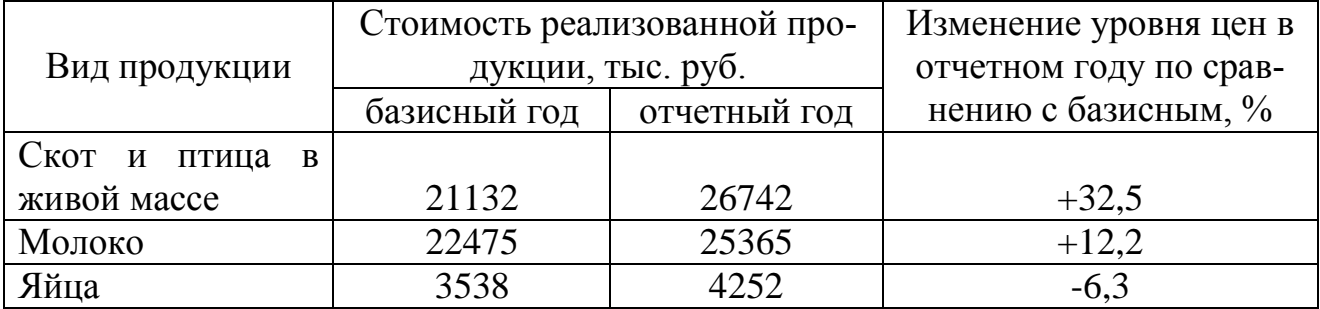

**Задача 9.7.** Определить общий индекс физического объема реализованной продукции и стоимость, на которую увеличился (уменьшился) объем реализации за счет изменения физического объема по данным таблицы 9.6. Сделать вывод.

Таблица 9.6 – Показатели реализации продукции

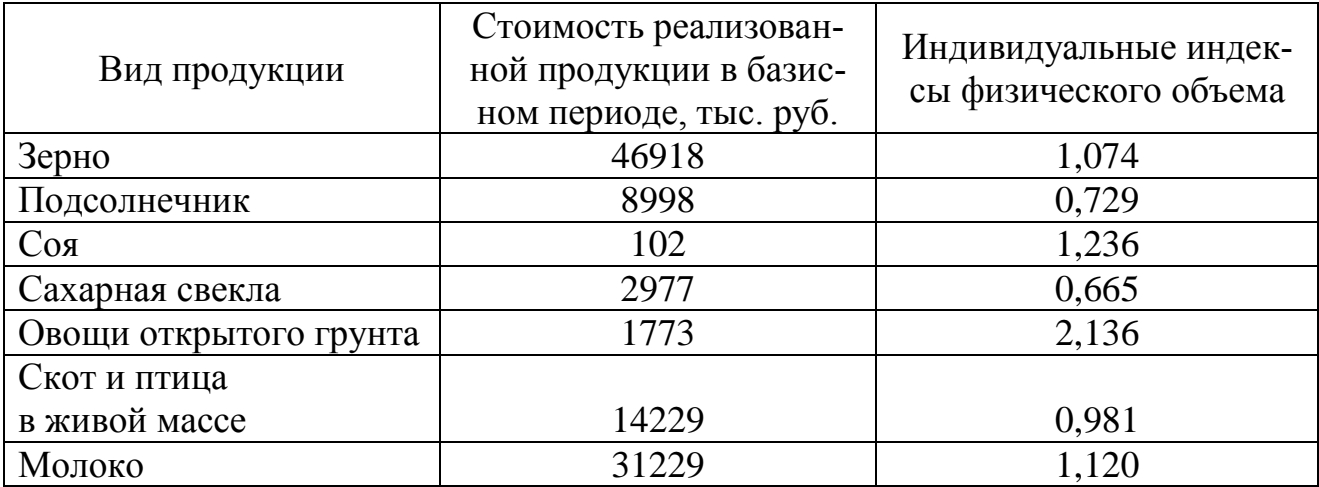

**Задача 9.8.** По приведенным в таблице 9.7 данным определить: индивидуальные индексы производительности труда; общие индексы производительности труда (трудовой и стоимостной); размер экономии или перерасхода затрат труда, вследствие изменения его производительности. Сделать вывод.

|                 | Затраты труда на 1 ц, |          | Произведено       |          | Цена за  |
|-----------------|-----------------------|----------|-------------------|----------|----------|
| Продукция       | чел.-ч                |          | продукции, тыс. ц |          | 1ц, руб. |
|                 | базисный              | отчетный | базисный          | отчетный |          |
|                 | ГОД                   | ГОД      | ГОД               | ГОД      |          |
| Зерно           | 0,8                   | 0,6      | 56,2              | 73,5     | 510,9    |
| Сахарная свекла | 2,1                   | 1,6      | 125,0             | 117,4    | 185,6    |
| Молоко          | 6,2                   | 5,7      | 18,3              | 17,2     | 1729,6   |

Таблица 9.7 – Цены реализации и трудоемкости производства продукции

**Задача 9.9.** По данным таблицы 9.8 определить: индивидуальные индексы цен и физического объема продукции; общие индексы цен, физического объема и выручки. Показать взаимосвязь индексов. Определить абсолютное изменение выручки за счет цен и физического объема. Сделать вывод.

Таблица 9.8 – Показатели реализации сельскохозяйственной продукции

|           | Базисный период |               | Отчетный период |               |
|-----------|-----------------|---------------|-----------------|---------------|
| Продукция | реализовано, ц  | цена за 1 кг, | выручка,        | цена за 1 кг, |
|           |                 | руб.          | тыс.руб.        | руб.          |
| Капуста   | 500             | 22,0          | 750             | 22,5          |
| Огурцы    | 320             | 44,0          | 795             | 46,5          |
| Помидоры  | 480             | 56,1          | 2290            | 55,8          |
| Морковь   | 250             | 20,4          | 378             | 24,0          |

**Задача 9.10**. По данным таблицы 9.9 рассчитать общий индекс физического объема реализации продукции и абсолютное изменение выручки за счет этого фактора. Сделать вывод.

|           | Стоимость реализованной    | Изменение объема реализации  |
|-----------|----------------------------|------------------------------|
| Продукция | продукции в базисном году, | в отчетном году по сравнению |
|           | тыс. руб.                  | с базисным, %                |
|           | 2380                       | 31,1                         |
|           | 950                        | $-7.7$                       |
|           | 386.4                      | $-3.5$                       |

Таблица 9.9 – Показатели стоимости и объемов реализации продукции

**Задача 9.11.** По данным таблицы 9.10 о реализации молока сельскохозяйственными организациями определить общие индексы цен, товарооборота и объема реализации. Выявить влияние объема реализации и цен на общую денежную выручку. Определить индивидуальные индексы цен и физического объема. Сделать вывод.

Таблица 9.10 – Показатели реализации молока сельскохозяйственными организациями

|             | Базисный период |             | Отчетный период |                       |
|-------------|-----------------|-------------|-----------------|-----------------------|
| Организация | реализовано,    | цена за     | реализовано,    | выручка от            |
|             | Ц               | $1u$ , руб. | Ц               | реализации, млн. руб. |
|             | 62340           | 1704,8      | 60510           | 104,9                 |
|             | 41200           | 1825,6      | 39400           | 79,7                  |
| 3           | 35440           | 1643,8      | 34800           | 56,4                  |
| 4           | 56815           | 1720,4      | 53240           | 95,3                  |

**Задача 9.12.** По данным таблицы 9.11 определить индивидуальные и общий индекс себестоимости сельскохозяйственной продукции. Сделать вывод.

Таблица 9.11 – Производство и себестоимость продукции в ОАО «Колос»

|              | Объем производства в  | Себестоимость 1 ц продукции, руб. |              |
|--------------|-----------------------|-----------------------------------|--------------|
| Продукция    | отчетном году, тыс. ц | базисный год                      | отчетный год |
| Зерно        | 68,5                  | 387,4                             | 414,2        |
| Подсолнечник | 79,3                  | 555,3                             | 607,4        |
| Овощи        | 10,8                  | 498,0                             | 465,0        |

Задача 9.13. По данным таблицы 9.12 рассчитать абсолютное изменение выручки за счет цен реализации. Определить изменение уровня цен по видам реализованной продукции. Сделать выводы.

| Продукция              | Стоимость реализованной    | Изменение цен в отчетном   |
|------------------------|----------------------------|----------------------------|
|                        | продукции в отчетном пери- | периоде по сравнению с ба- |
|                        | оде, тыс.руб.              | зисным, $\%$               |
| Зерно                  | 4123                       | $+12,6$                    |
| Подсолнечник           | 869,5                      | $-1,25$                    |
| Овощи открытого грунта | 98,3                       | $+19,9$                    |
| Сахарная свекла        | 65,7                       | $-18,4$                    |

Таблица 9.12 - Показатели реализации продукции

#### Вопросы для самоподготовки

1. Дайте определение индекса.

2. Какие задачи решаются индексным методом.

3. Основные виды индексов.

4. Как строятся агрегатные индексы объемных показателей?

5. Как строятся агрегатные индексы качественных показателей?

6. Построение средних арифметических и средних гармонических индексов.

7. Базисные и цепные индексы. Взаимосвязь между ними.

8. Индексы с переменными и постоянными весами.

9. Индексы переменного, постоянного состава, структурных сдвигов и связь между ними.

10. Особенности построения территориальных индексов.

## **Оглавление**

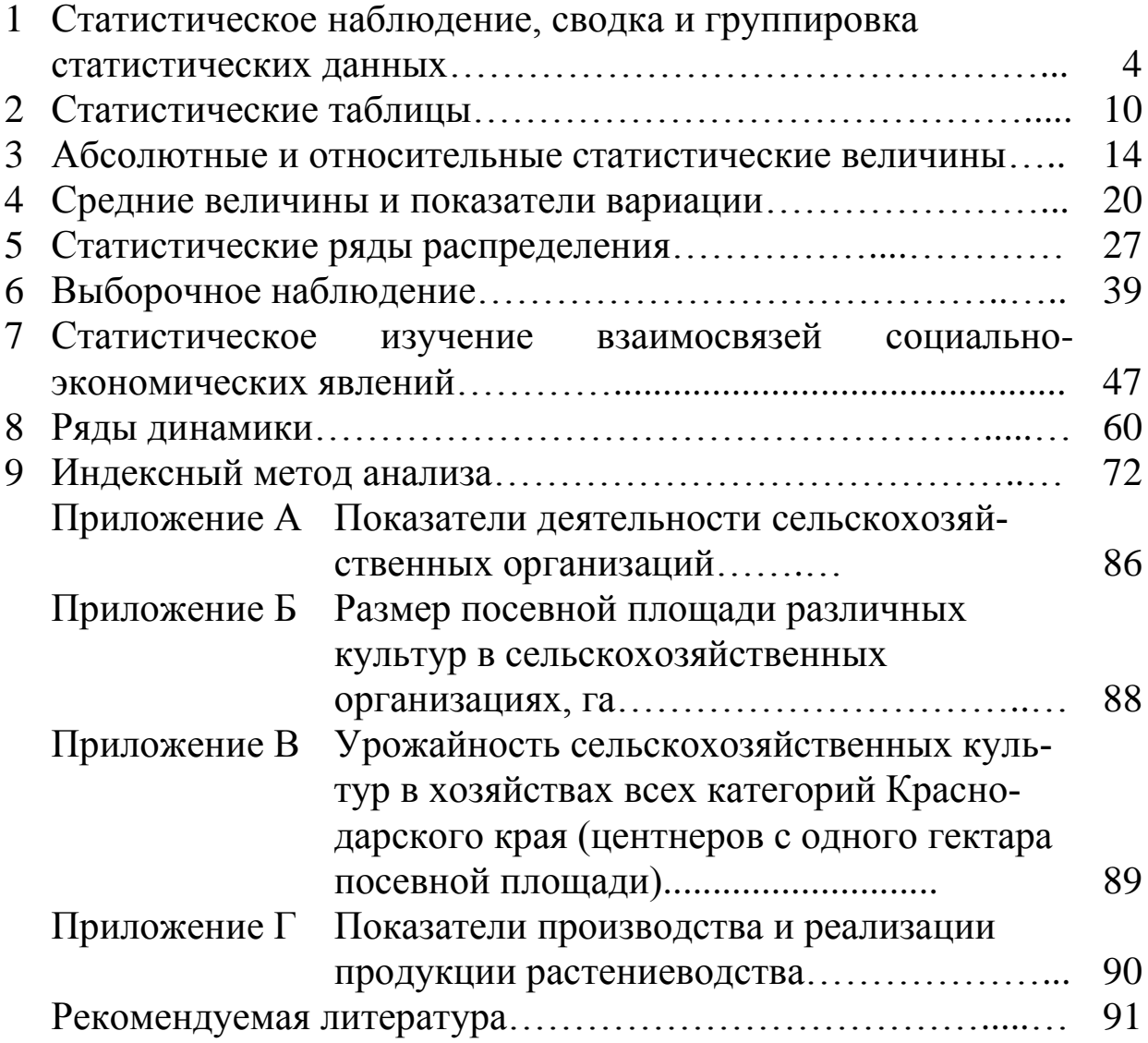

**Приложения**

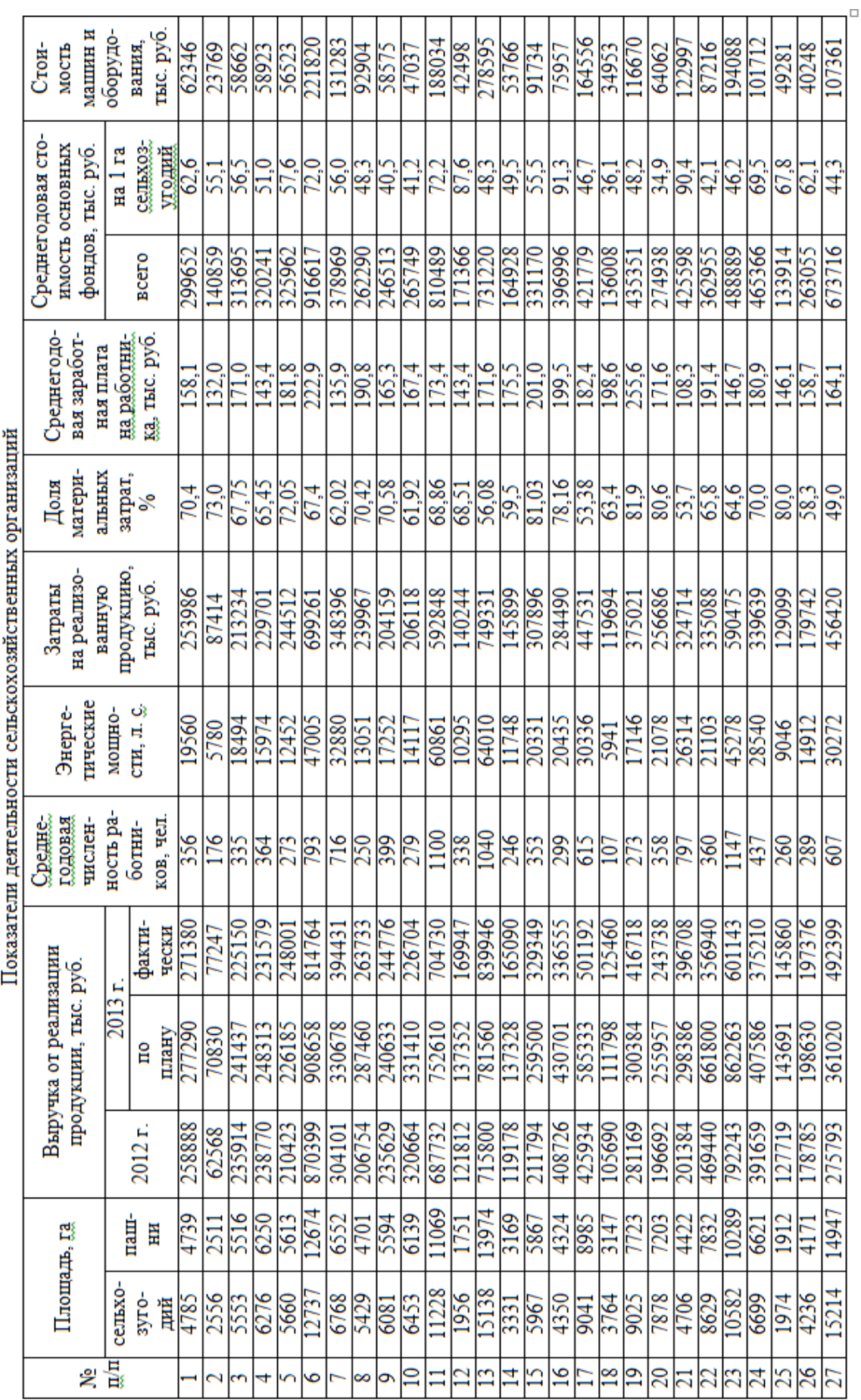

ПРИЛОЖЕНИЕ А

 $\overline{\phantom{a}}$ 

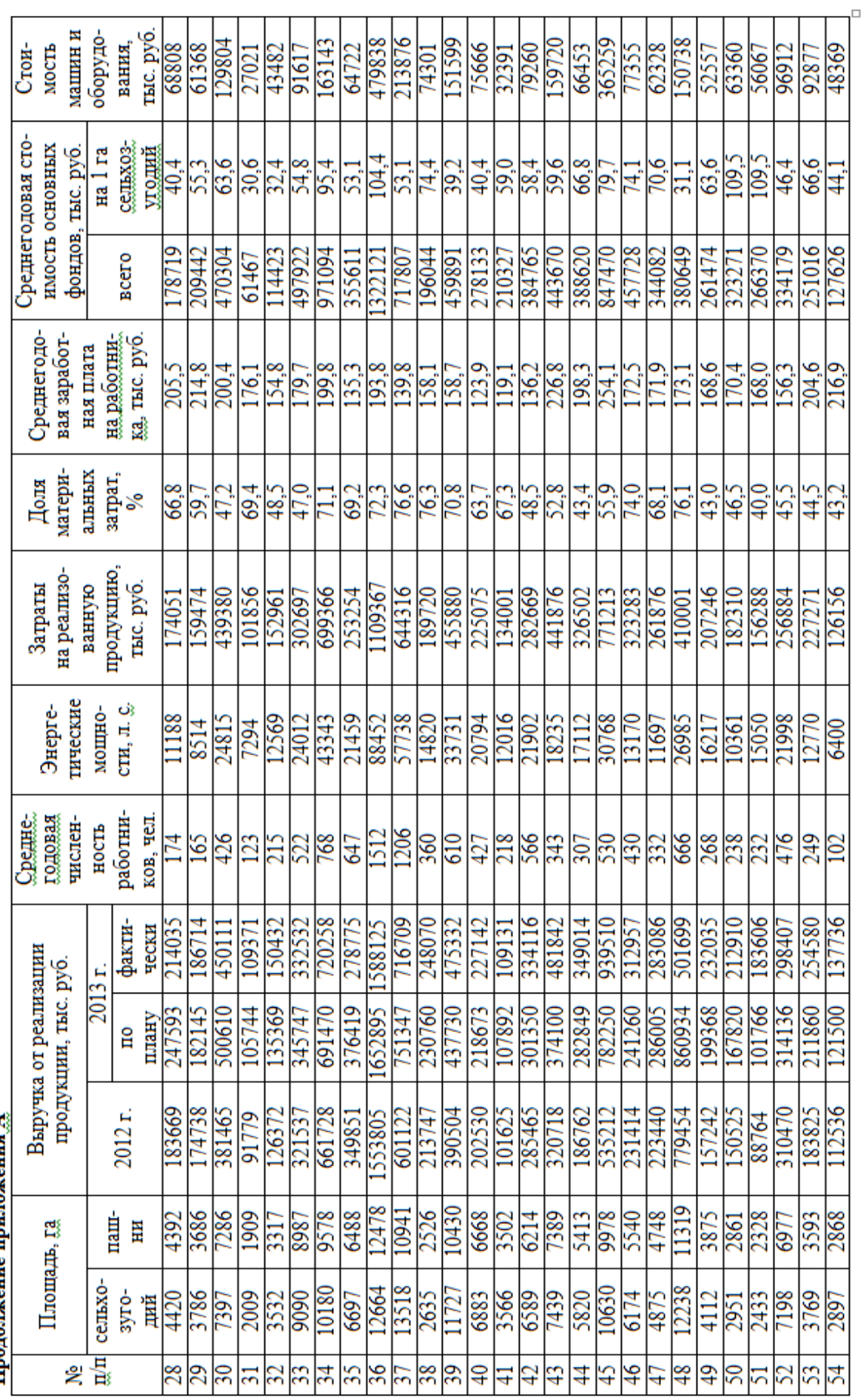

Продолжение придожения А

#### ПРИЛОЖЕНИЕ Б

## Размер посевной площади различных культур в сельскохозяйственных организациях, га

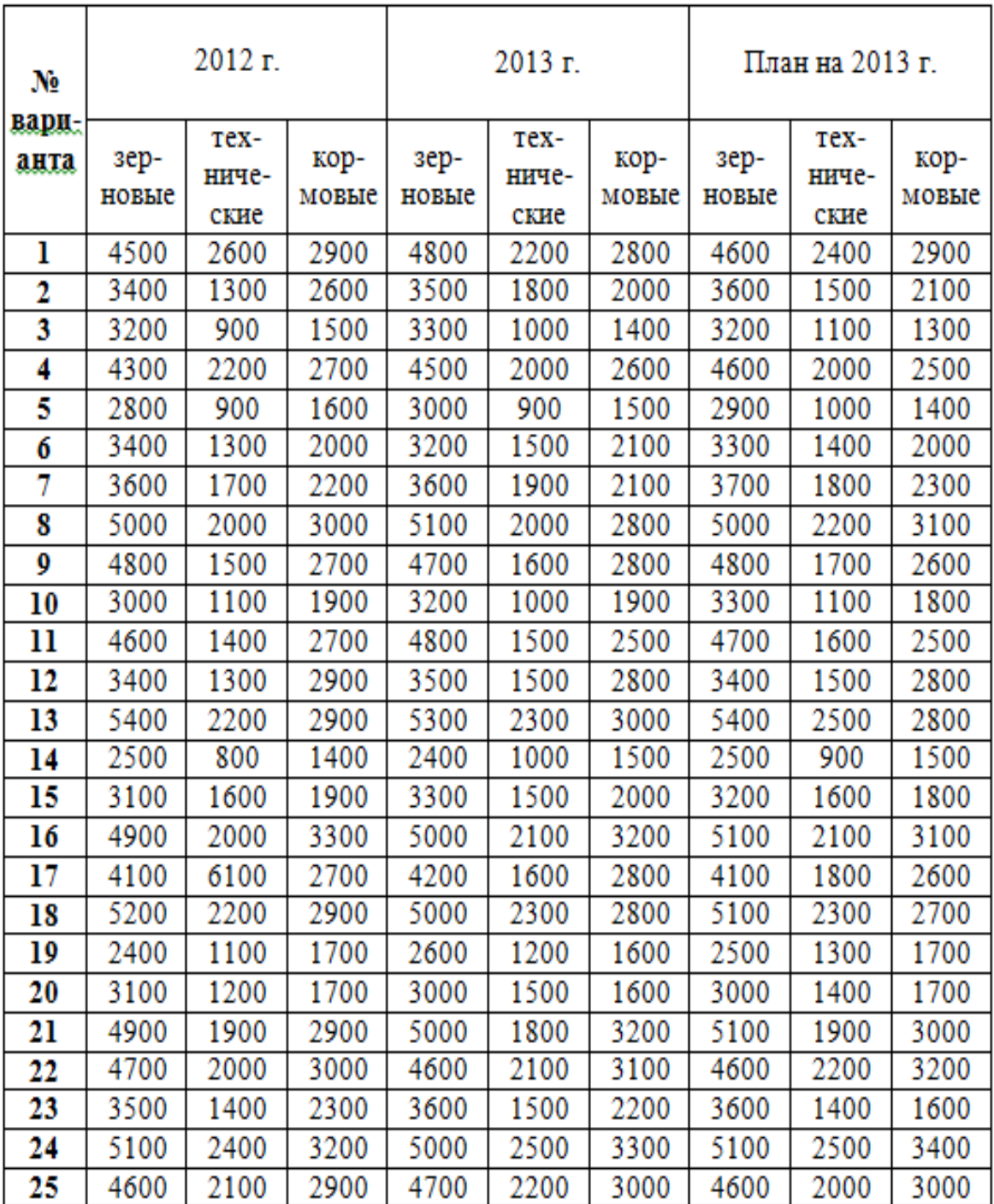

#### **ПРИЛОЖЕНИЕ В**

# Урожайность сельскохозяйственных культур в хозяйствах всех<br>категорий Краснодарского края (центнеров с одного гектара,

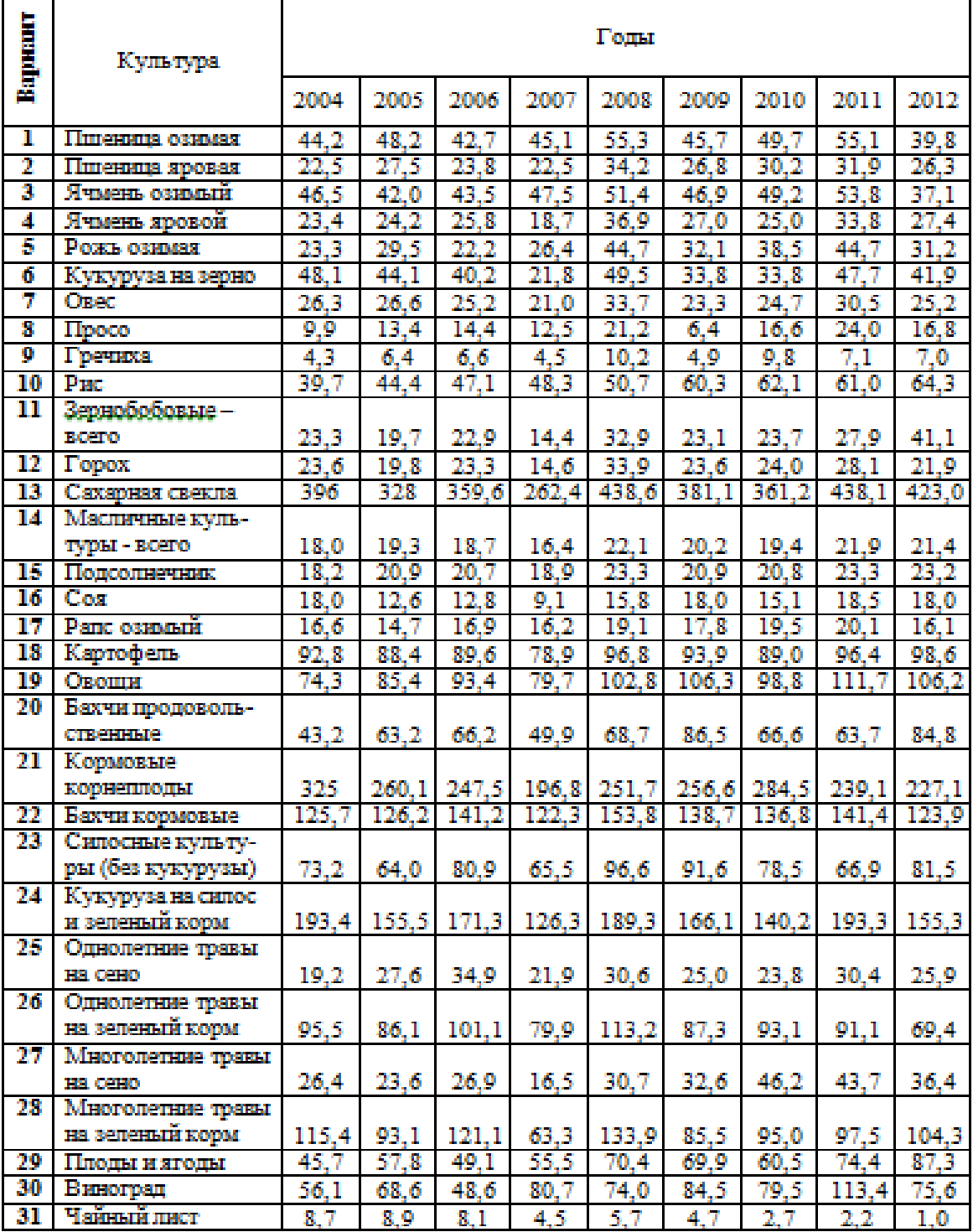

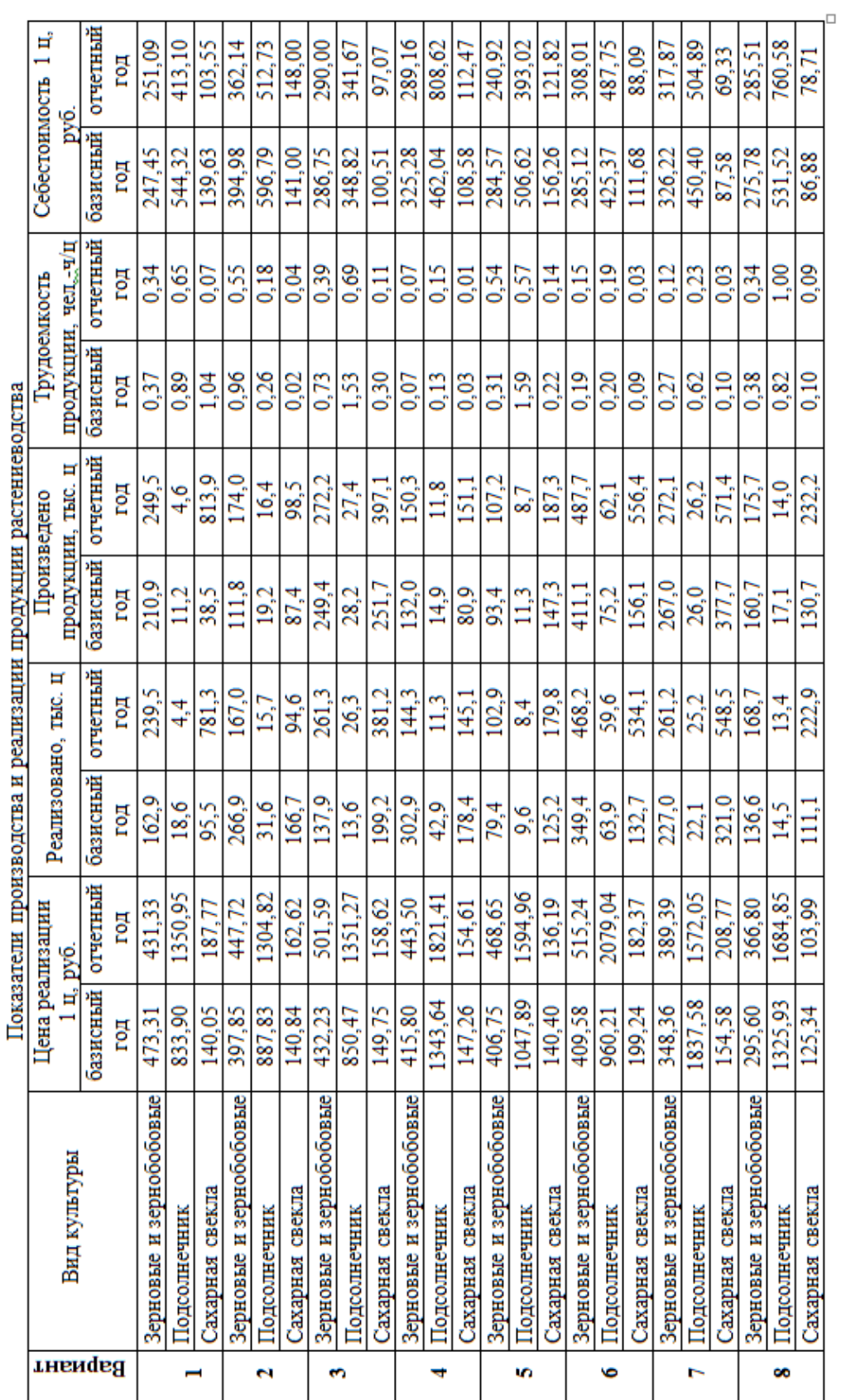

ПРИЛОЖЕНИЕ Г

 $\ddot{\ddagger}$ 

90

#### **Рекомендуемая литература**

- 1. Статистика: Учебное пособие для бакалавров / А.М. Ляховецкий, Е.В. Кремянская, Н.В. Климова / Под редакцией В.И. Нечаева – Краснодар: Кубанский ГАУ, 2013. – 359 с., ил. (Серия: Вероятность, статистика и прикладные исследования в аграрном университете)
- 2. Ефимова, М.Р. Общая теория статистики: Учебник / М.Р. Ефимова. – М.: ИНФРА-М, 2009, 2010, 2011. – 416 с.
- 3. Теория статистики: Учебник / Под ред. Р.А. Шмойловой. М.: Финансы и статистика, 2007, 2009. – 656 с.
- 4. Теория статистики: учебное пособие для самостоятельного изучения курса с применение Exсel / А.М. Ляховецкий, И.А. Кацко, Х.М. Хуако, К.М. Шеуджен; под ред. А.М. Ляховецкого. – 2-е изд. перераб. и доп. – Краснодар: КубГАУ, 2011. – 187 с.
- 5. Бондаренко П.С. Теория вероятностей и математическая статистика: учеб. пособие для бакалавров / П.С. Бондаренко, Г.В. Горелова, И.А. Кацко. – Краснодар: Кубанский ГАУ, 2013. – 340 с., ил. (Серия: Вероятность, статистика и прикладные исследования в аграрном университете)
- 6. Теория статистики: Учебник/ под ред. проф. Г.Л. Громыко. М.: ИНФРА-М, 2009. – 476 с.
- 7. Шумак, О.А. Статистика: Учеб. пособие / О.А. Шумак, А.В. Гераськин. – М.: РИОР: ИНФРА-М, 2012. – 311 с.
- 8. Иода, Е.В. Статистика: Учеб. пособие / Е.В. Иода. М.: Вузовский учебник: ИНФРА-М, 2012.–303 с.

Учебное издание

Ляховецкий Алексей Михайлович, Кремянская Елена Владимировна, Жминько Альбина Евгеньевна, Сенникова, Алина Евгеньевна, Гоник Галина Георгиевна, Яроменко Наталья Николаевна

## Статистика

## Часть 1 Общая теория статистики

Практикум

В авторской редакции

Подписано в печать -Формат бумаги 60х84 1/16 Уч.печ. л. - 6,0. Уч. изд. л - 4,7